INTERCAMBIO DE INFORMACIÓN ENTRE LOS AGENTES DE ADUANAS Y LA DIRECCIÓN GENERAL DE ADUANAS

# Formato de Mensaje DUA

## Declaración Única Aduanera

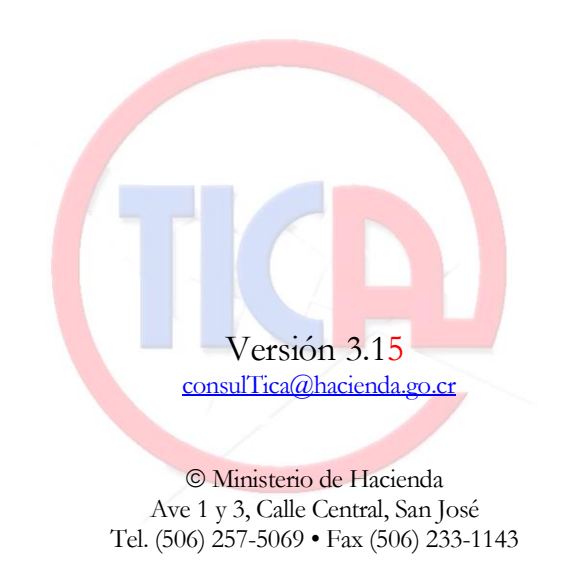

### **Nombre de los archivos:**

Los archivos deben venir nombrados según el siguiente estándar:

Los nombres de los archivos enviados por el AUXILIAR tendrán la siguiente estructura de nombre:

<Casilla destino>-<nombre>.<extensión>, donde

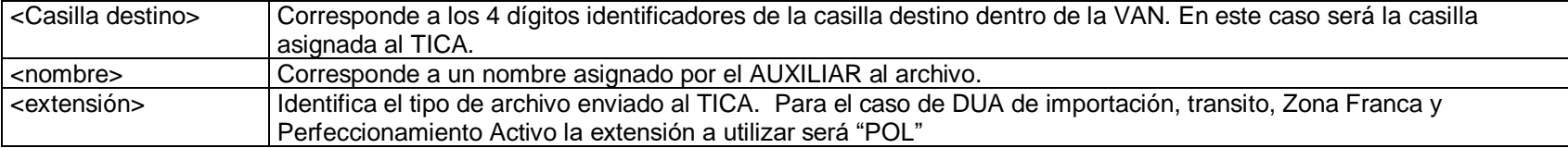

Los nombres de los archivos de respuesta que recibirá el AUXILIAR tendrán la siguiente estructura de nombre:

<Casilla origen>-<ID transacción>-<Casilla destino>-<nombre>.<extensión>, donde

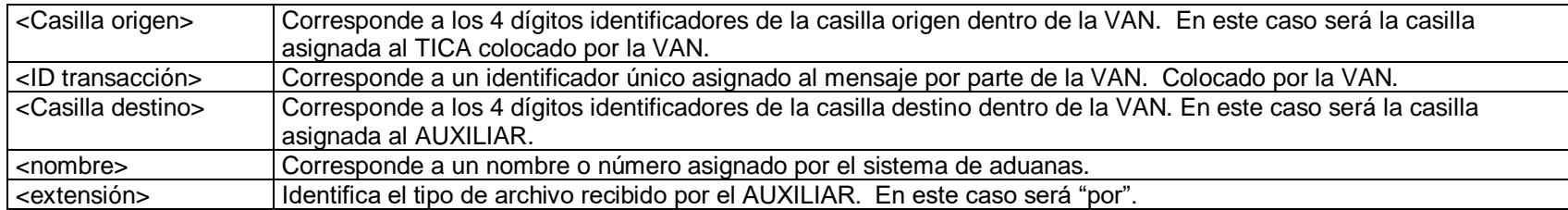

Tomar nota que los guiones separadores de cada componente del nombre de los archivos son obligatorios.

## *Detalle del mensaje para intercambio de datos*

El mensaje será utilizado para todos los regímenes y modalidades, agrupados en los siguientes procesos: Importación, Tránsito y Exportación. Los campos que sean de uso exclusivo para una de las operaciones, no serán obligatorios en las otras, aún cuando en la tabla aparezcan como obligatorios.

A continuación se listan las tablas con los diferentes bloques que componen un mensaje, detallando los campos que los componen.

#### NOTAS:

-El DUA se desarrolla para declarar los procesos de importación, tránsito y exportación y la obligatoriedad de la información depende del régimen y modalidad que se declare. Asimismo, para facilitar y completar la información requerida en la transmisión electrónica a Centroamérica de la DUCA.

-Las modificaciones con respecto a la versión anterior están marcadas de color **naranja.**

#### **Significado de las columnas de las tablas:**

- **Campo**: Número secuencial para identificar los campos dentro de cada bloque o registro.
- **Nombre**: Nombre del campo que debe ser utilizado en la confección del archivo XML. Los nombres señalados con un asterisco (\*) pertenece a la llave primaria.

**Descripción**: Indicación del significado del campo.

**Tipo**: Definición del tipo de dato correspondiente al campo.

**Largo**: Tamaño del campo. Se debe utilizar "el punto" como separador decimal. (Ej. **Num 4.2** corresponde a un formato **99.99**)

**O/C:** Indica si el campo es Obligatorio o Condicional. Para los casos condicionales, ver la casilla de Instructivo de llenado.

**Validación**: Indica el nombre de las tablas que contienen los valores utilizados en el campo o puede indicar restricciones aplicables al campo. **Instructivo de llenado**: Instrucciones básicas para completar el mensaje de intercambio de información.

- **I:** Indica si el campo se utiliza en Importación
- **T:** Indica si el campo se utiliza en Transito
- **E:** Indica si el campo se utiliza en Exportación**DS:** DUA simplificado para mercancías de entrega rápida
- **EER:** Empresa de Entrega Rápida

#### **Otras consideraciones**:

Para el uso de los esquemas es necesario que se considere lo siguiente:

- 1. Si se envía fechas nulas, deben colocar el siguiente texto: **xsi:nil="true"** Ejemplo: <FECH\_VENC **xsi:nil="true"></** FECH\_VENC>
- 2. La línea del ROOT debe venir como sigue: <ROOT xmlns=["http://www.hacienda.go.cr/TICA](https://www.hacienda.go.cr/TICA#_blank)**" xmlns:xsi="**[http://www.w3.org/2001/XMLSchema-instance](http://www.w3.org/2001/XMLSchema-instance#_blank)**">**

## *Bloques del Mensaje del DUA*

### **A- Datos de Control - datos del declarante (IMPCTR01)**

#### **Este bloque será único para cada mensaje, es decir solo debe venir uno por archivo.**

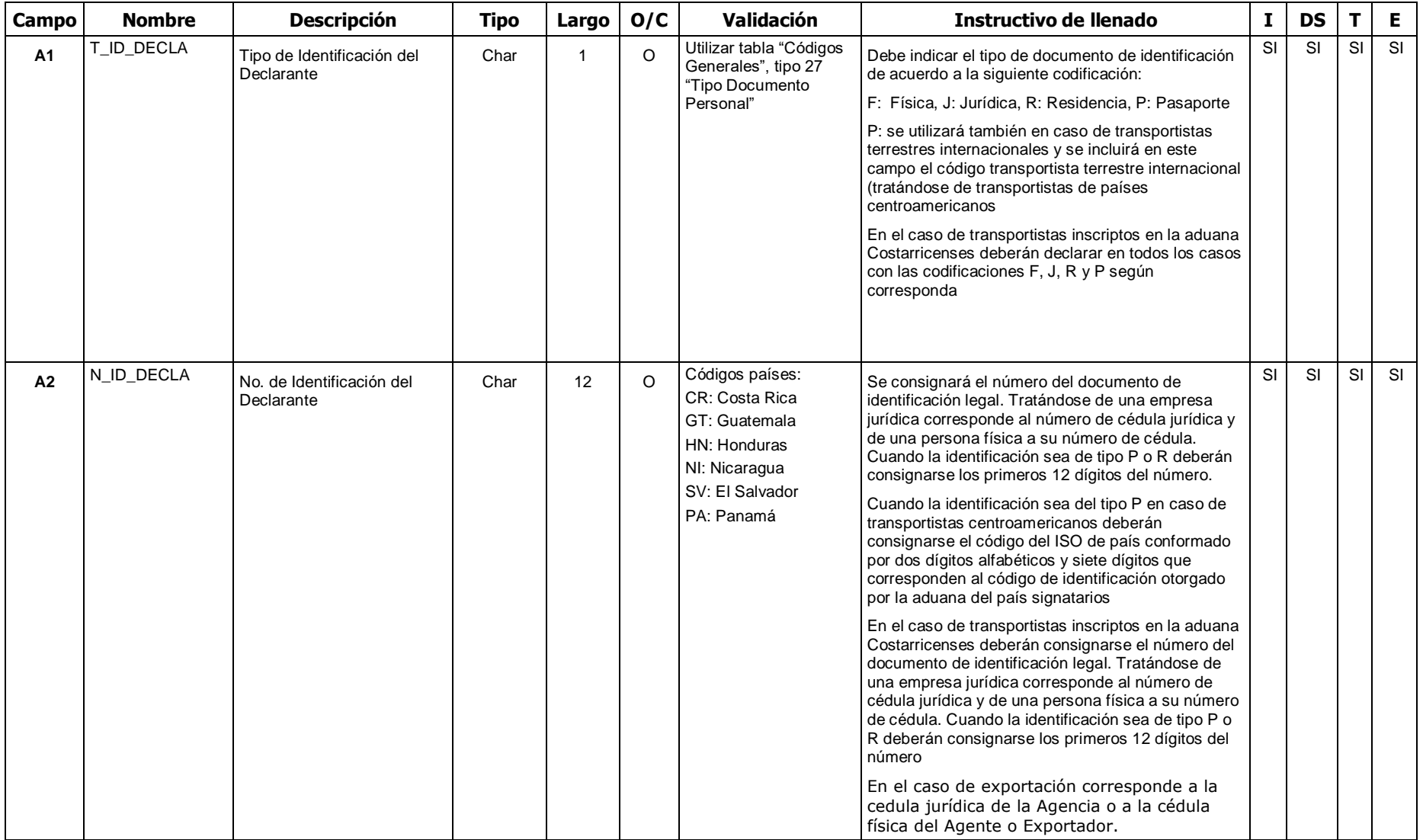

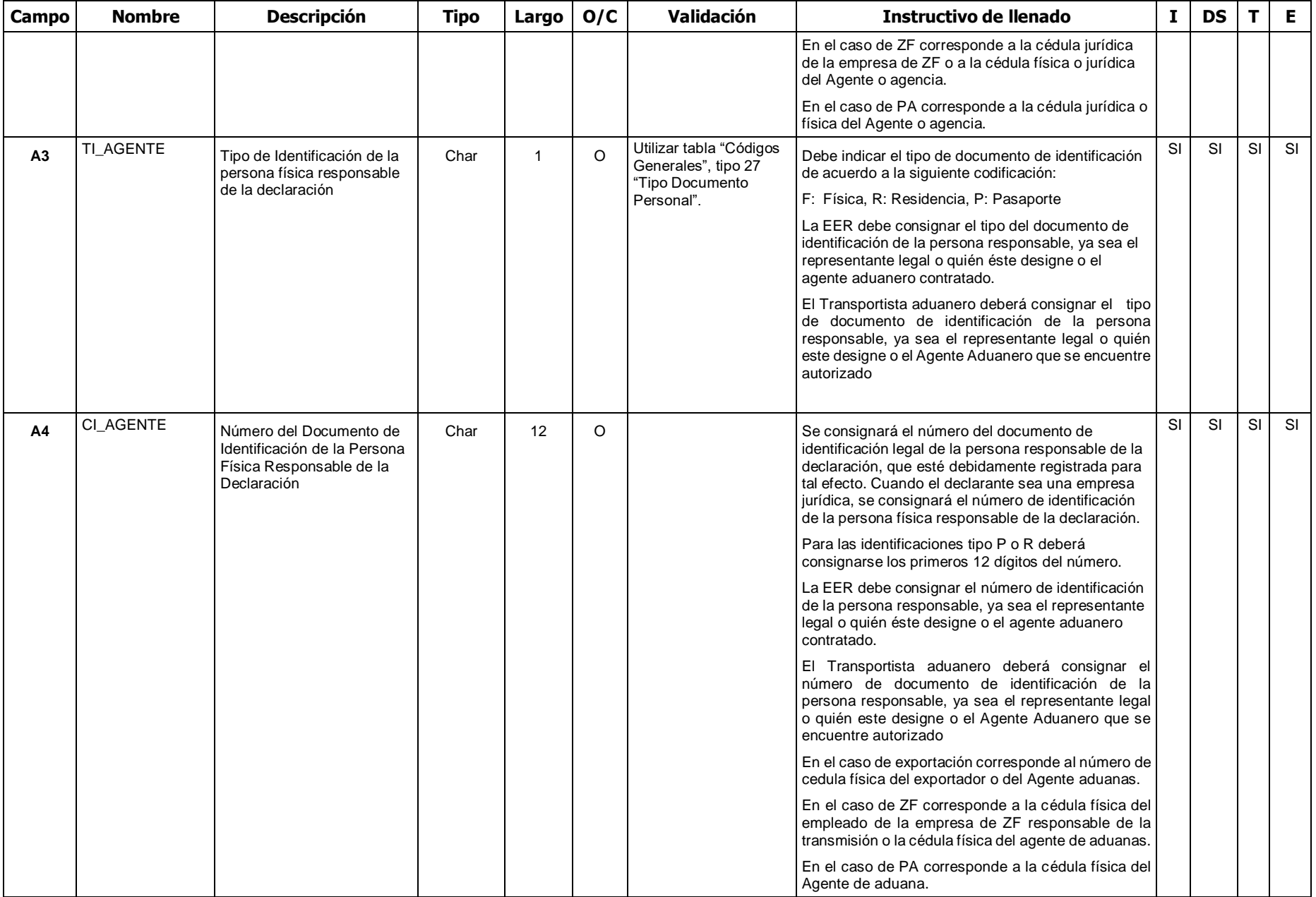

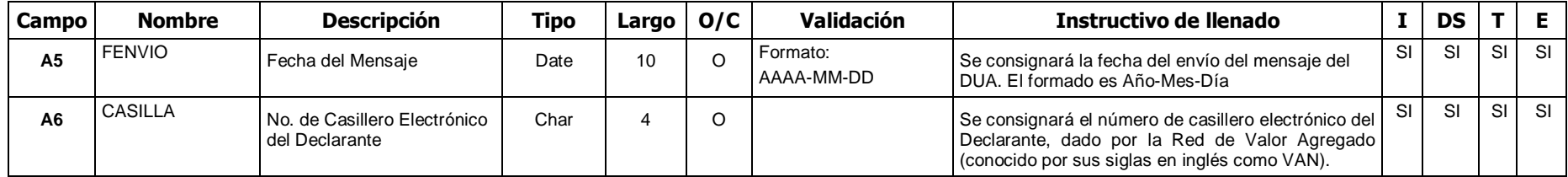

### **B- Encabezado del DUA - Bloque de Datos Generales (IMPHDR01)**

En este bloque se consignará información general sobre la declaración, como es valor de la mercancía, el monto total de la obligación tributaria aduanera cuando corresponda, la identificación y nivel comercial del importador, los totales de cantidades, pesos y montos de facturas de todas las líneas del DUA, según el régimen y modalidad de que se trate.

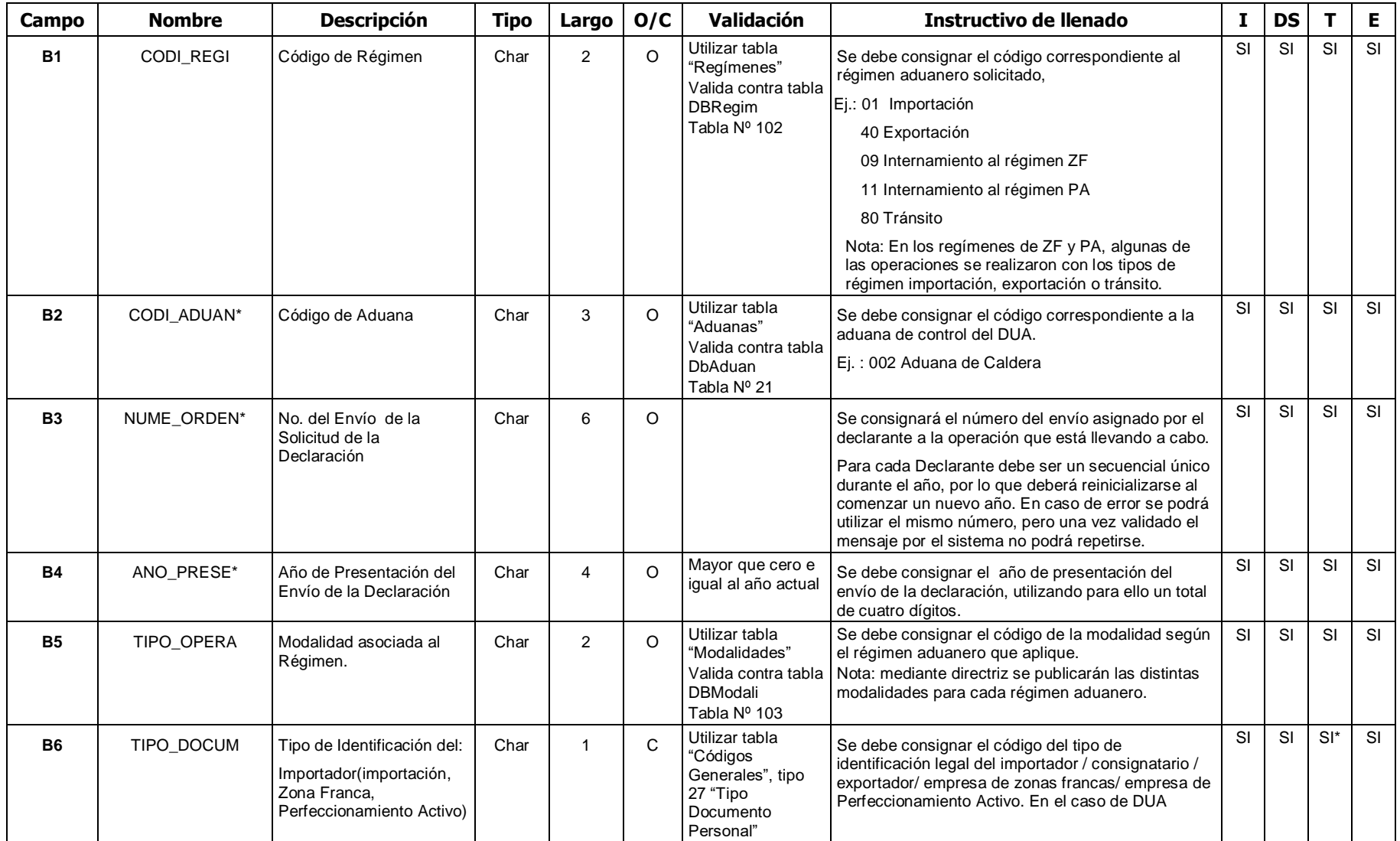

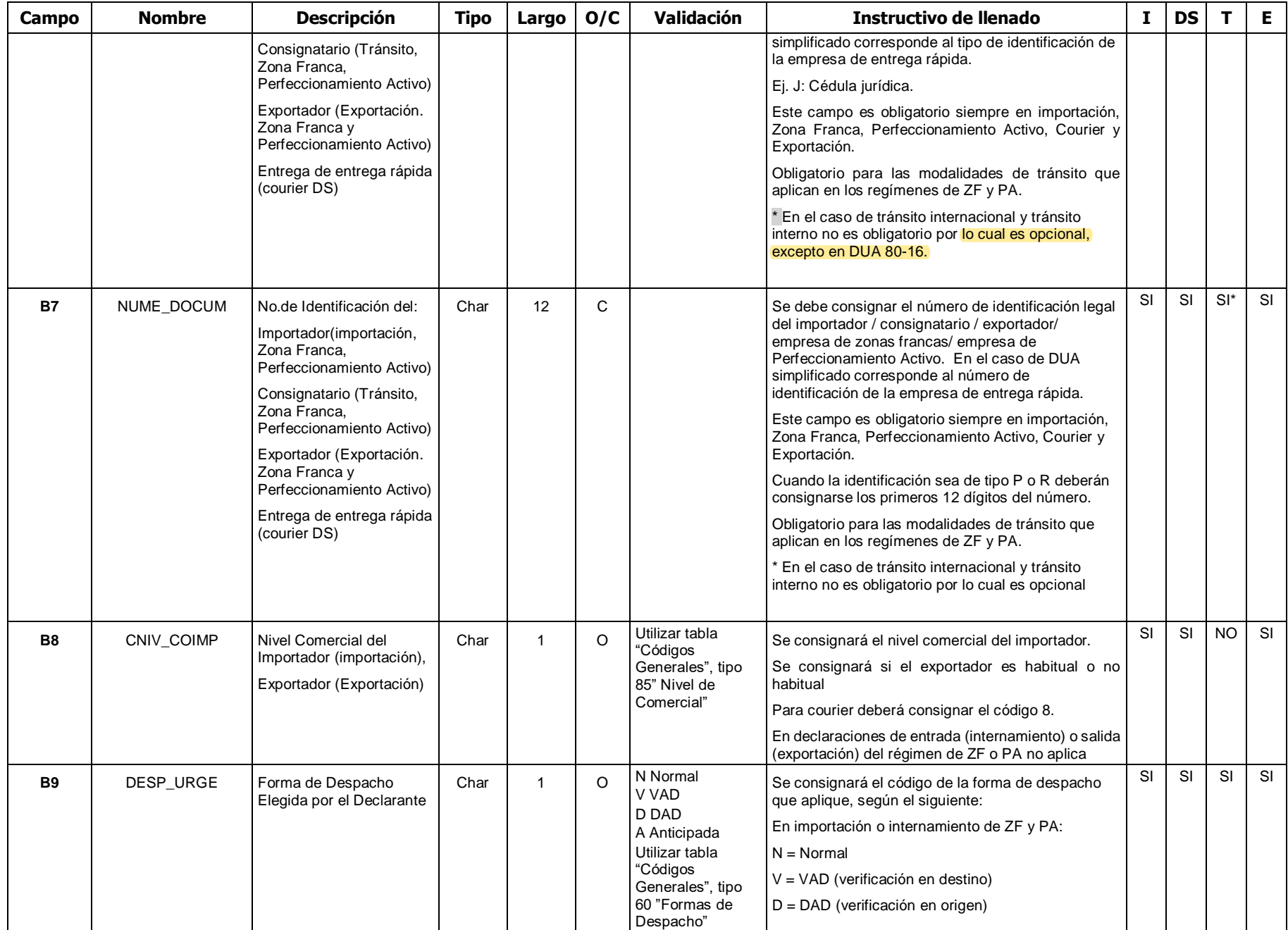

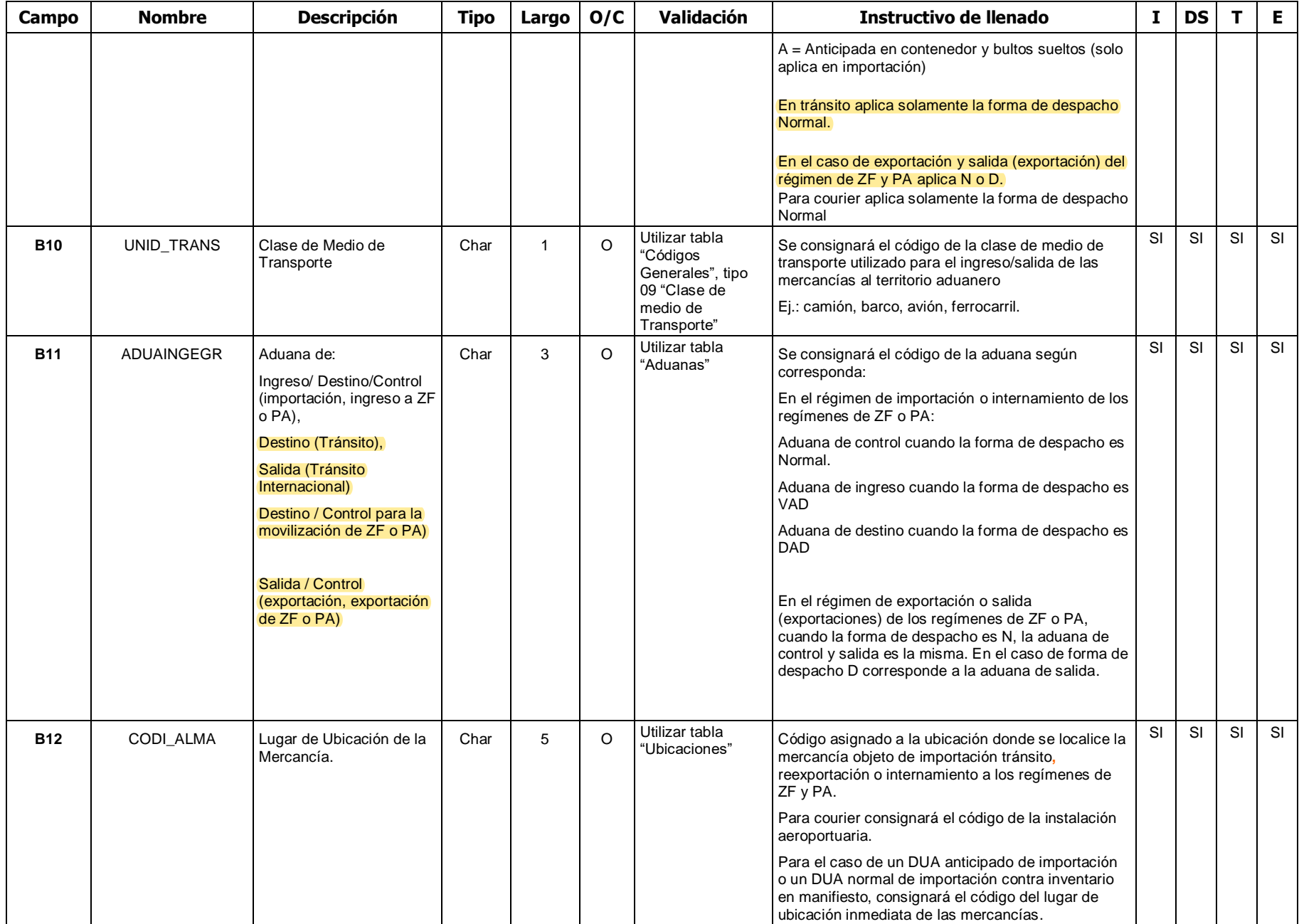

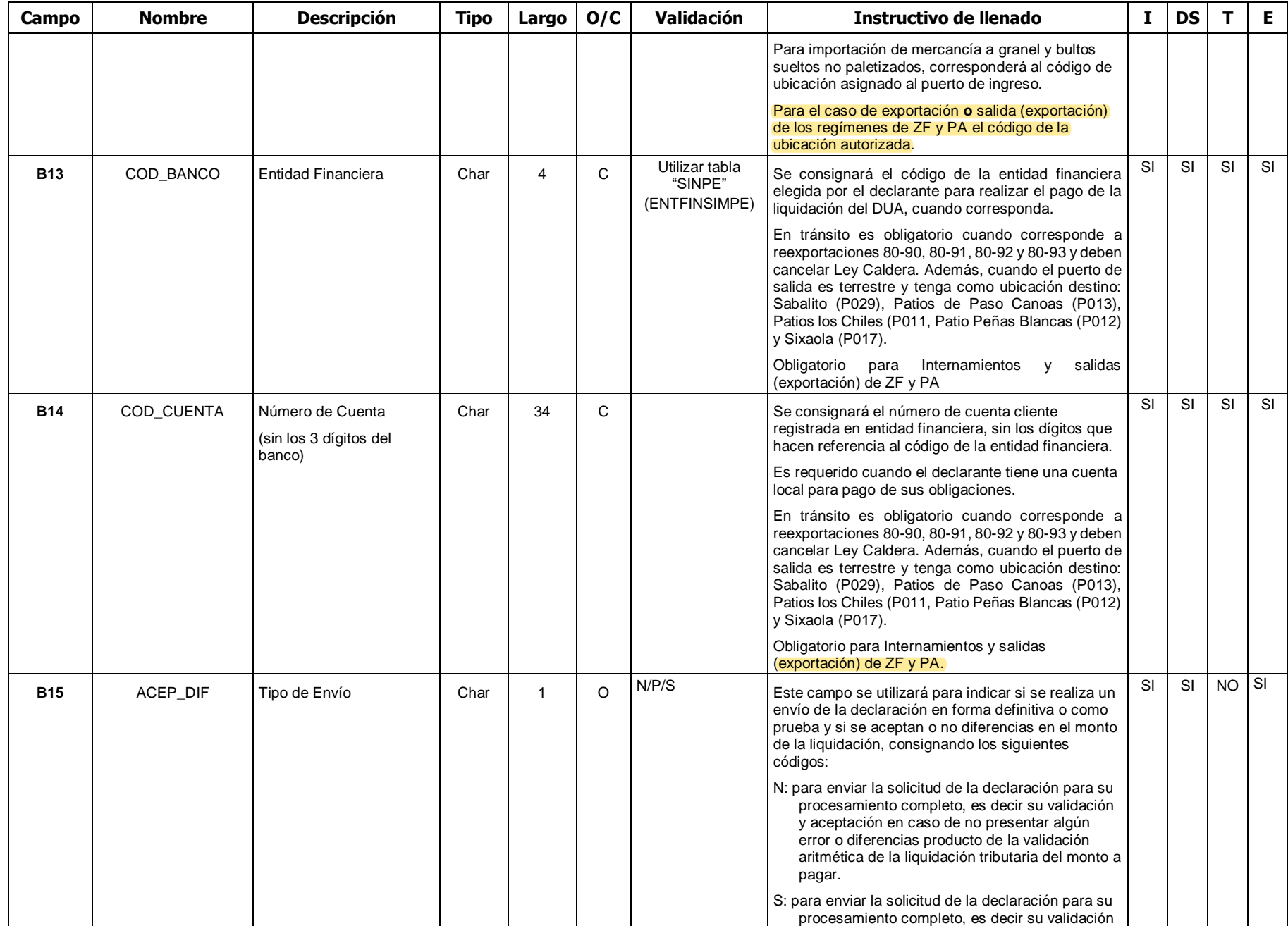

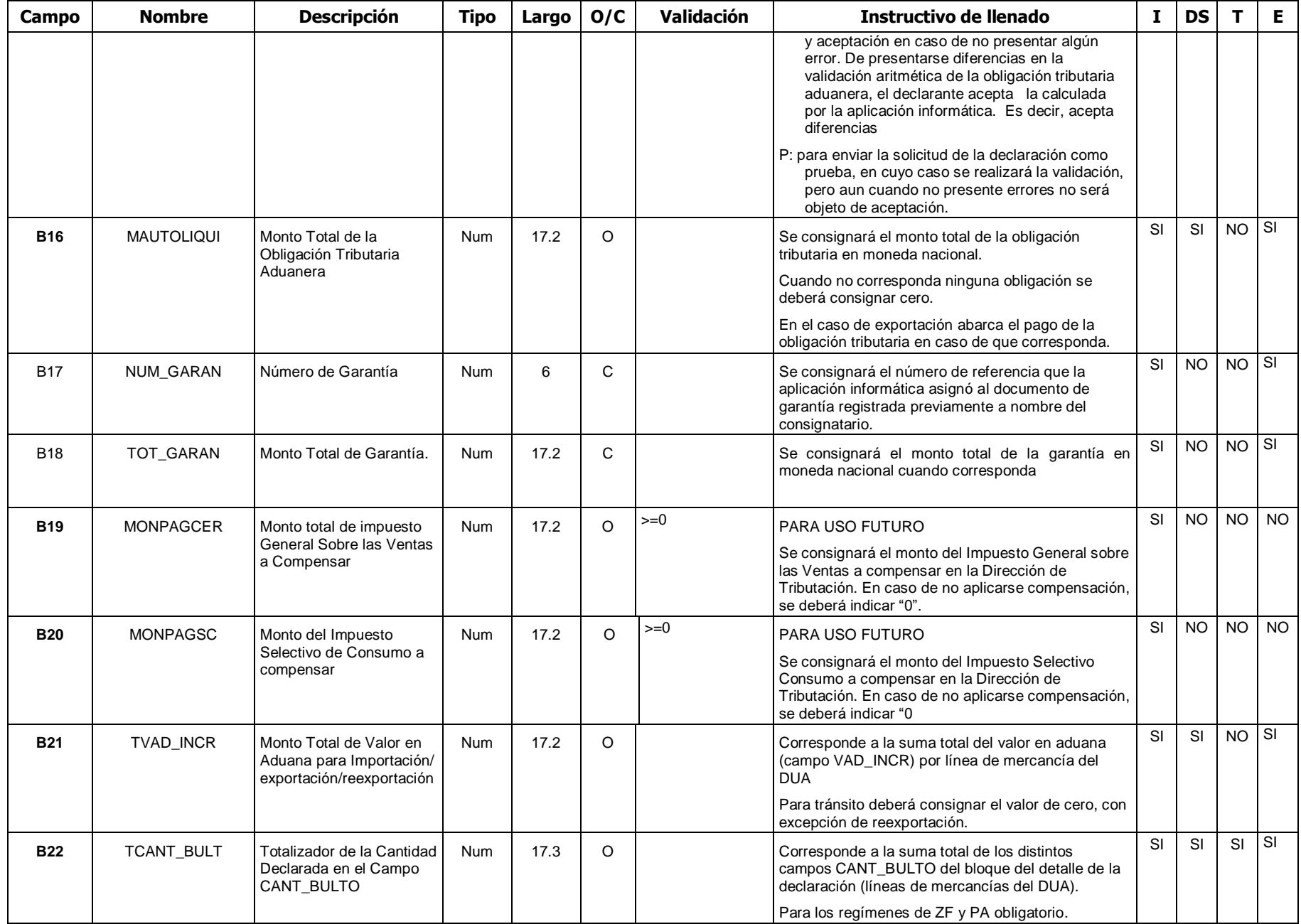

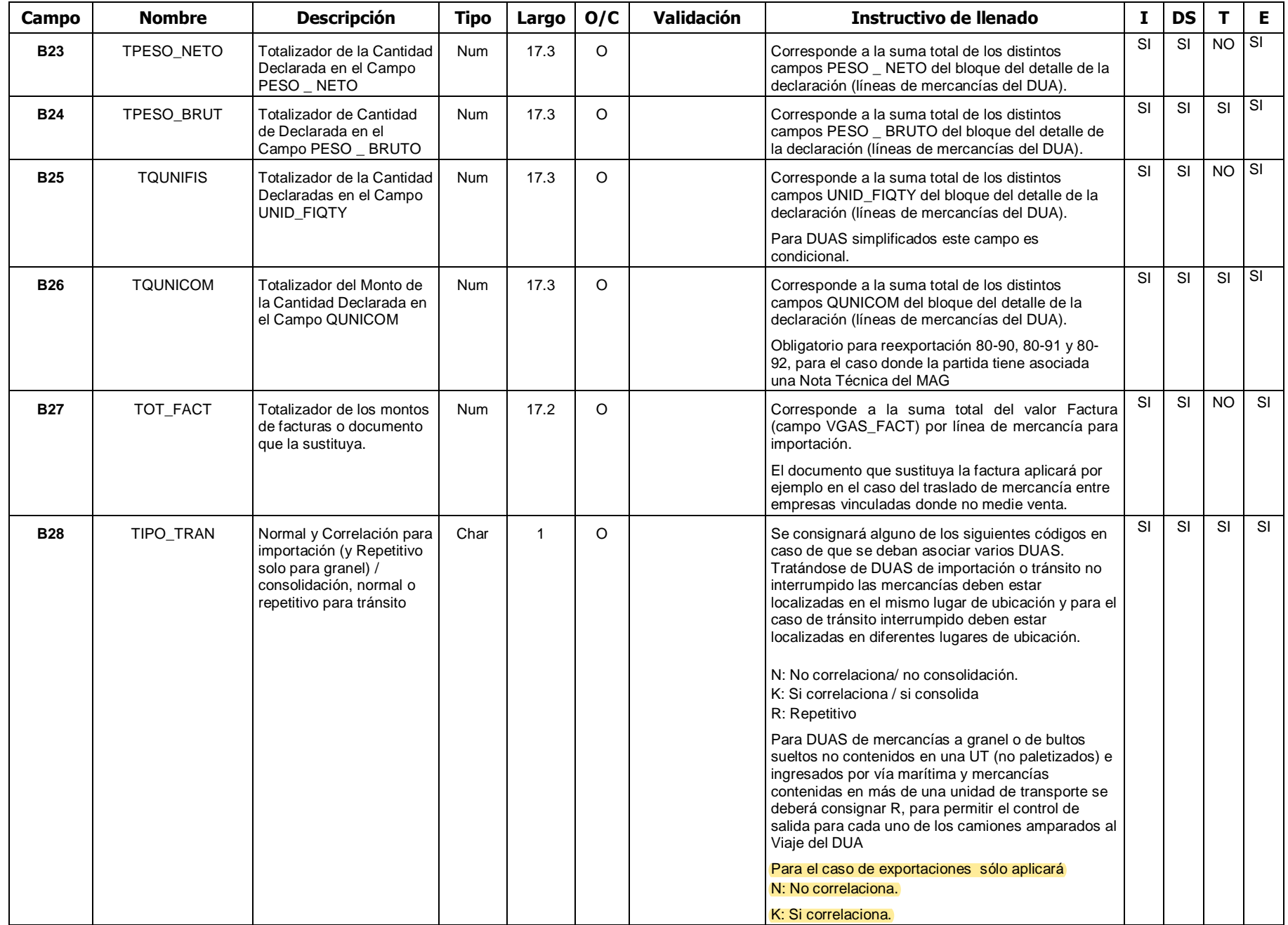

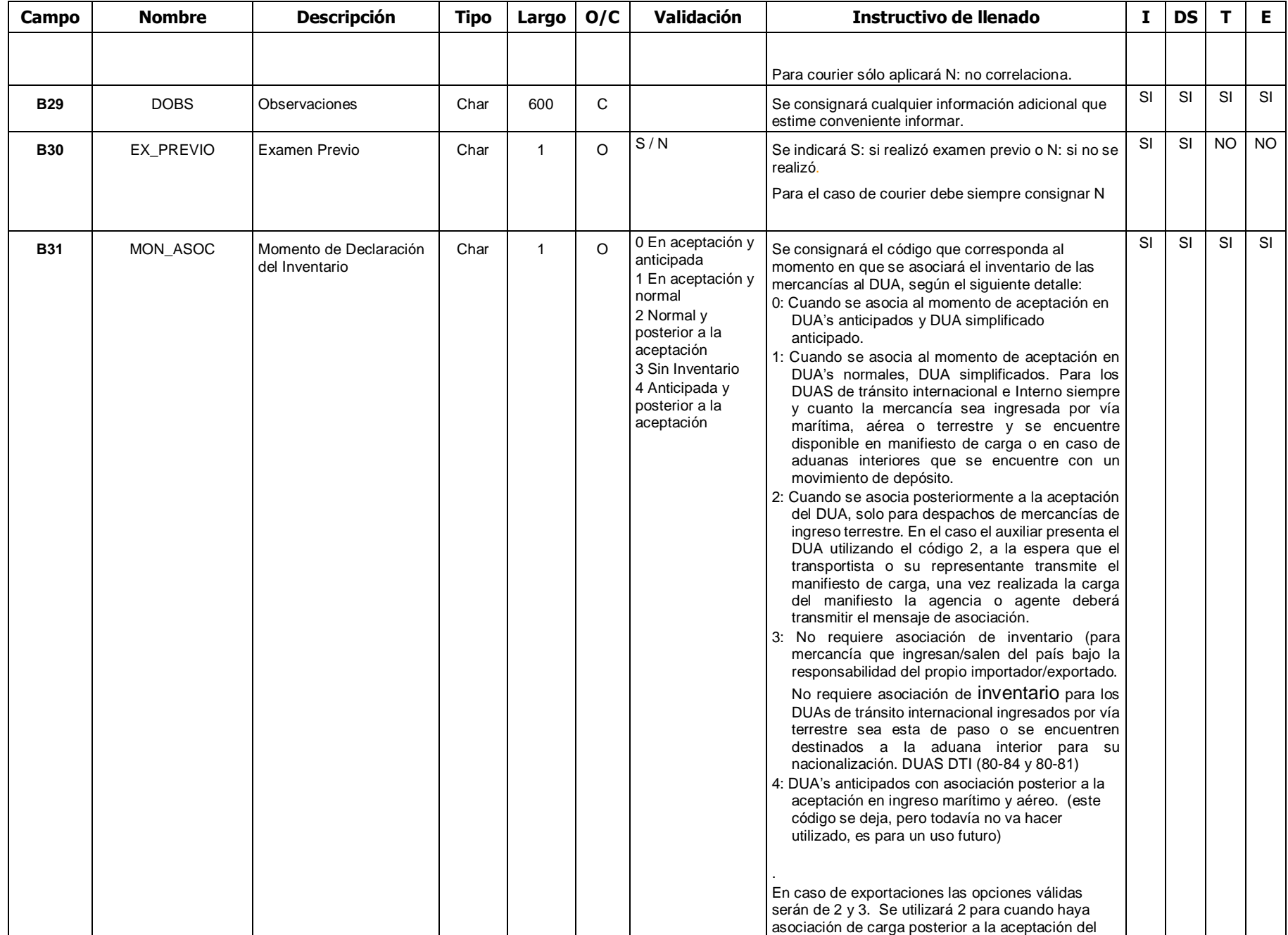

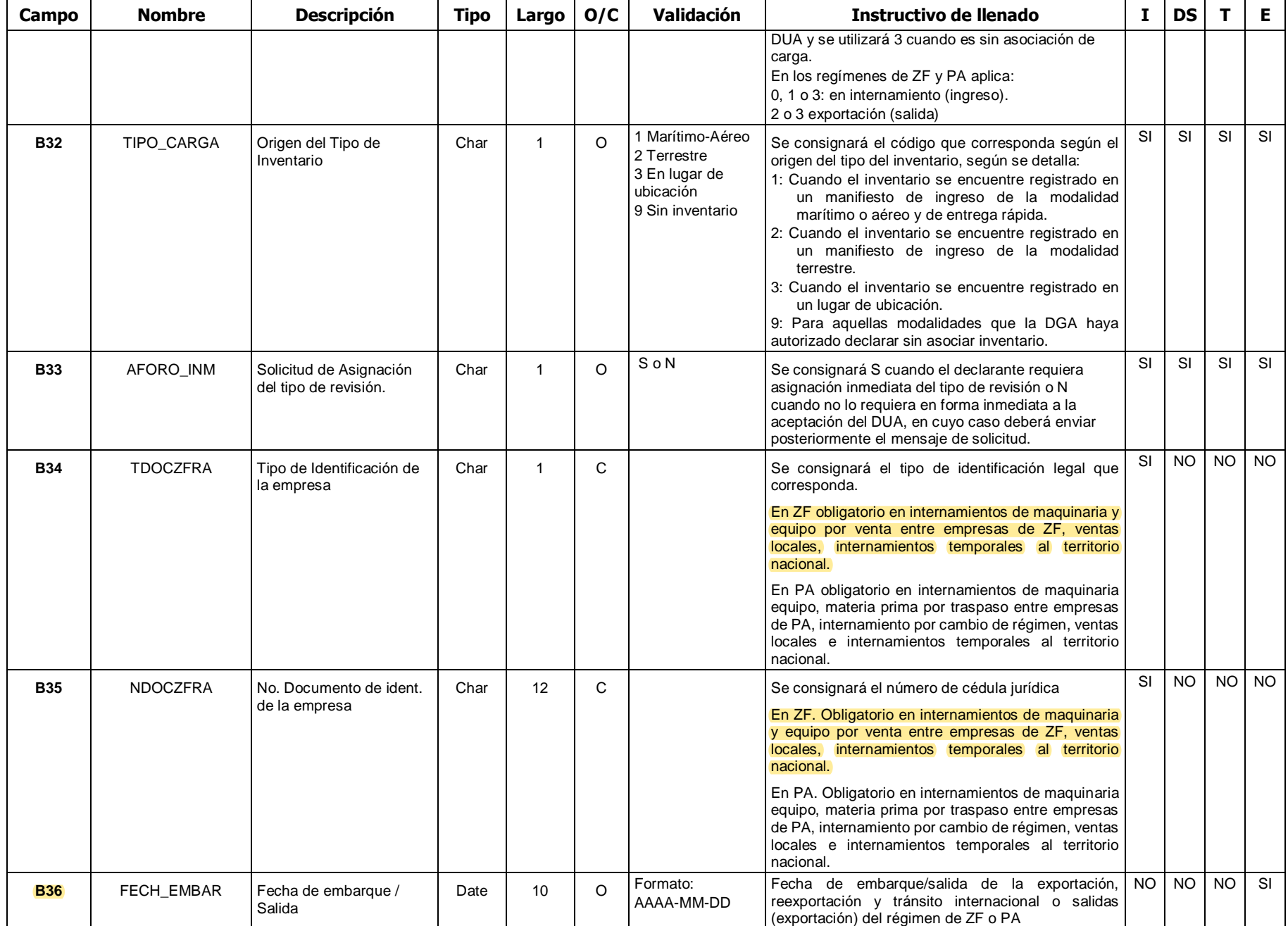

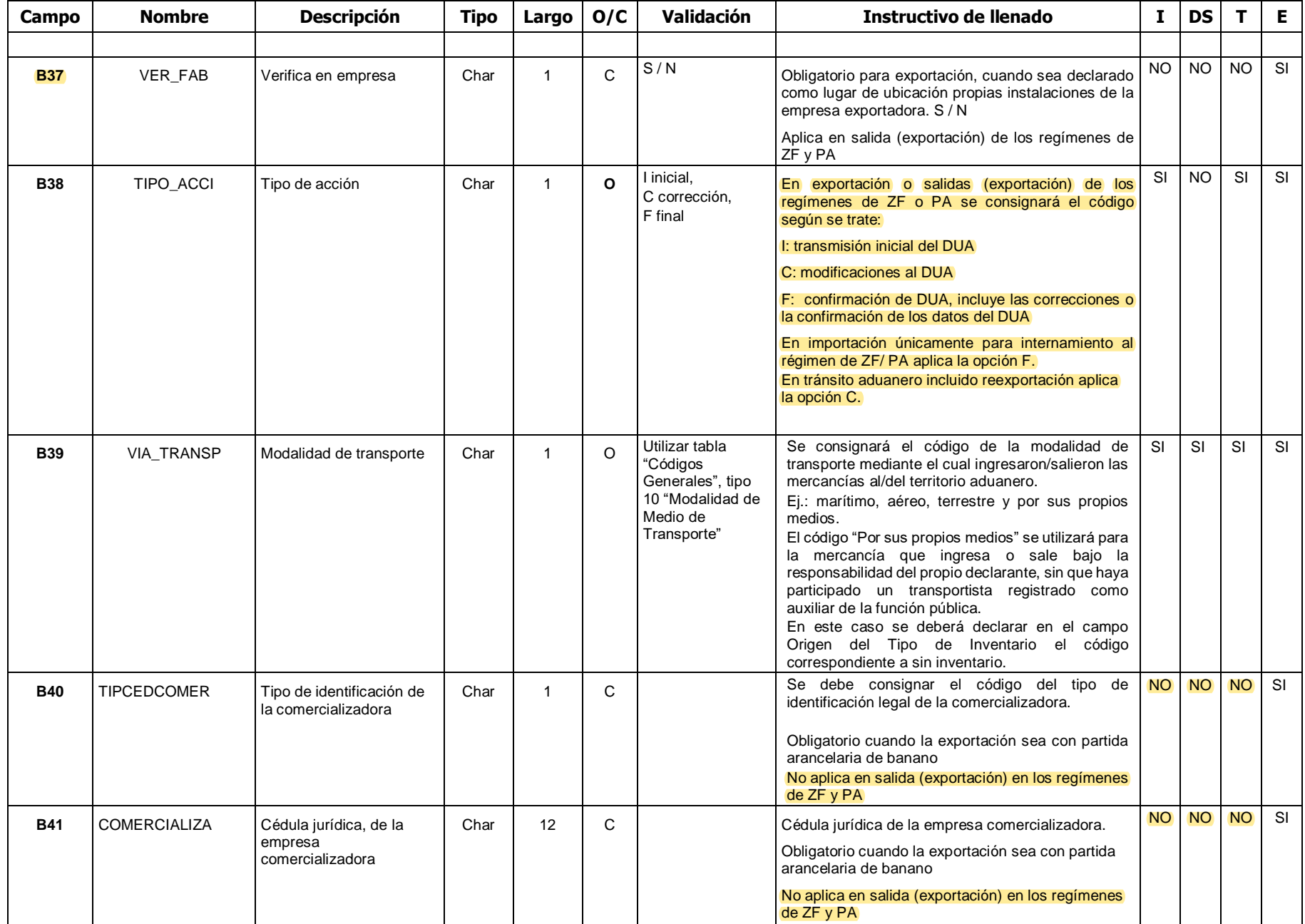

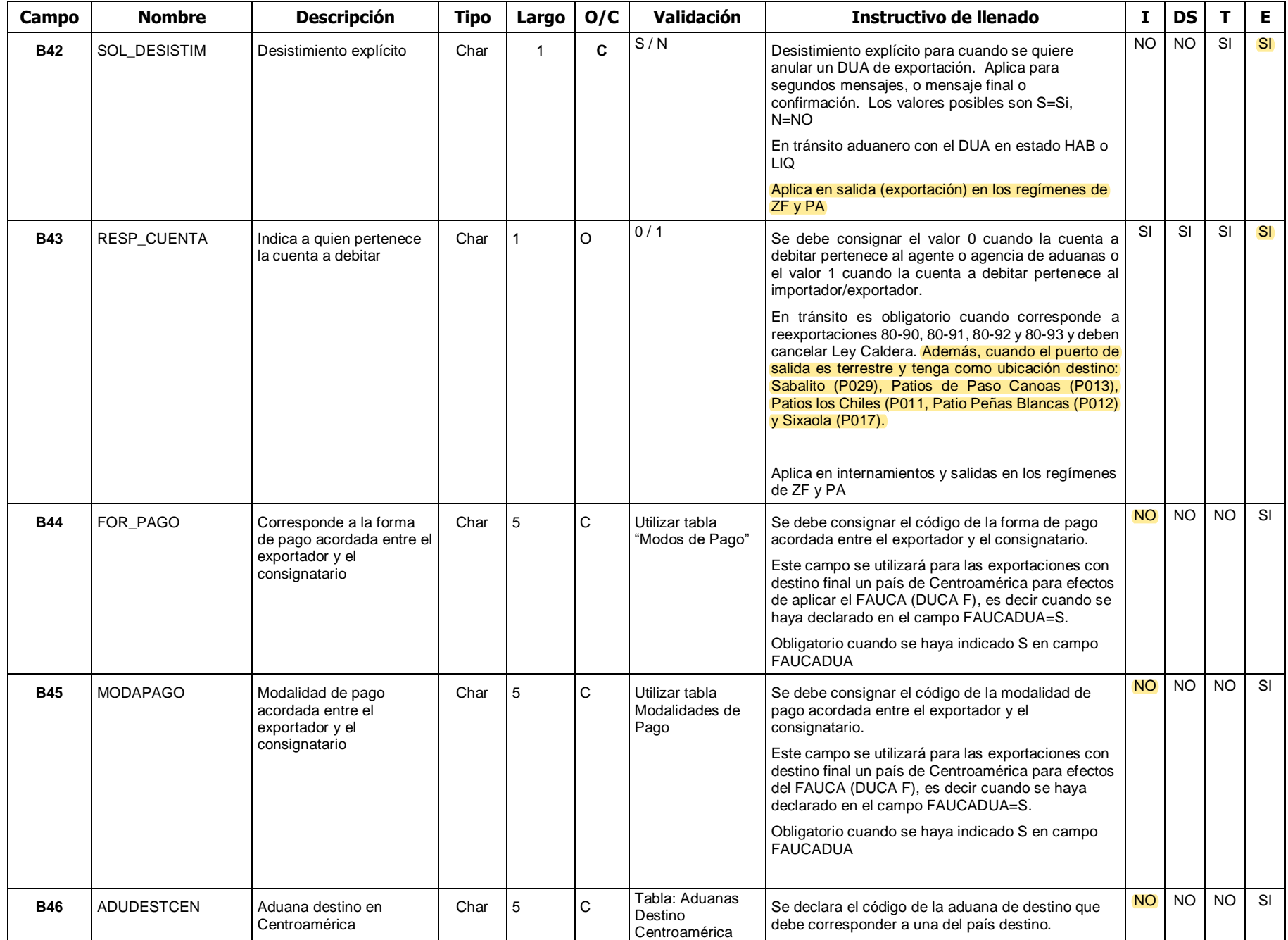

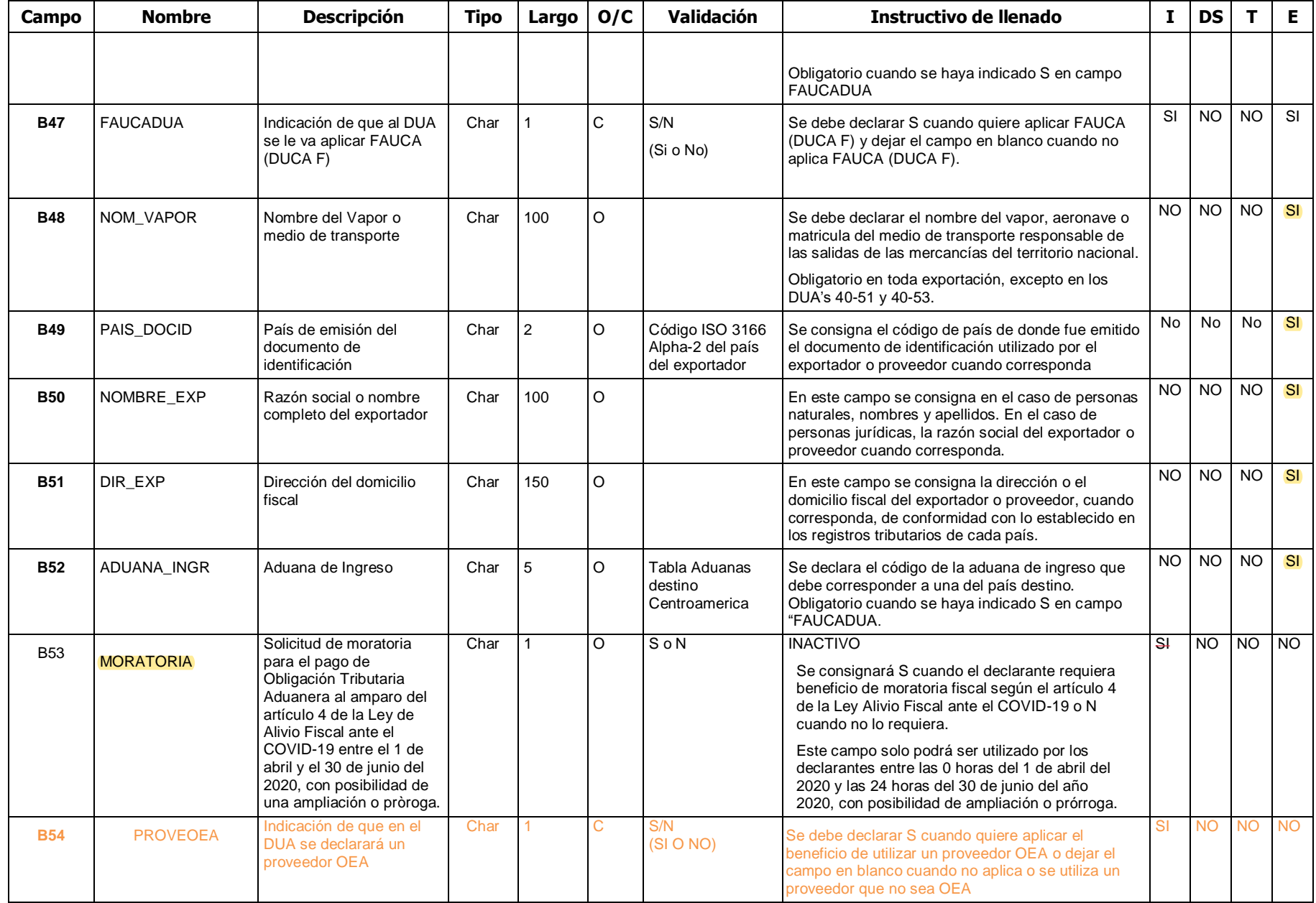

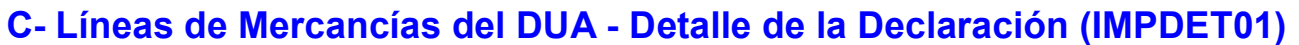

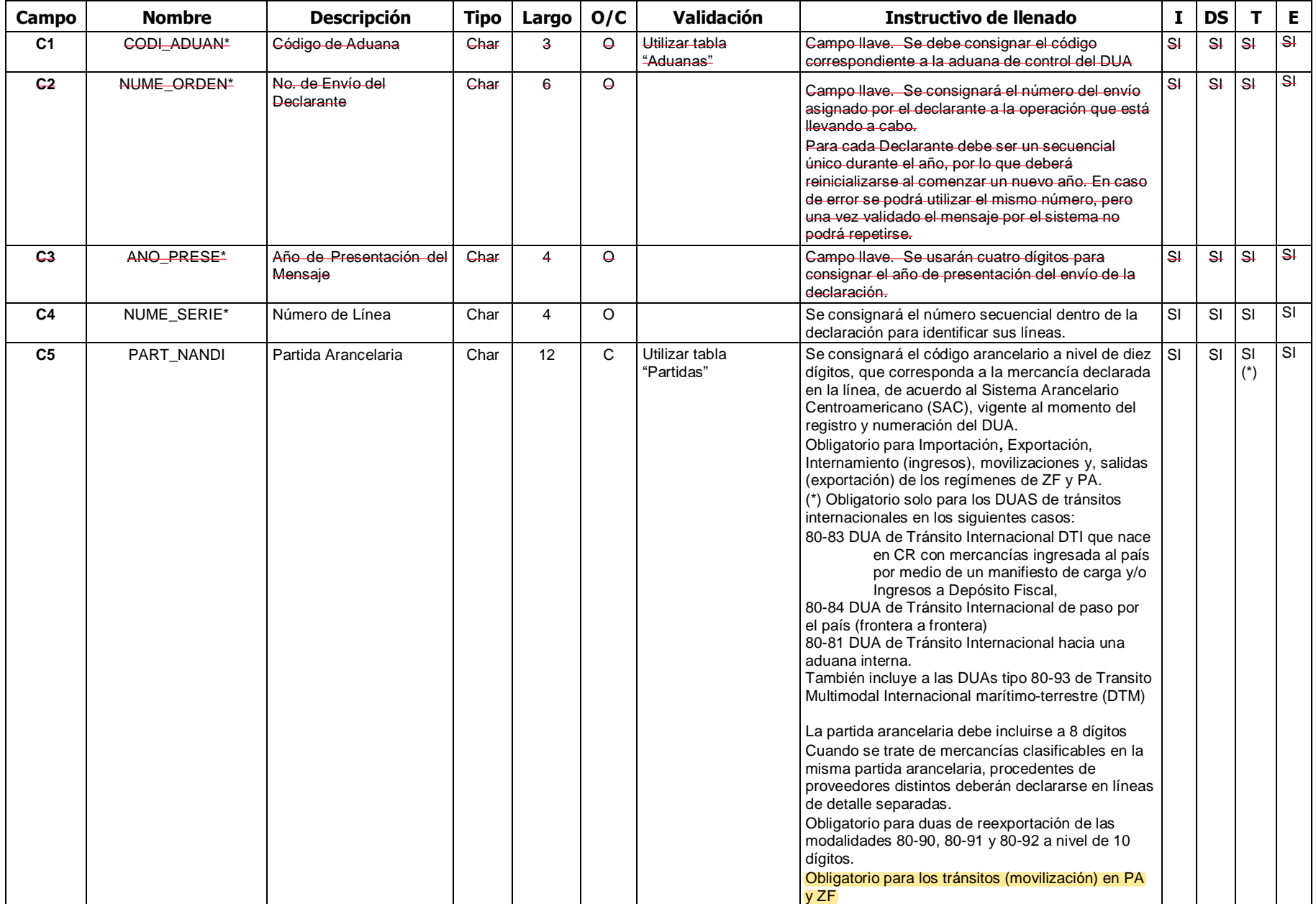

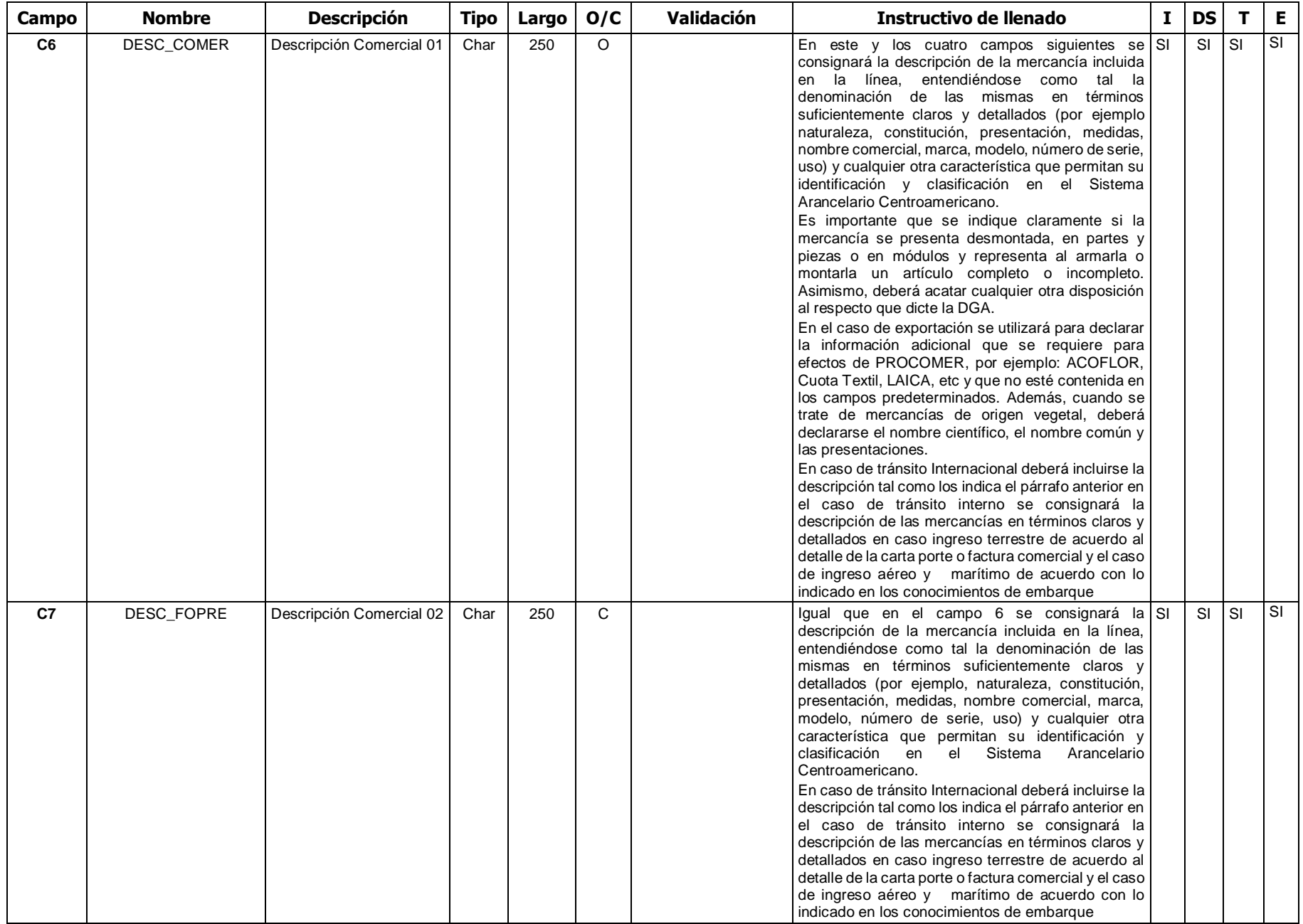

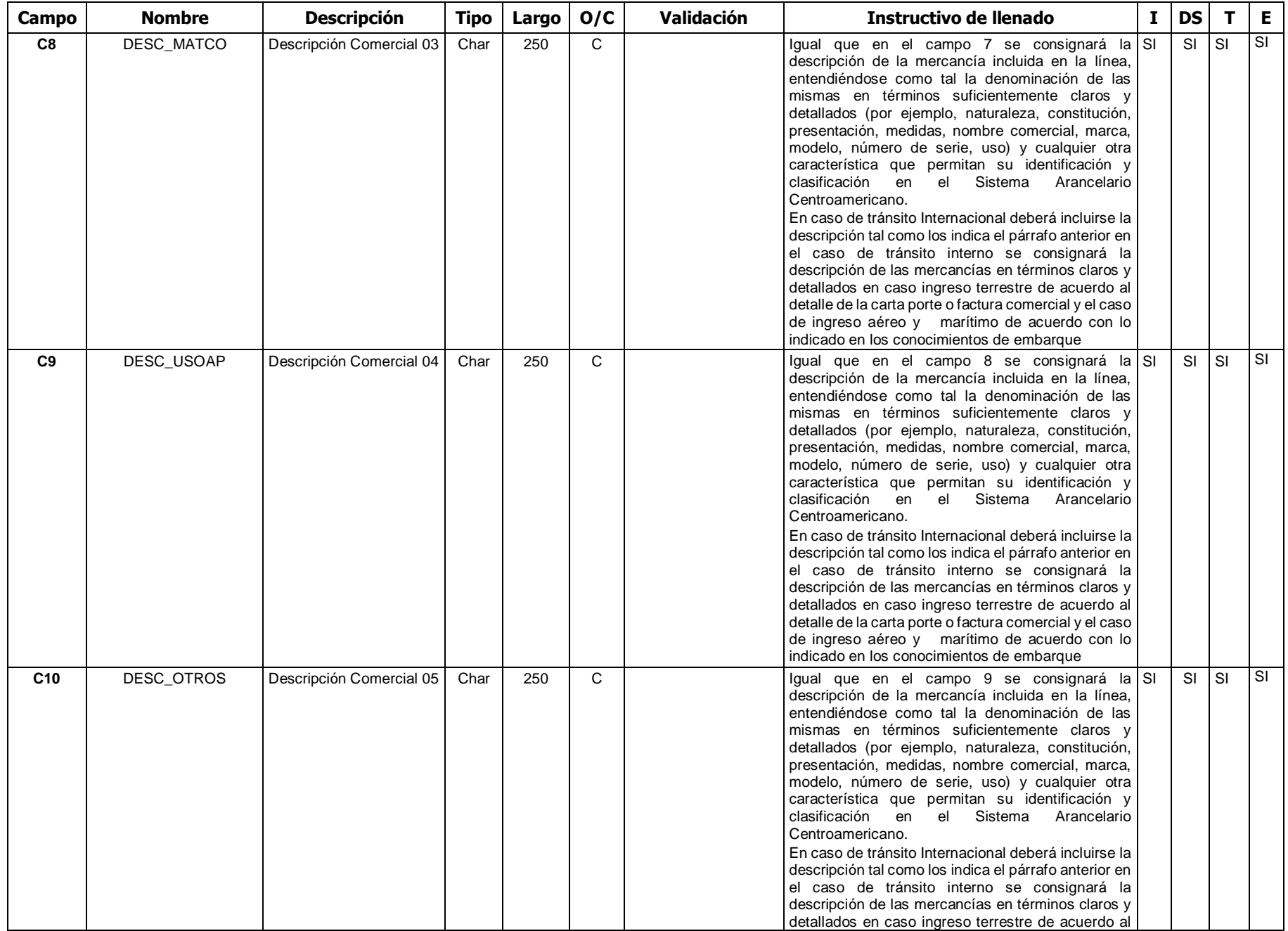

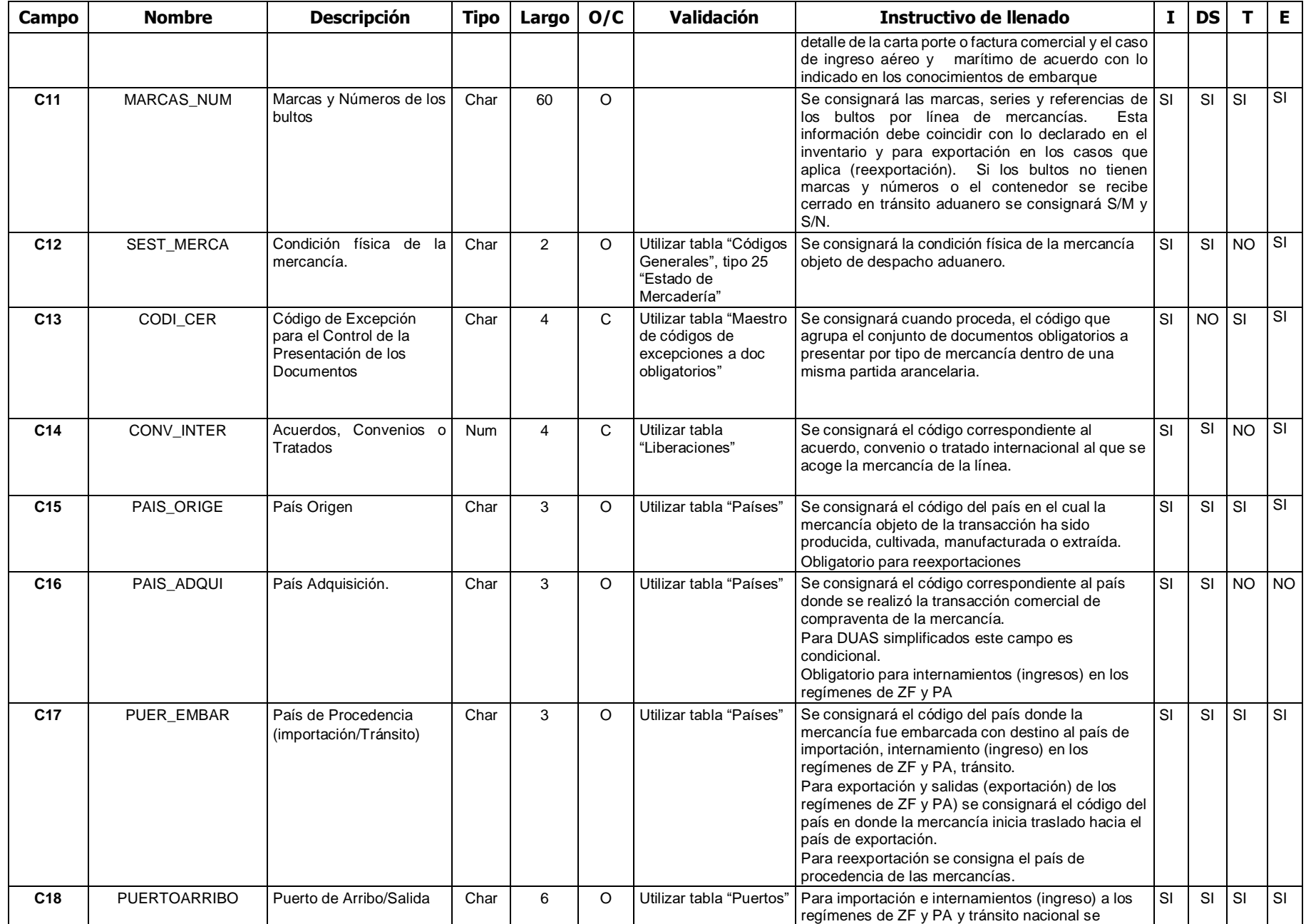

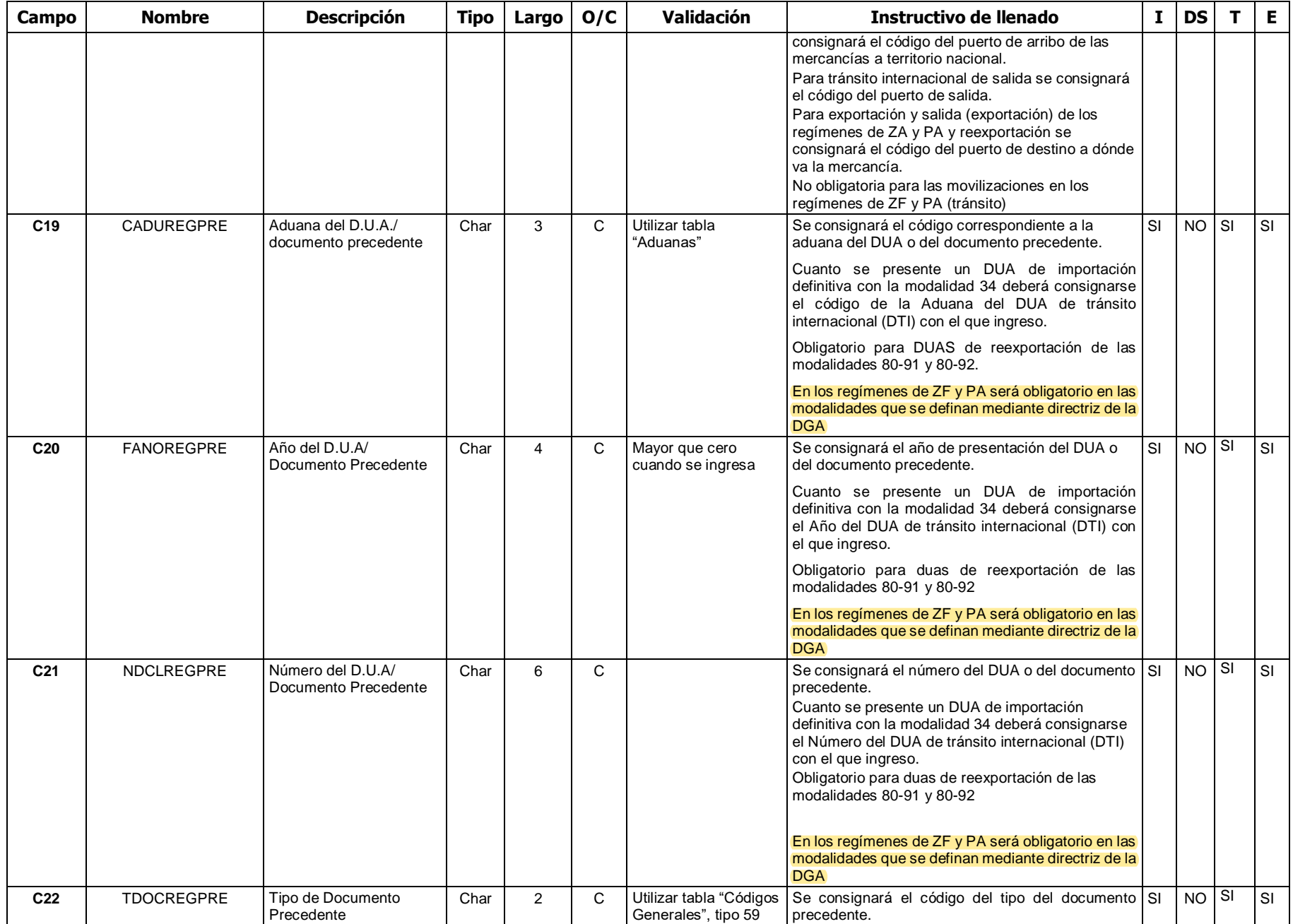

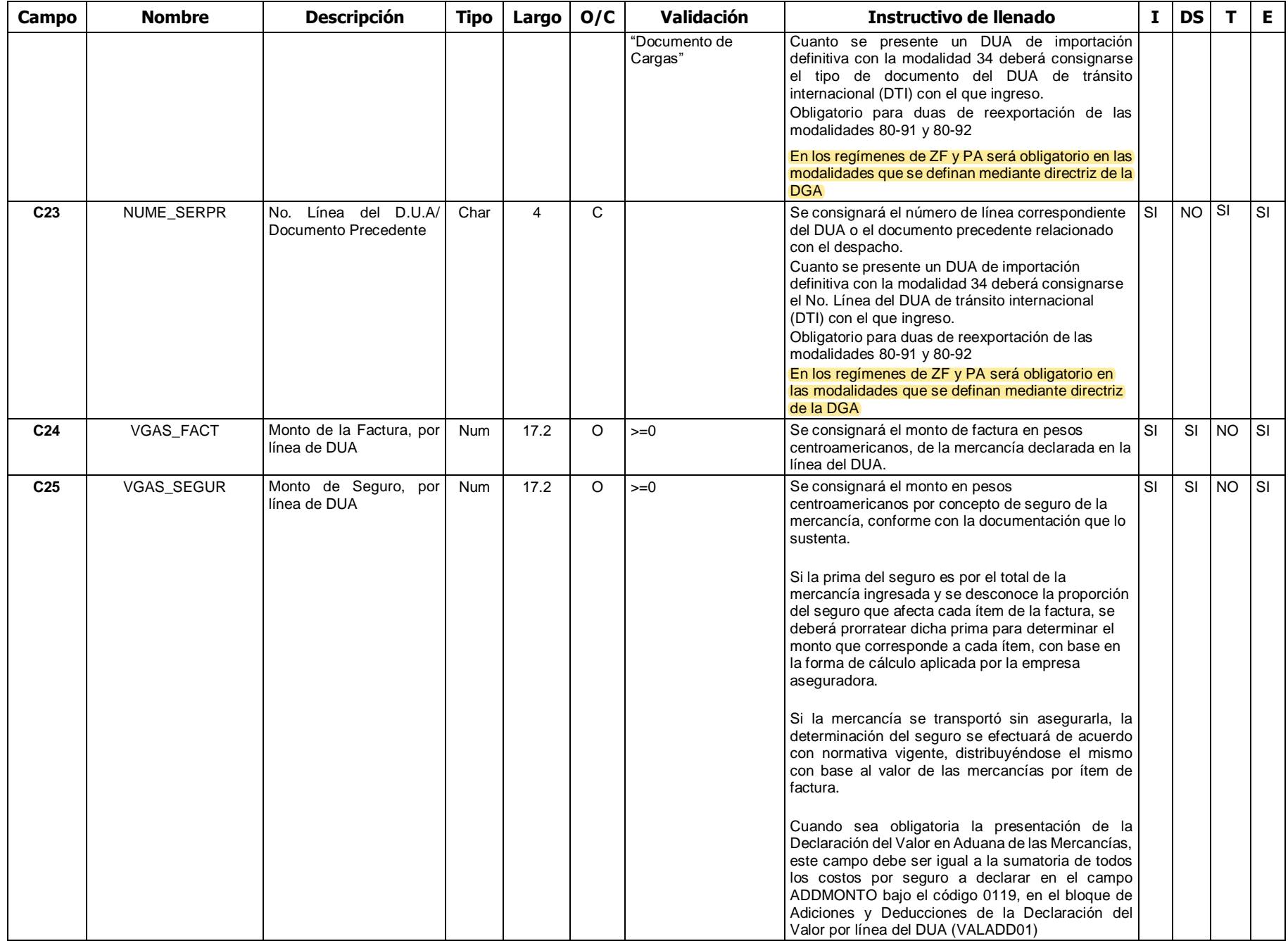

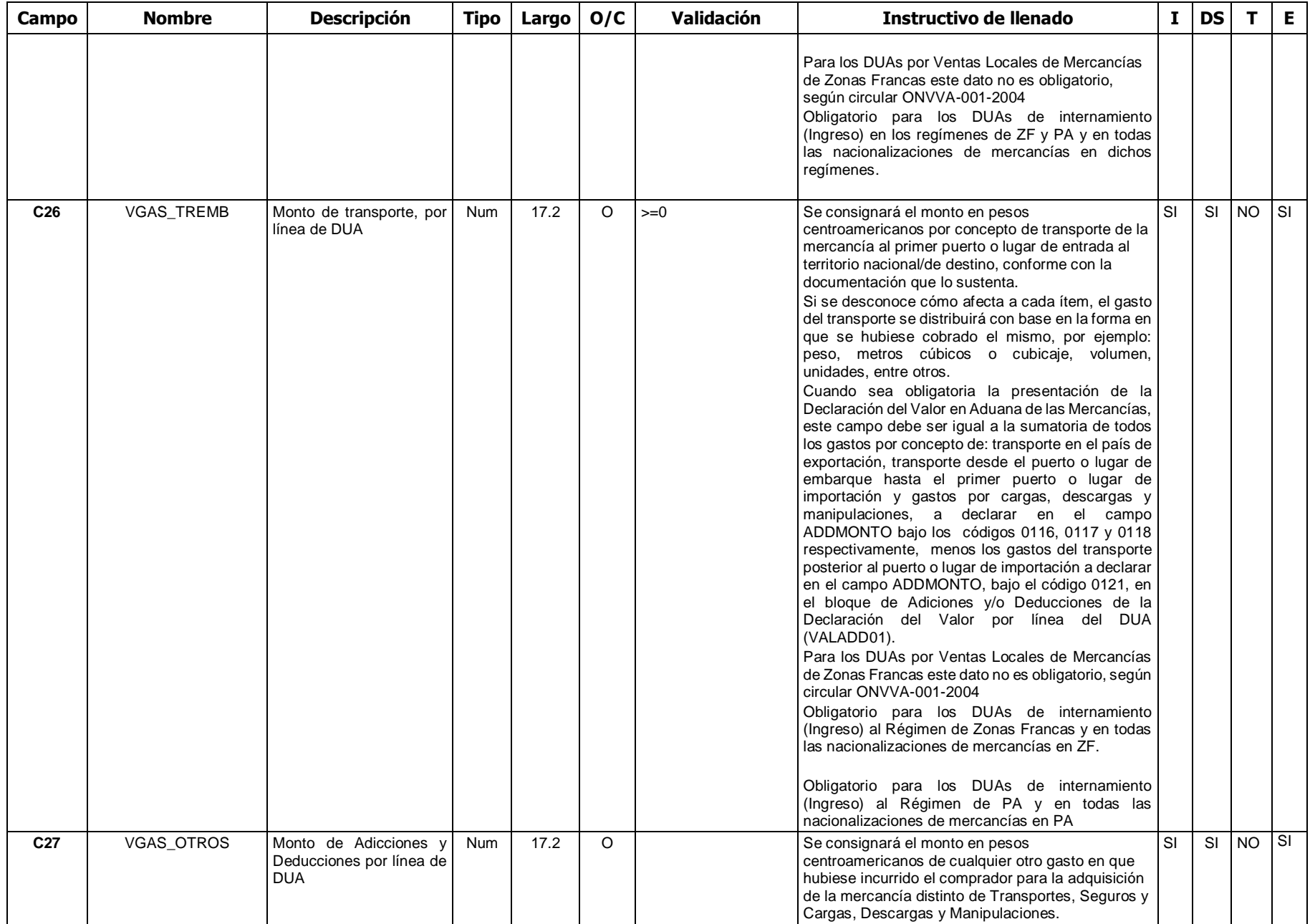

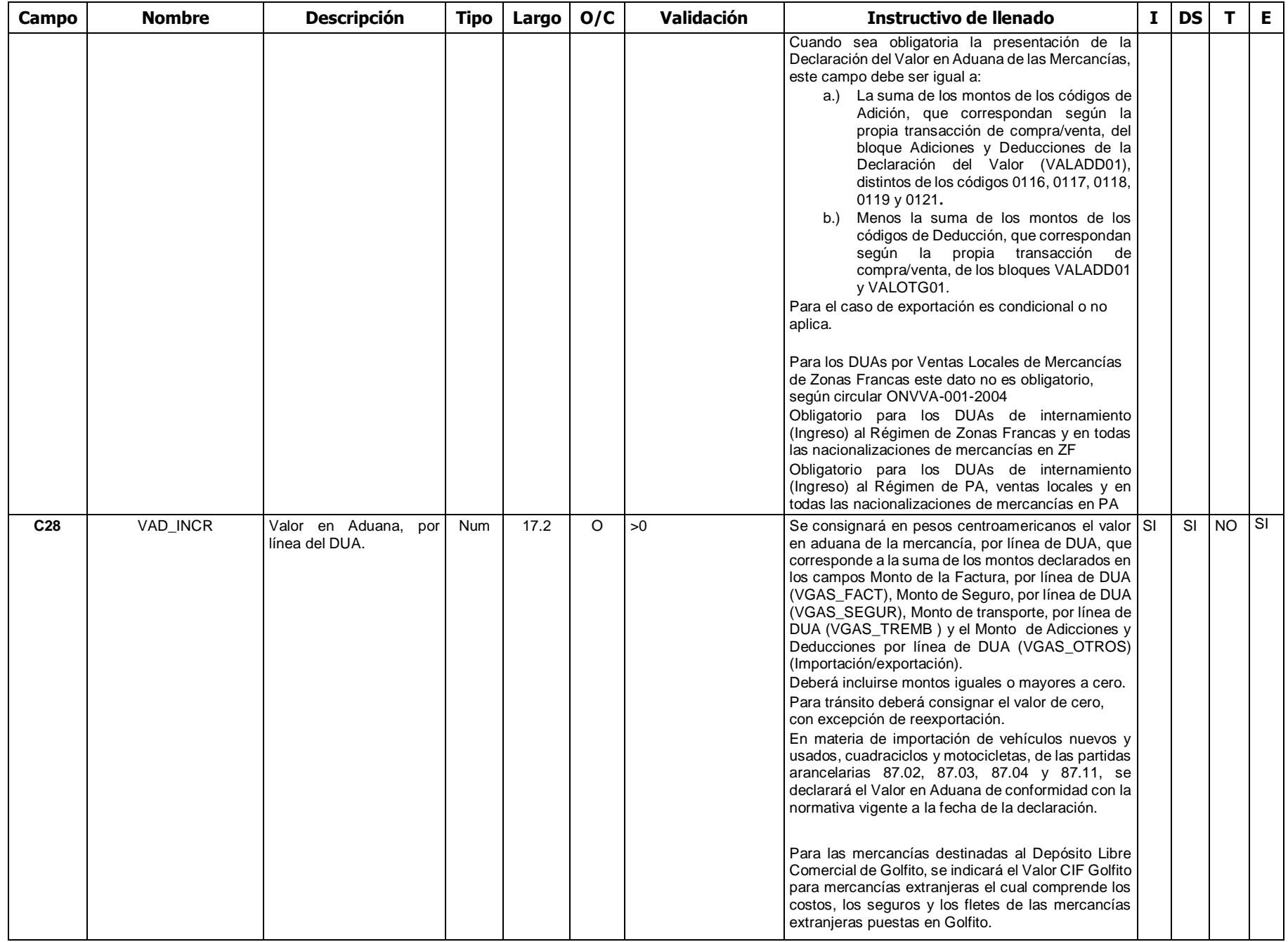

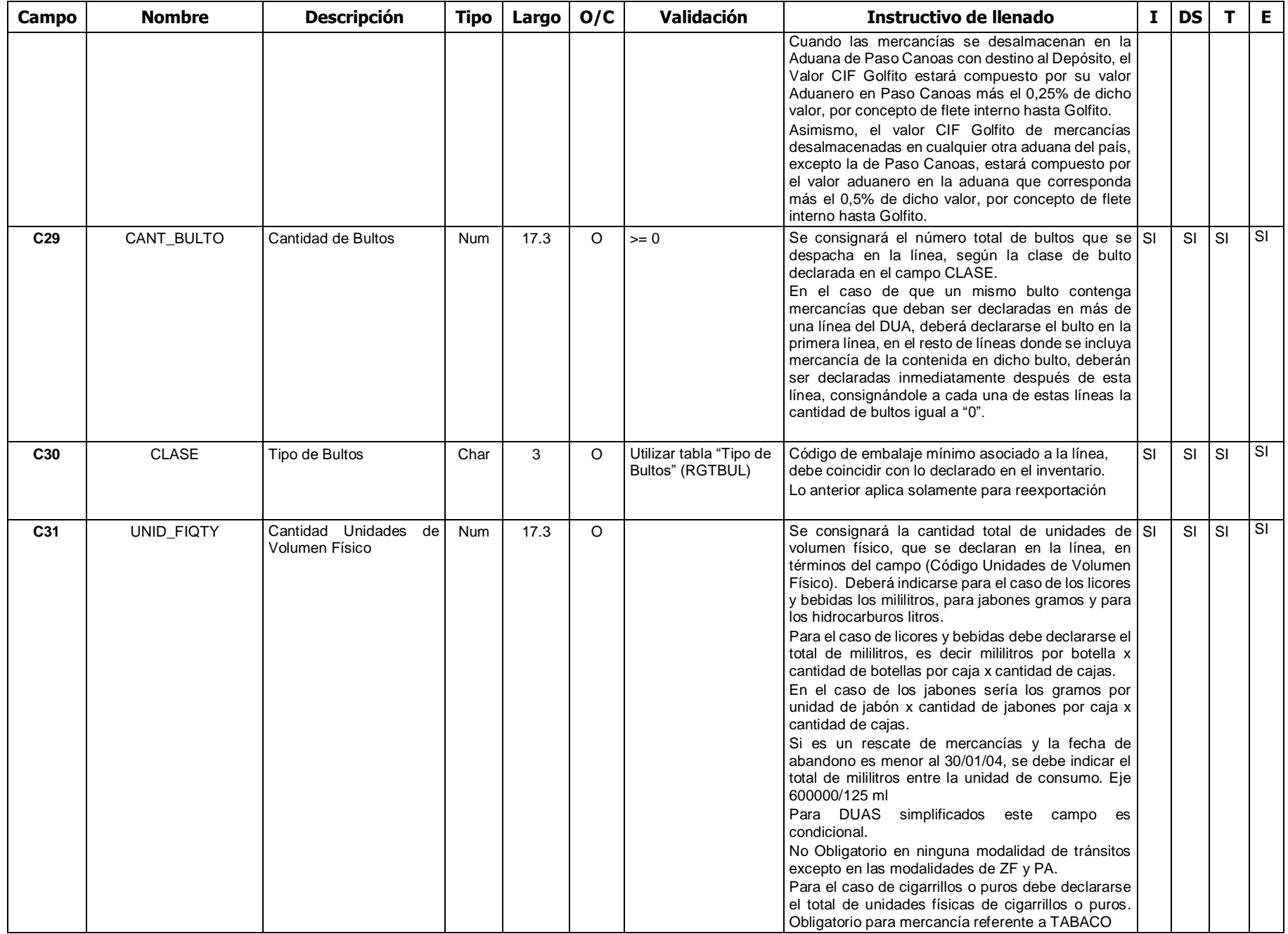

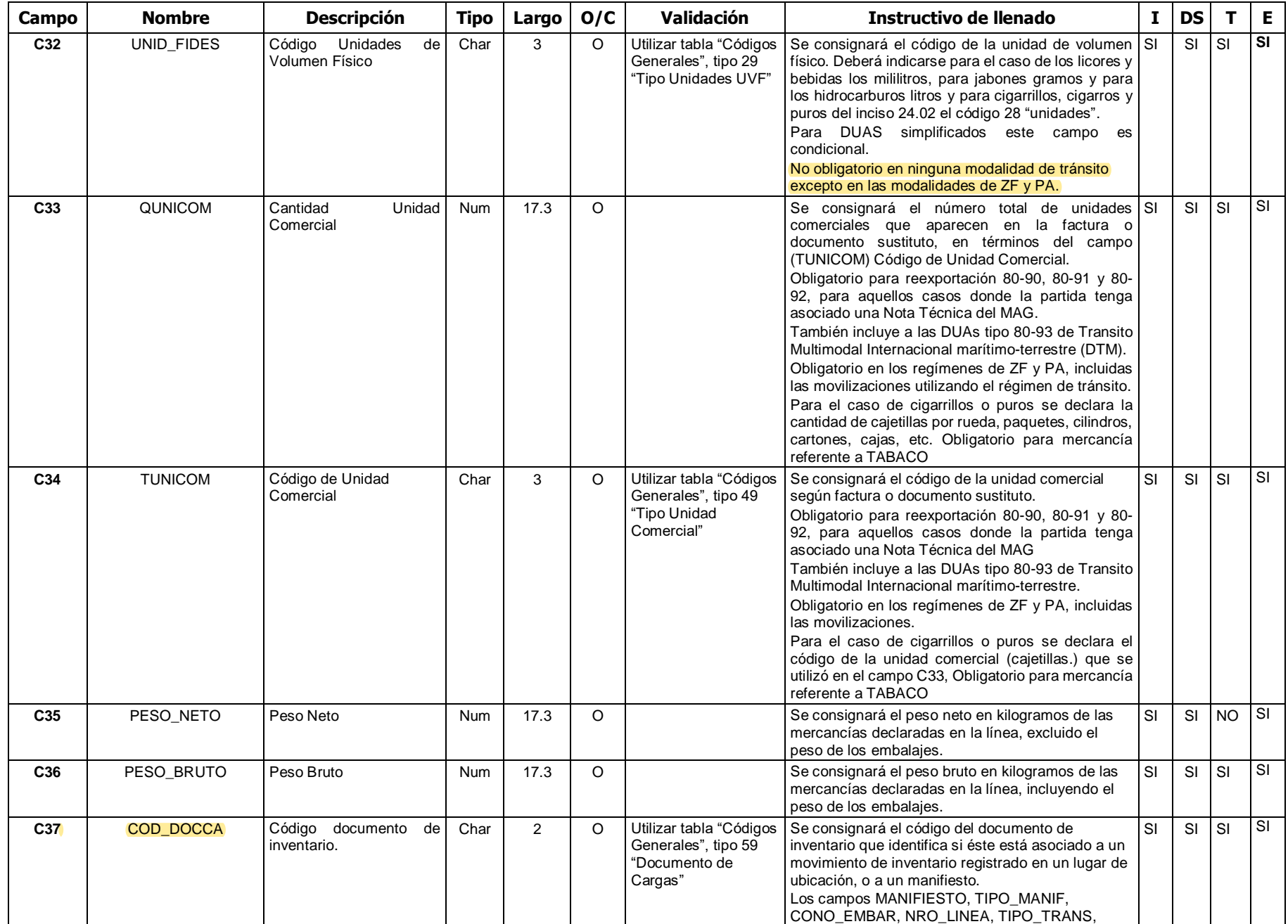

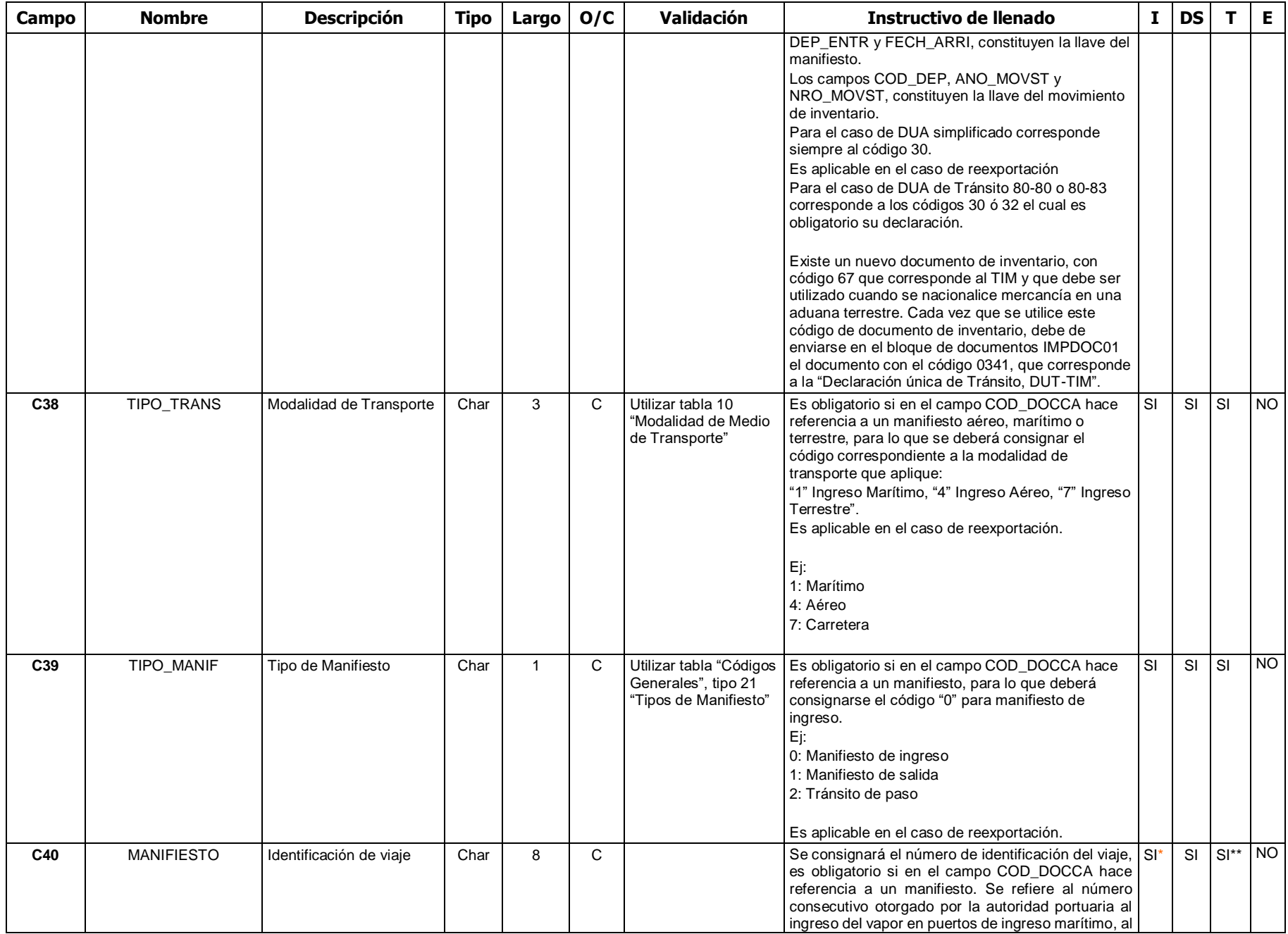

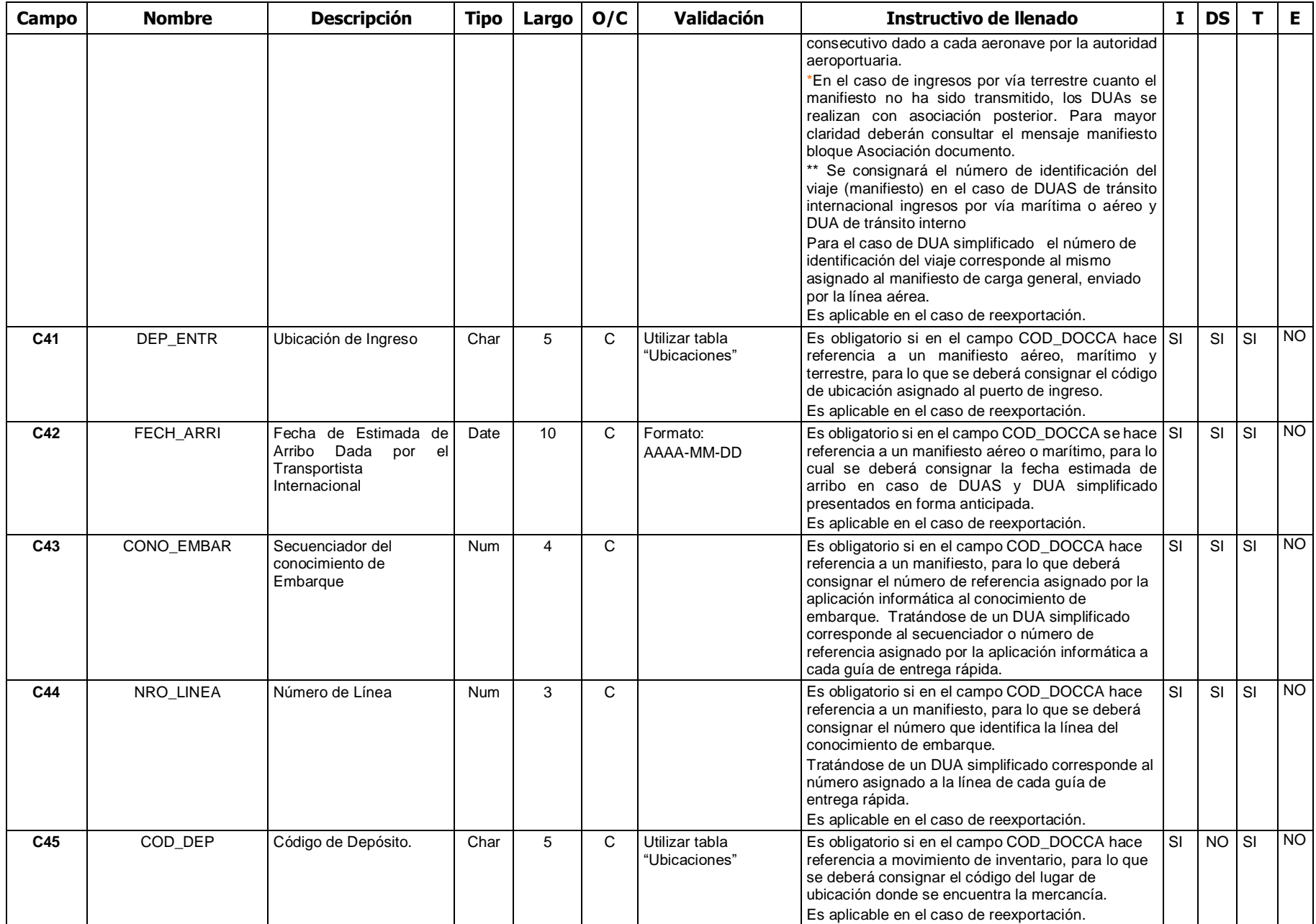

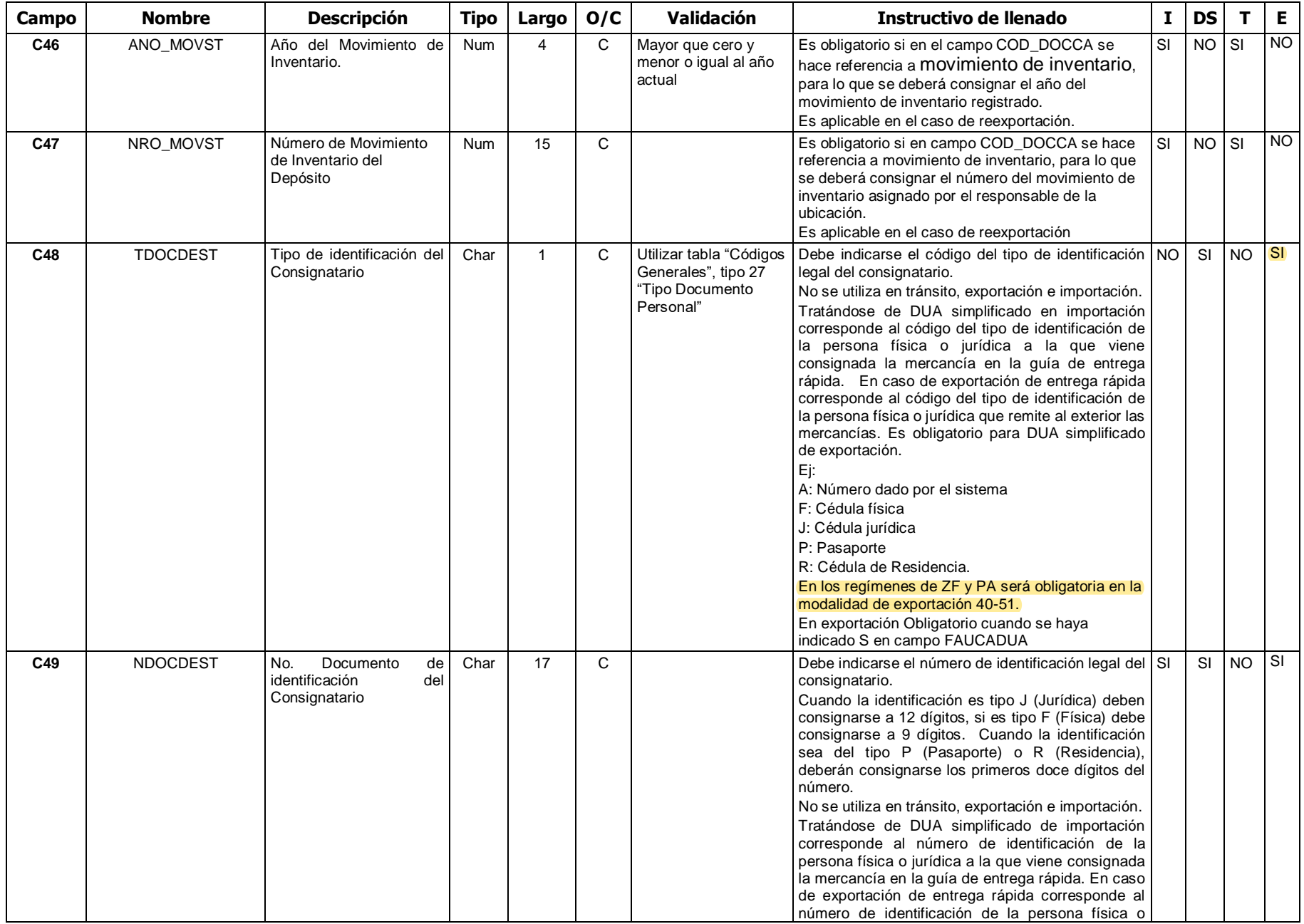

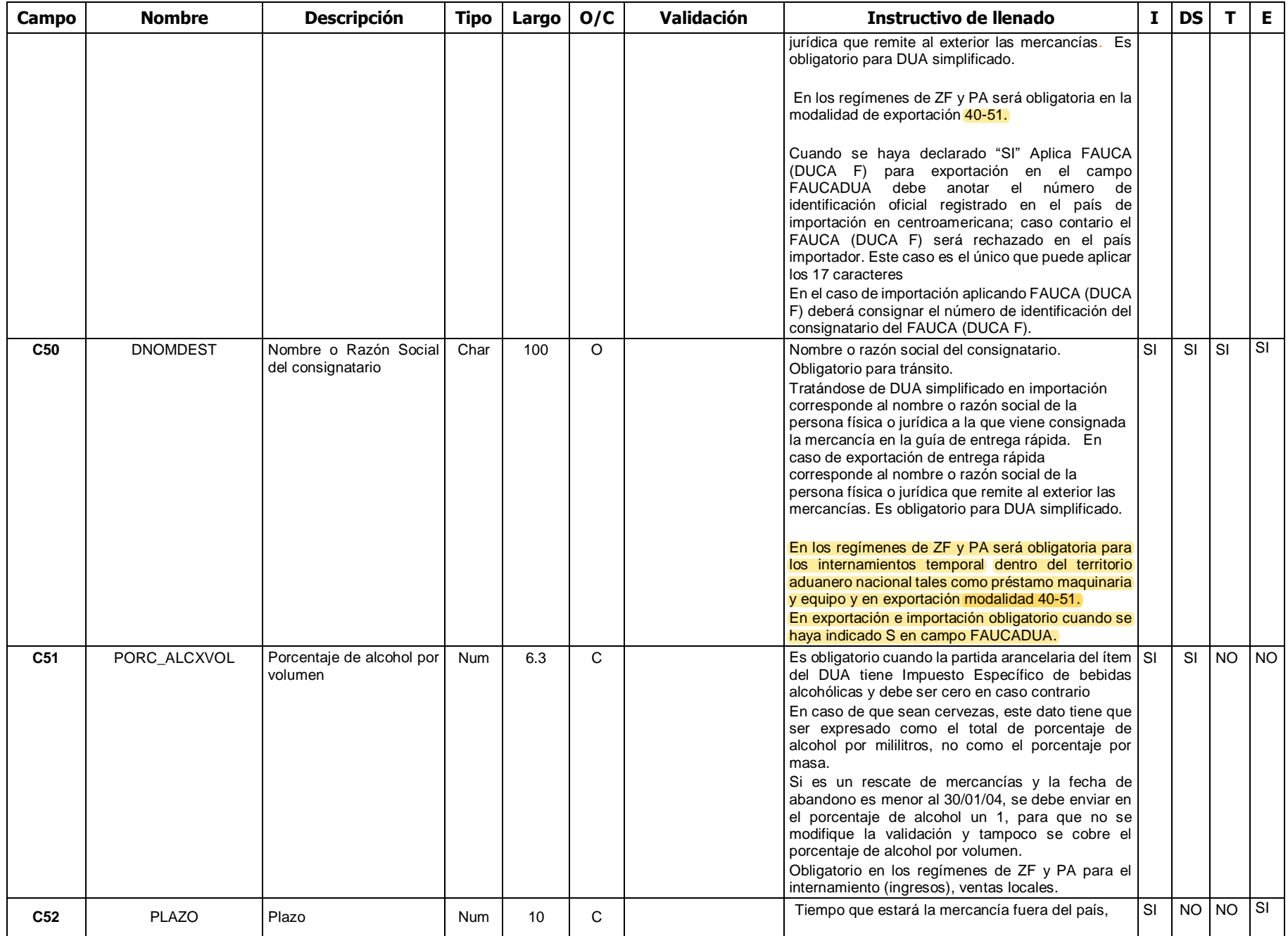

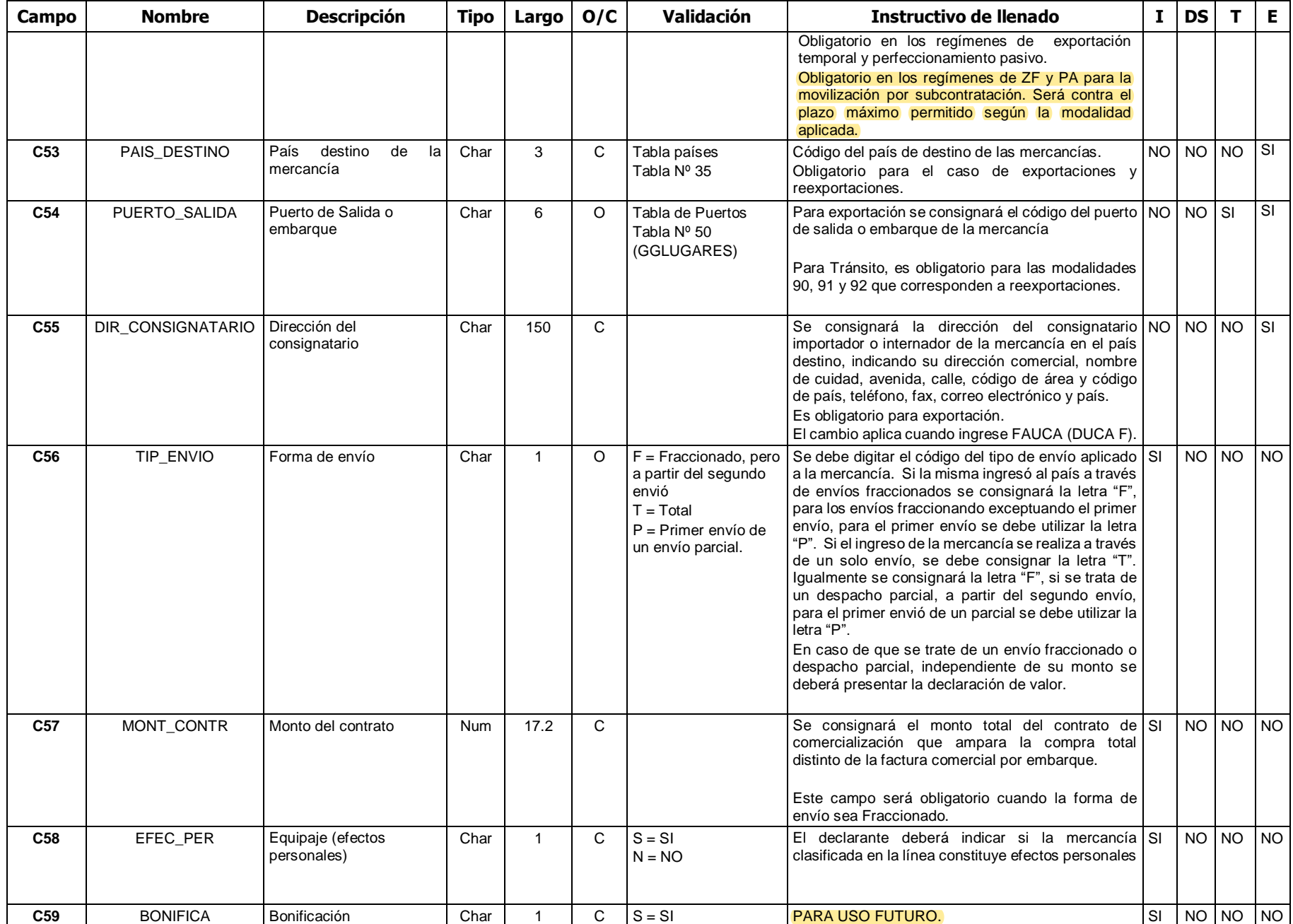

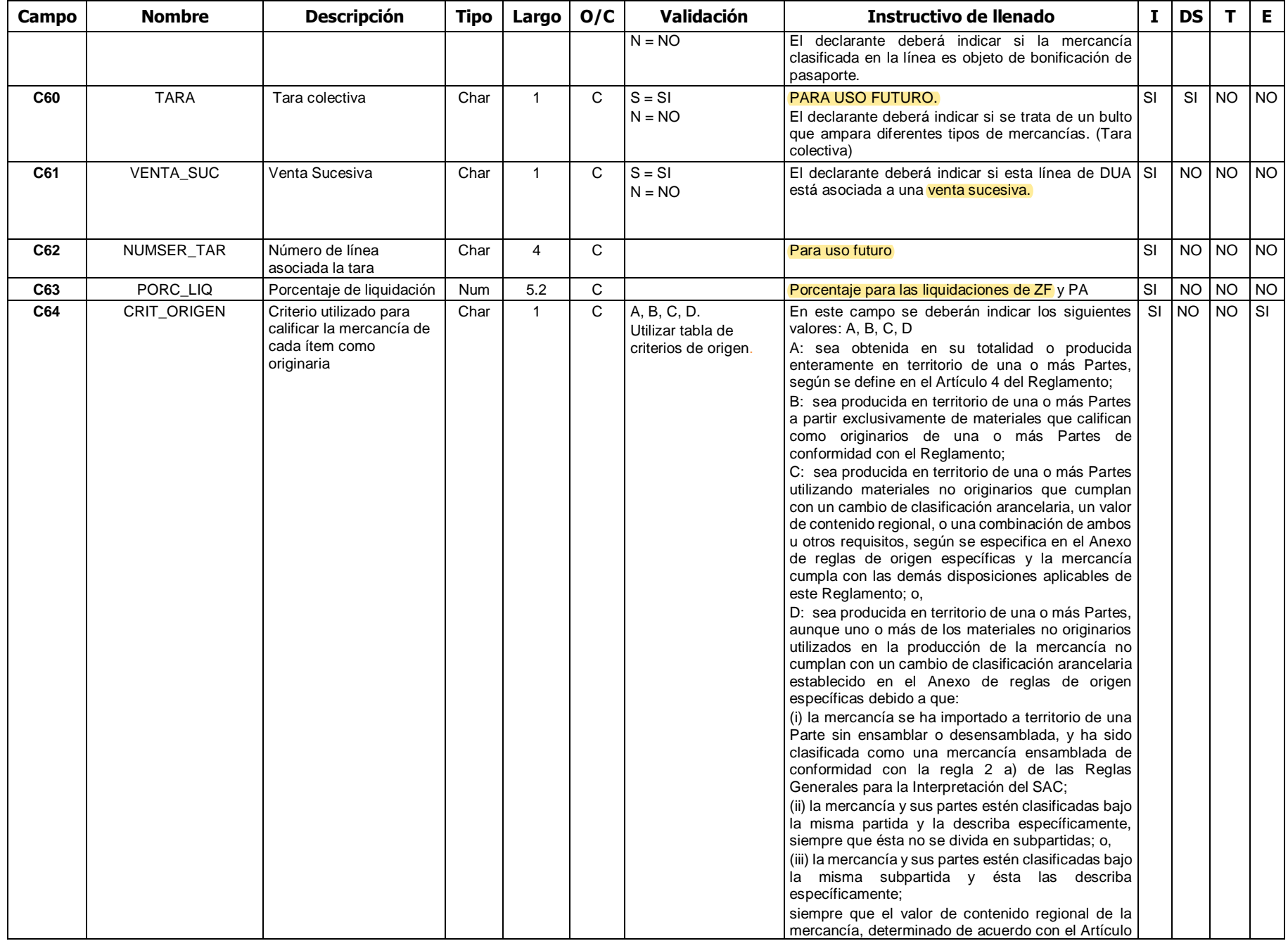

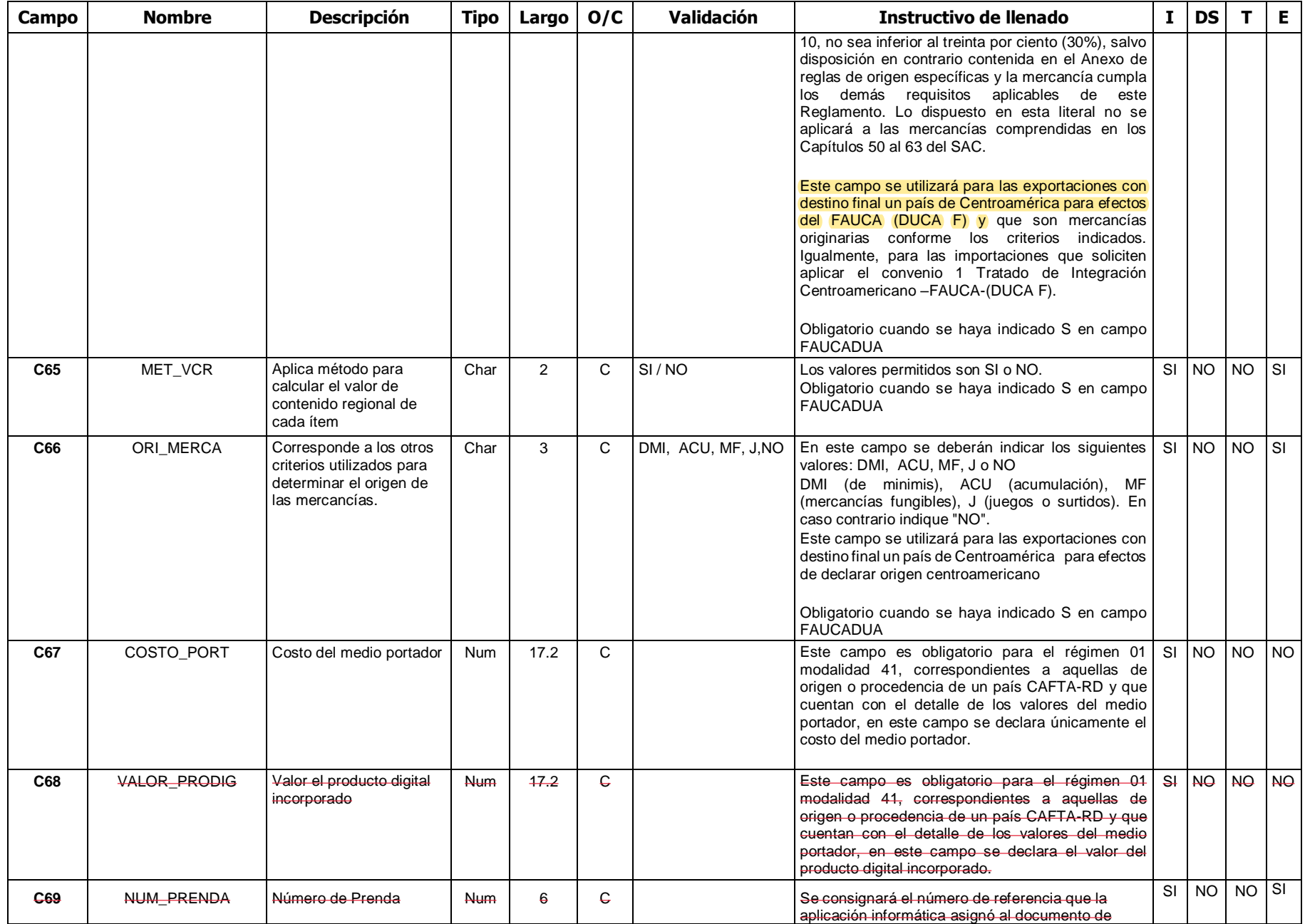

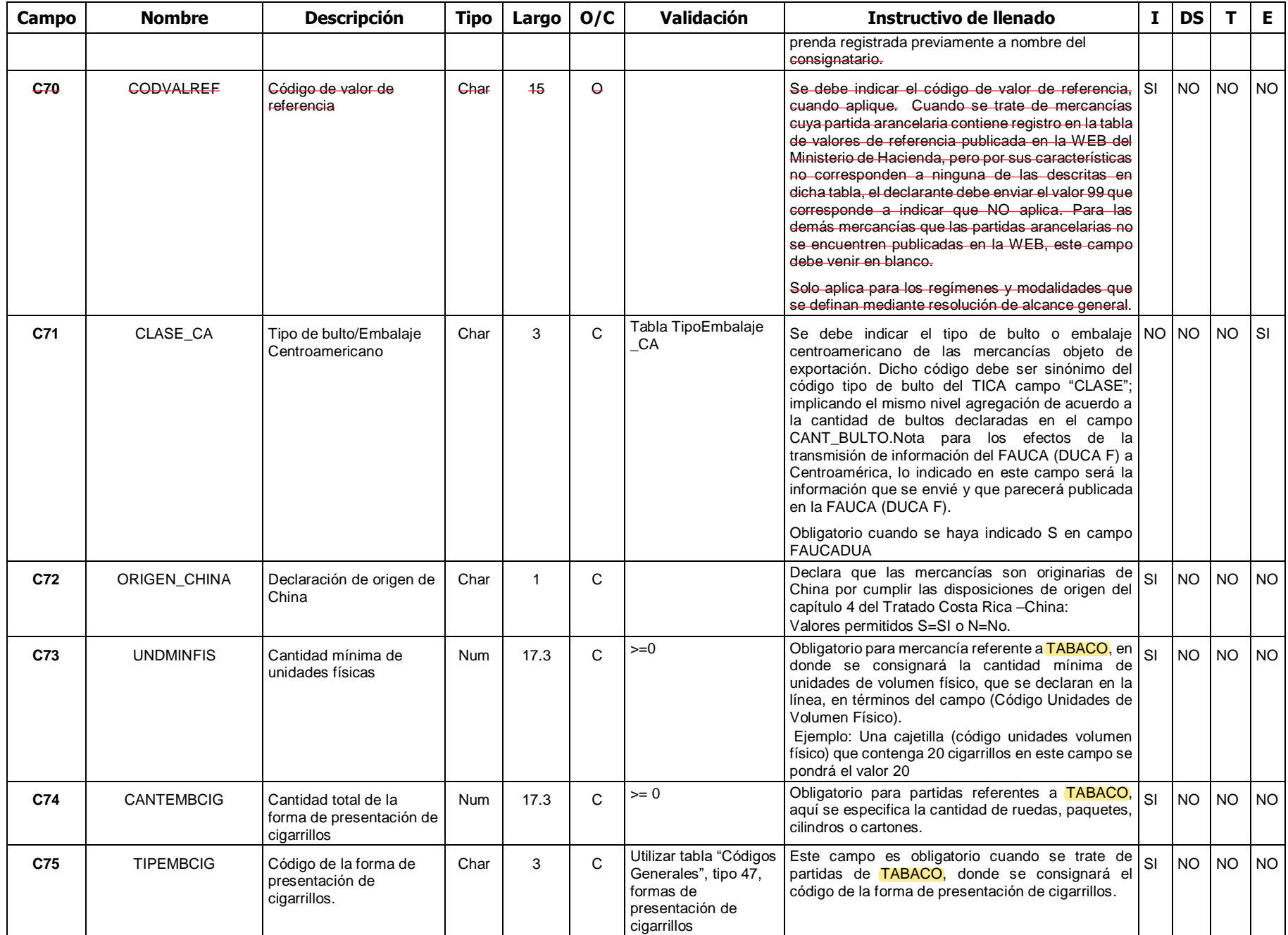

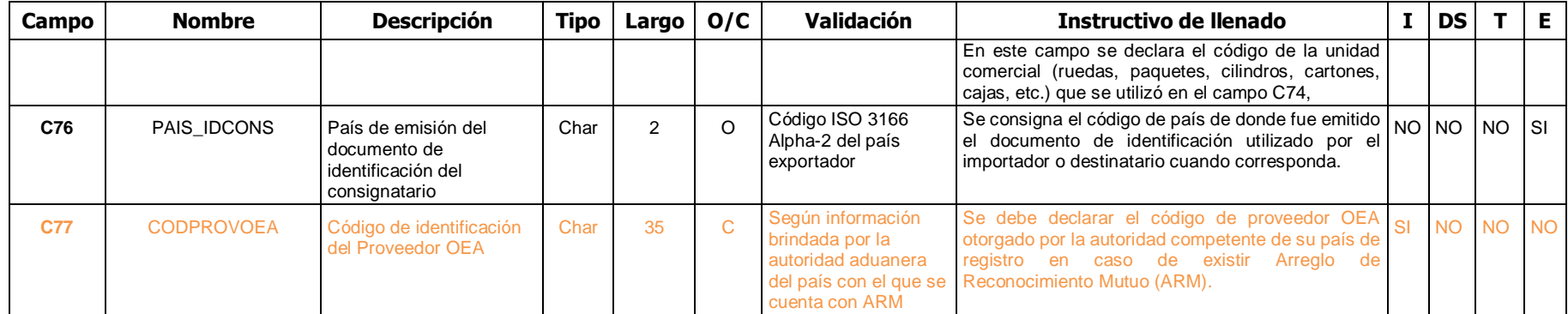
#### **D- Datos de Proveedor (IMPPRO01)**

En este bloque se declarará la información por proveedor, agrupándola con base en la misma Naturaleza la transacción, misma

condición de la transacción y misma condición de entrega (Incoterm).

Se declararán tantos bloques de proveedor como proveedores distintos existan o para un mismo proveedor como agrupamientos se permitan generar por naturaleza y condición de la transacción y condición de entrega.

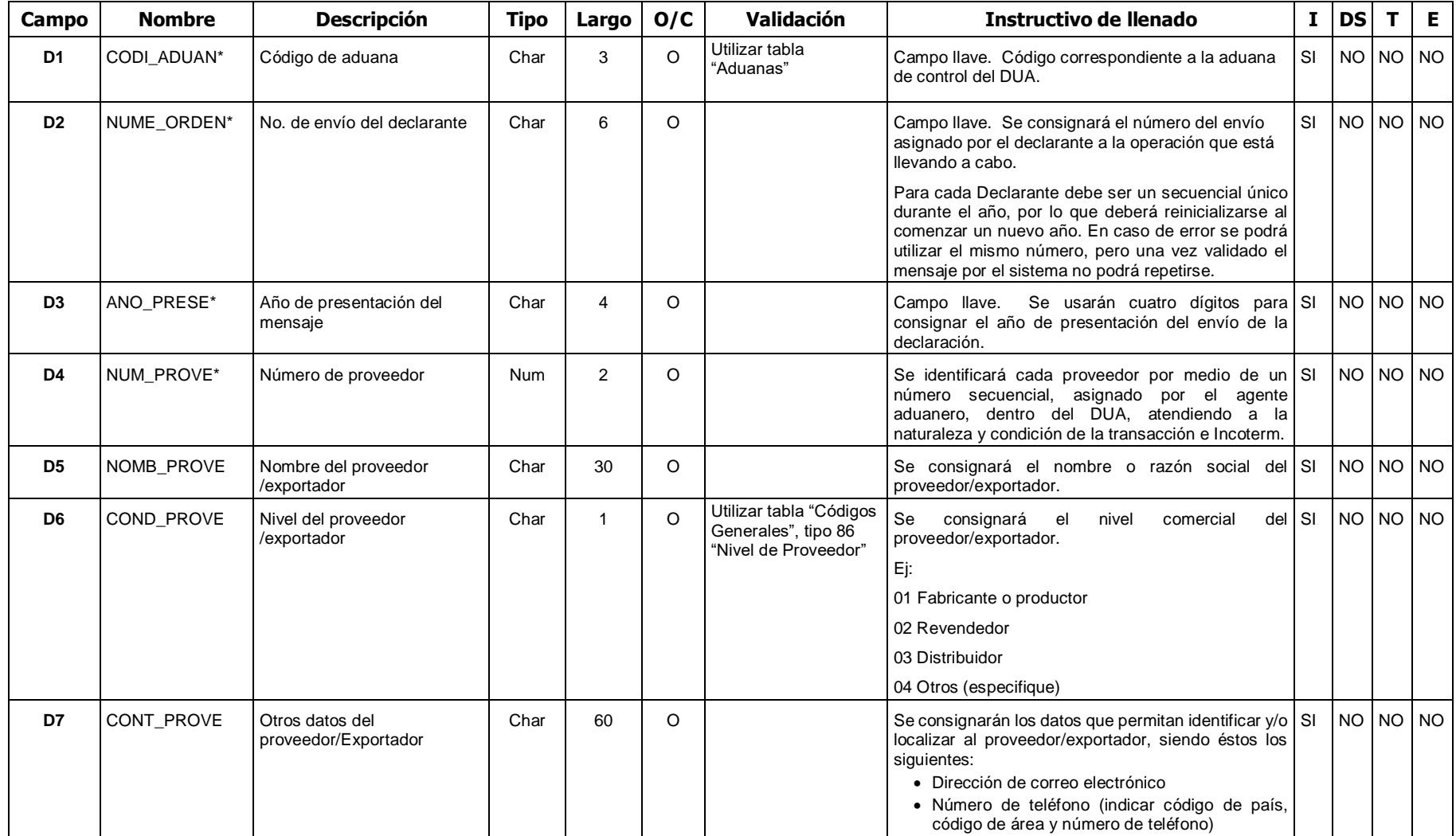

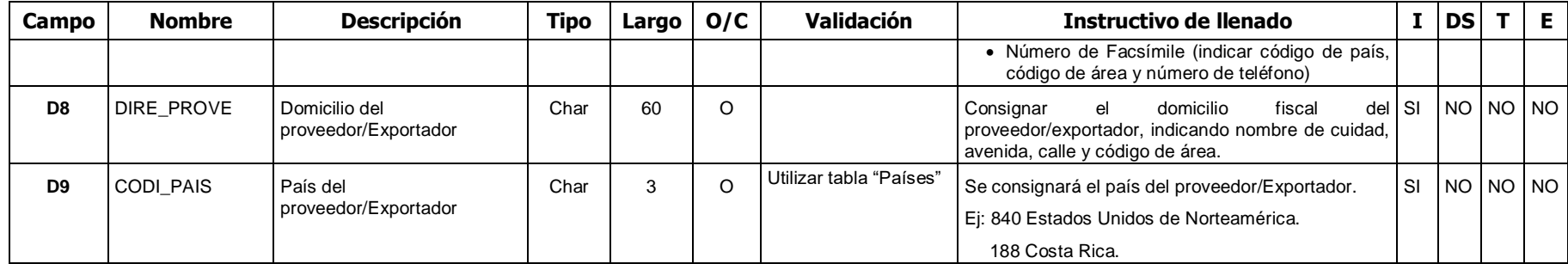

# (\*):**E- Datos Generales de las Facturas en la Moneda Pactada (VALFAC01)**

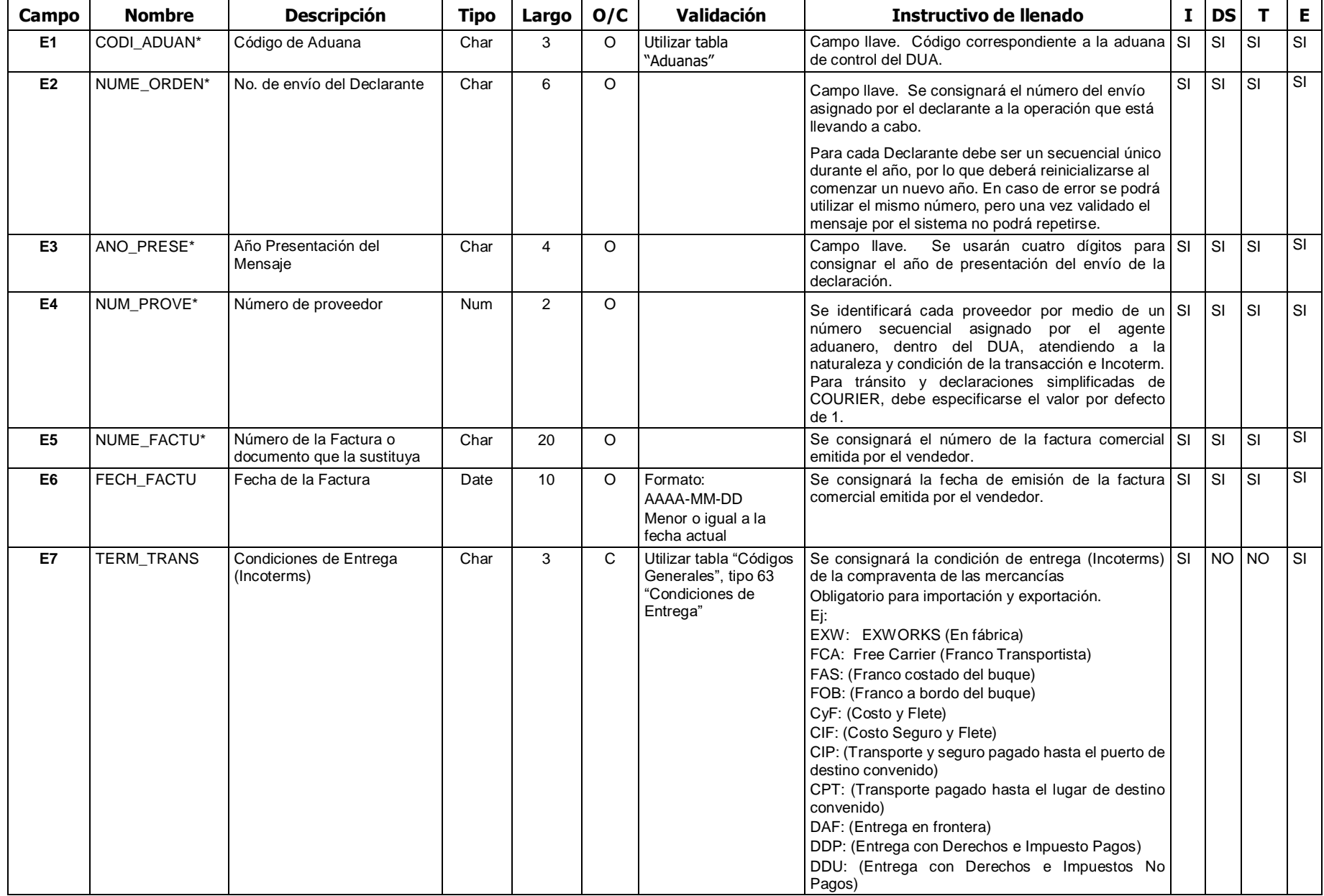

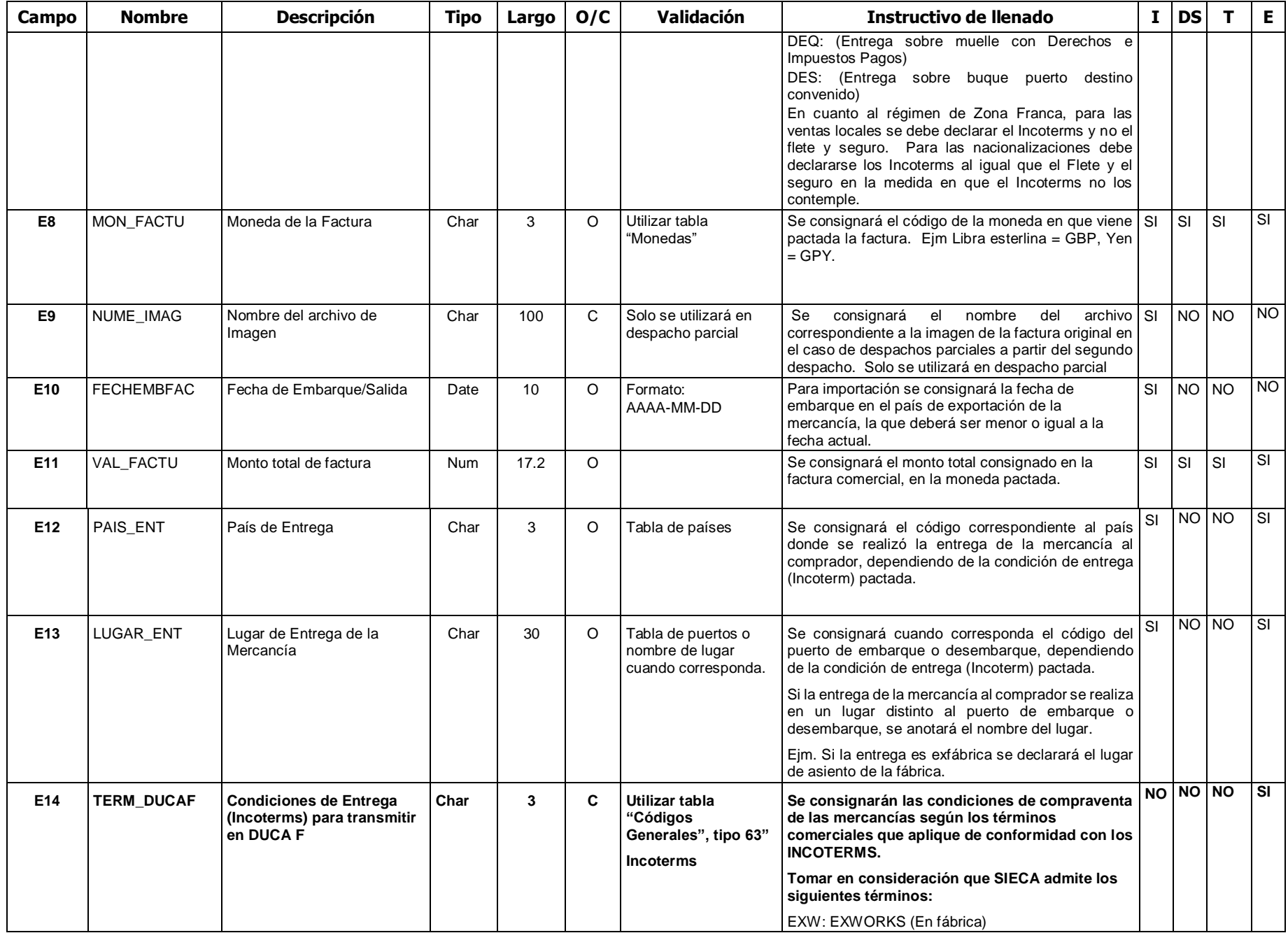

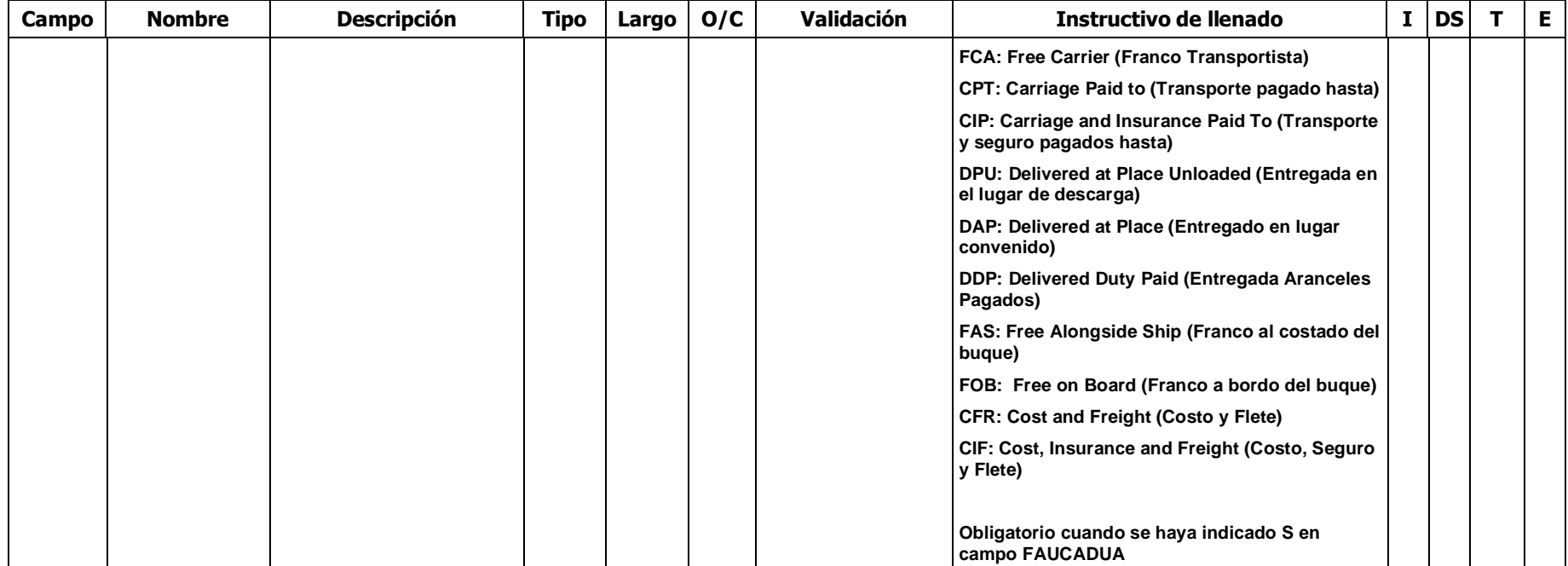

#### **F- Datos de las Líneas de la Factura en la Moneda pactada (FACDET01)**

En este bloque se describirá el detalle de la información de las líneas (ítems) de la factura comercial, así como la relación de éstas con las líneas de mercancías del DUA.

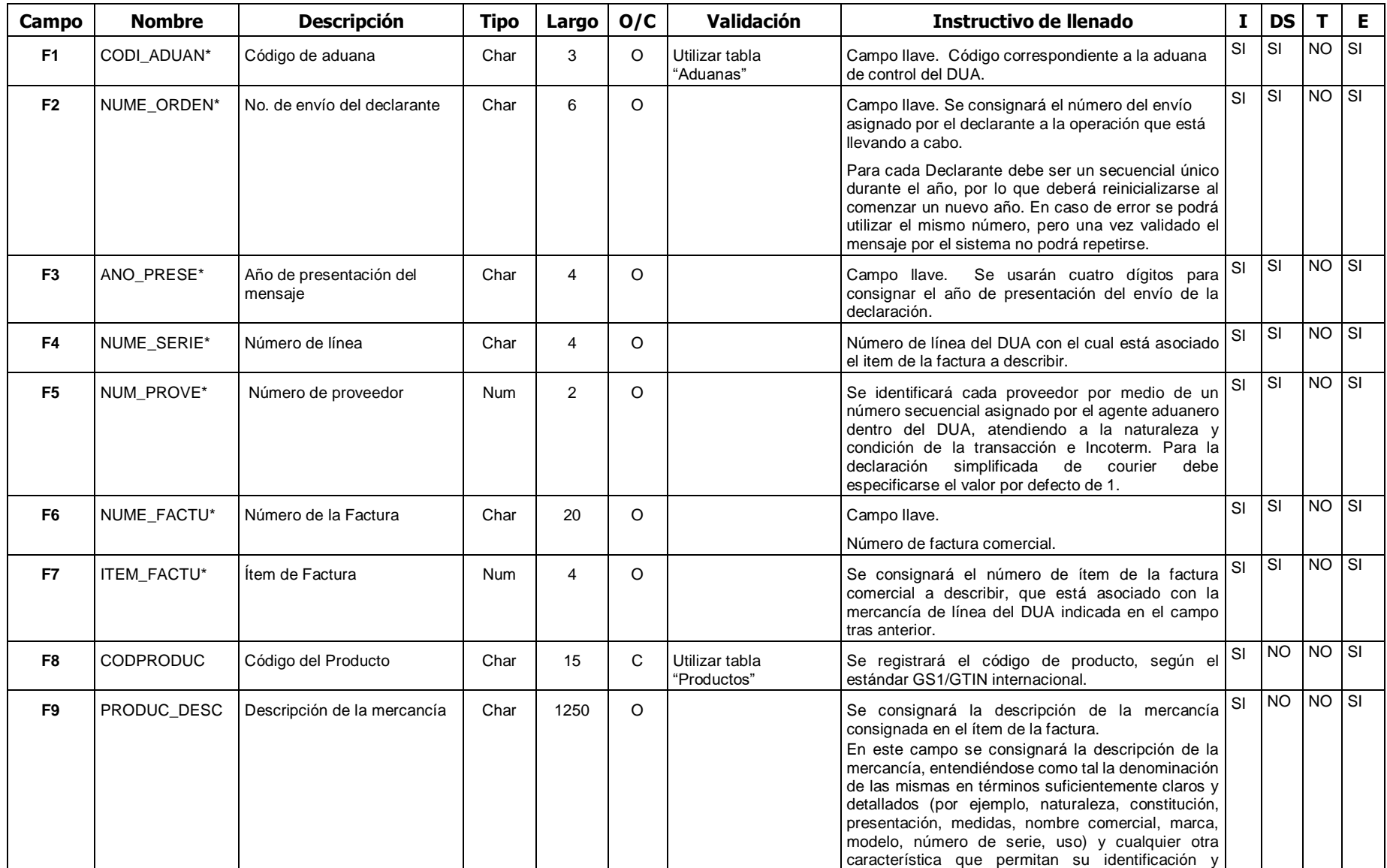

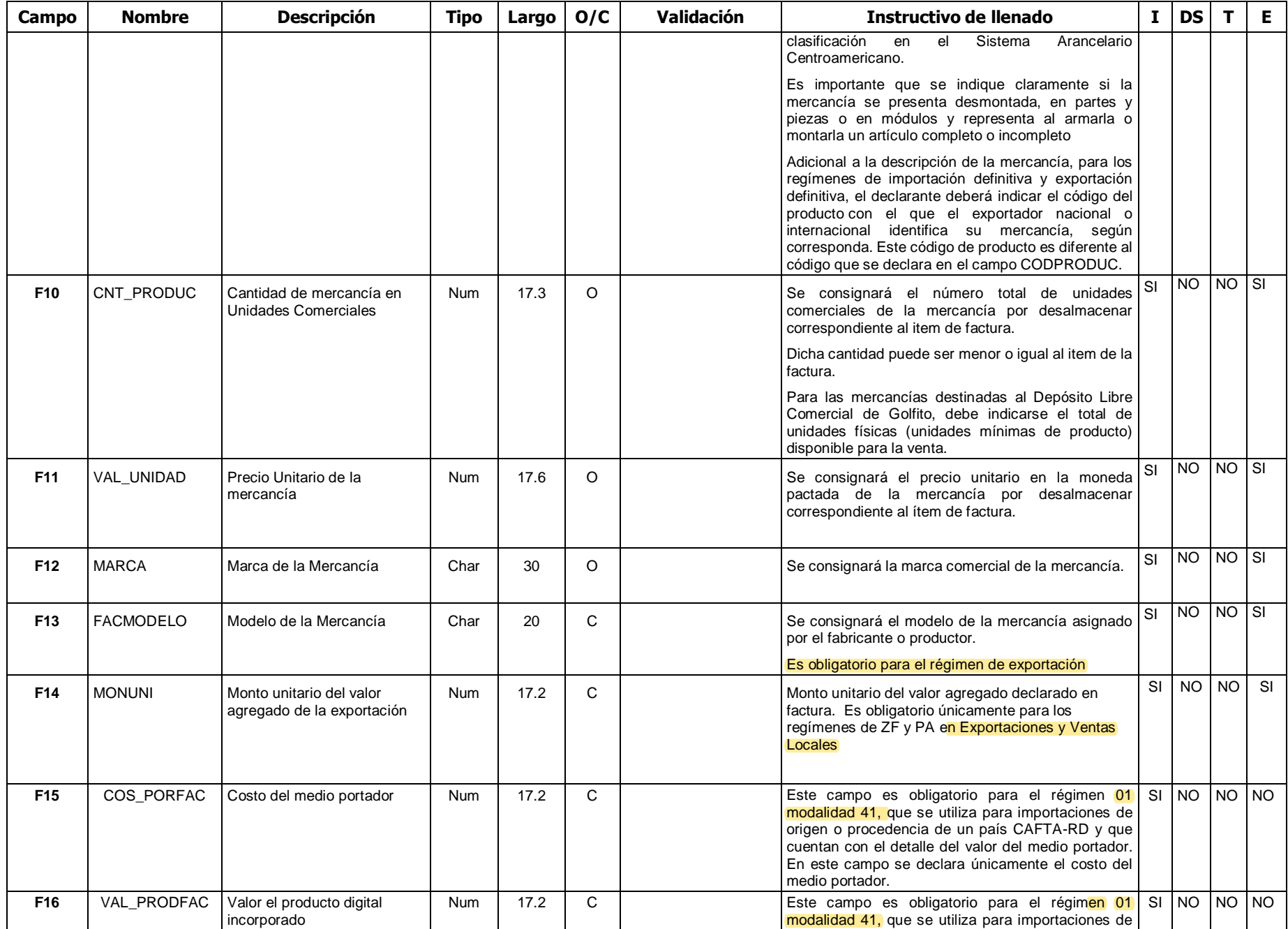

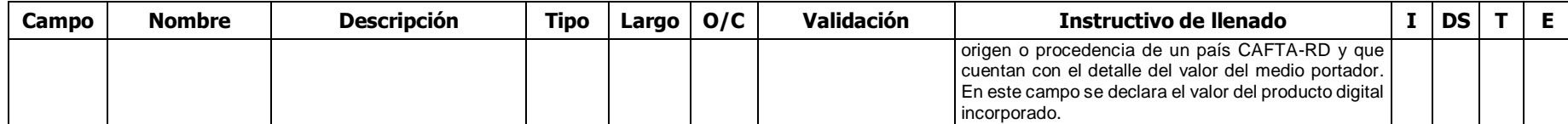

#### **G- Documentos globales o por línea - documentos a presentar (IMPDOC01)**

En este bloque se consignarán los documentos obligatorios al DUA y cualquier otro documento que se estime conveniente relacionar a la declaración.

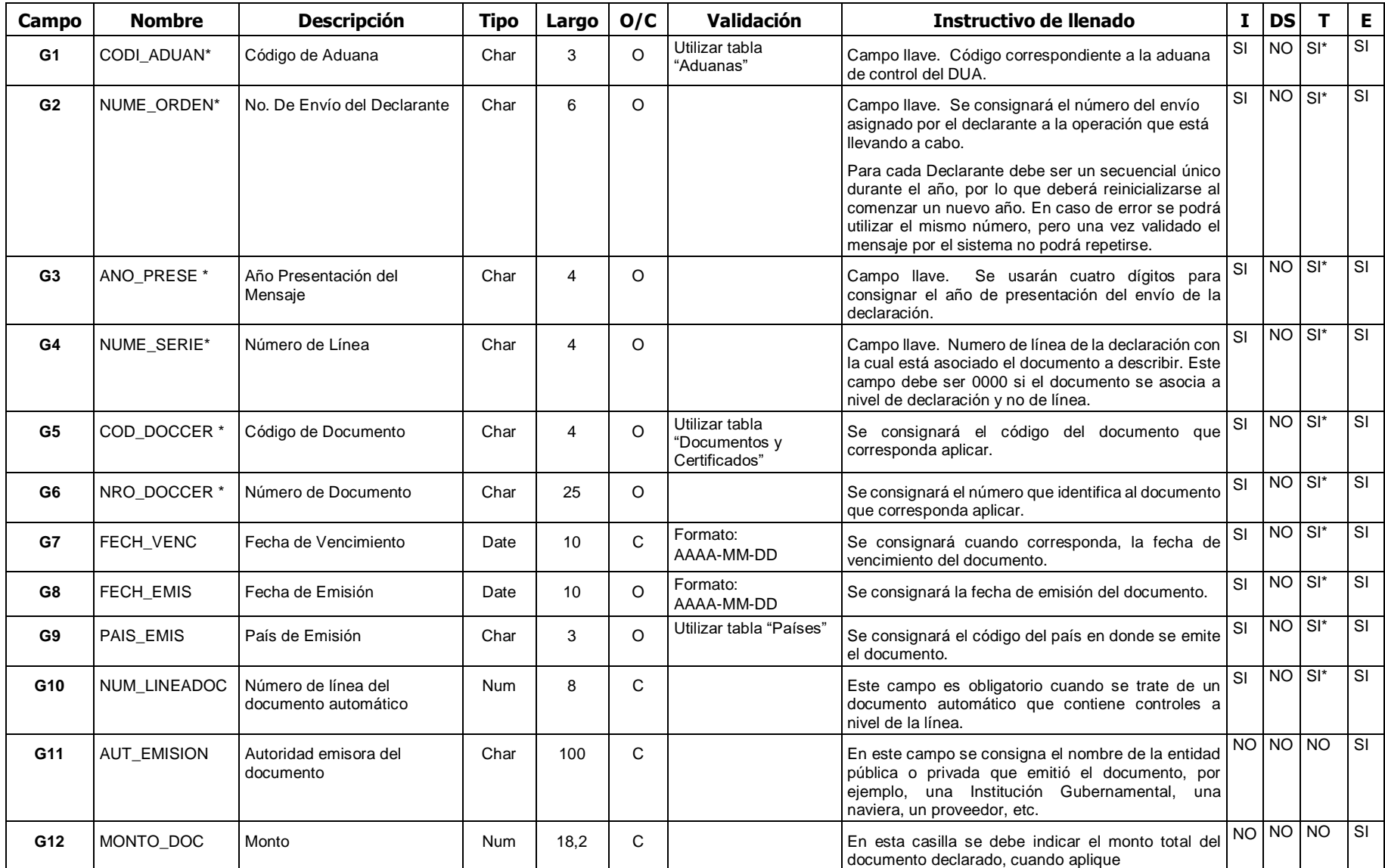

#### **H- Variables o Datos - información adicional de los documentos (IMPCER01)**

Este bloque se utilizará para declarar dos tipos de información:

- 1. Información o variables adicionales, que están relacionadas con un documento, cuyos datos generales se declaran en el bloque IMPDOC01, en este caso los campo COD\_DOCCER y ORD\_CERT de IMPCER01, deben concordar con los campo COD\_DOCCER y NRO\_DOCCER de IMPDOC01.
- 2. Información o variables correspondientes a otros registros de datos que solicite la aduana y para las cuales no existe un verdadero documento que esté numerado (ej. información de vehículos), en este caso no existe un registro en el bloque IMPDOC01 al cual estén asociadas las variables, por lo cual el campo ORD\_CERT, se utiliza como un consecutivo que identifica a cada conjunto de variables que conforman un registro.

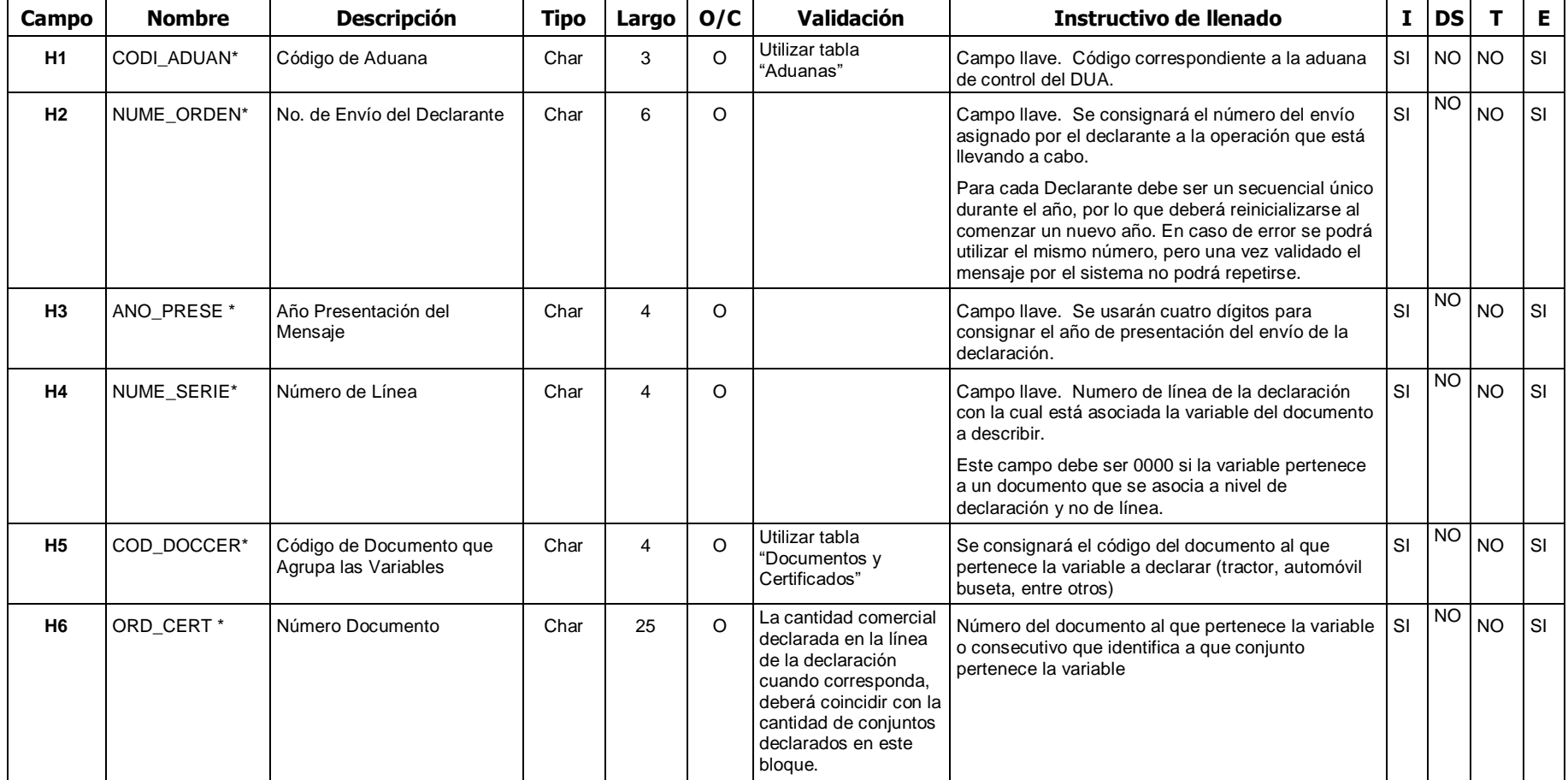

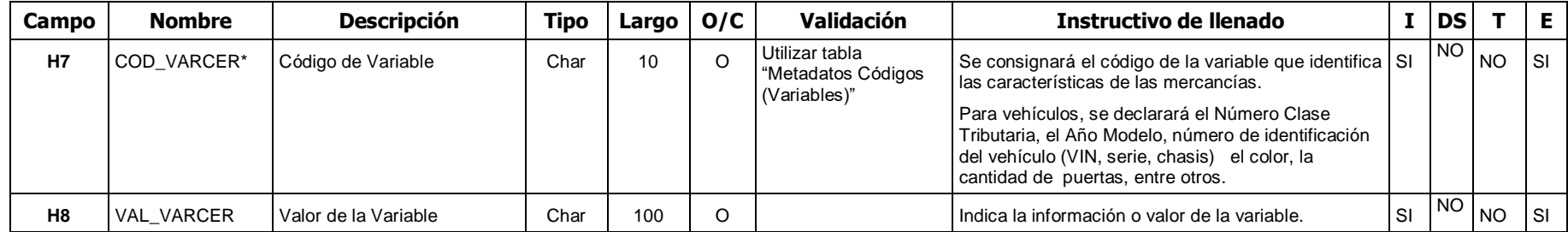

### **I- Datos de Exoneraciones - exoneraciones por líneas (IMPEXO01)**

Incluye la información de las liberaciones de impuestos que deben aplicarse a cada línea del DUA.

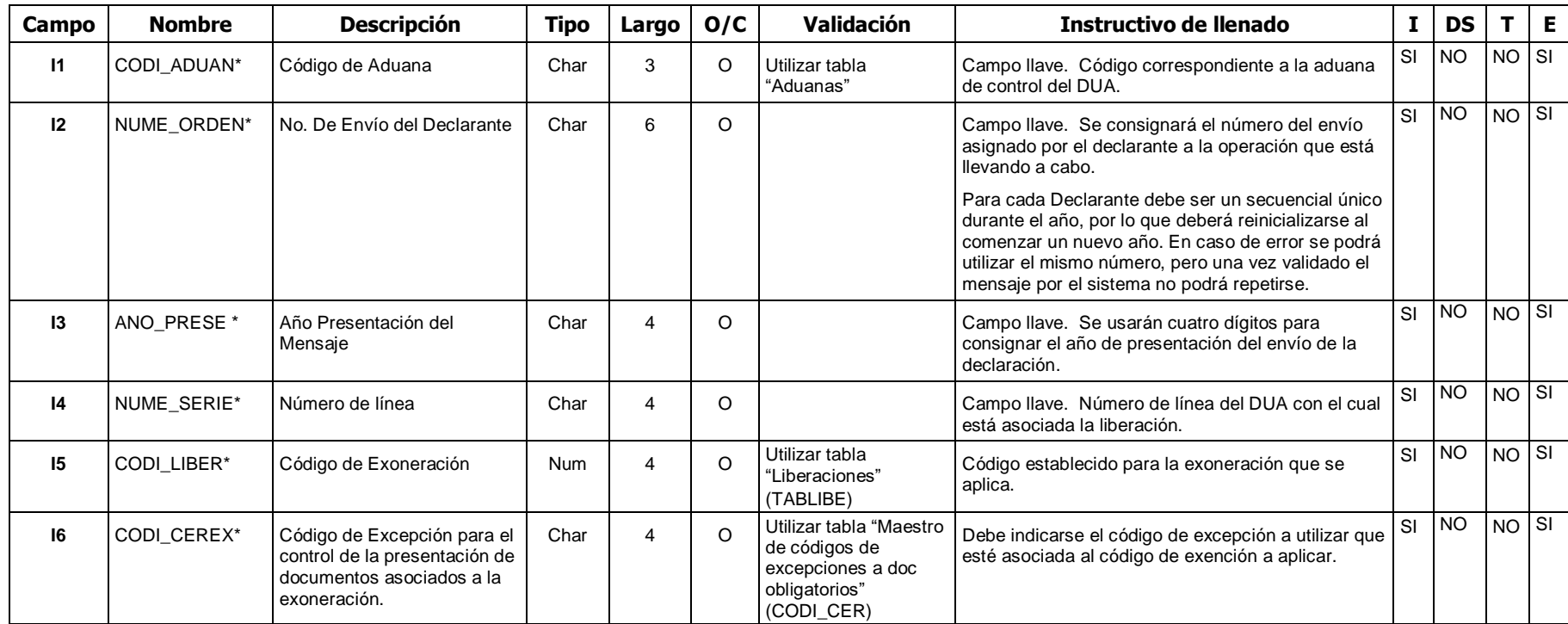

**(\*)**

#### **J- Datos de Contenedores (IMPCNT01)**

Para importación aplica en VAD, DAD, despacho anticipado en la modalidad de transporte marítimo y con asociación posterior en terrestre y cuando el número de movimiento de inventario tenga asociado una autorización de permanencia de mercancía a bordo de la UT. Lo anterior con la excepción en ambos casos de mercancías a granel o bulto suelto no contenidas en UT.

Para exportación aplica en transporte marítimo y terrestre y en transporte aéreo únicamente en DUA tipo DAD. Tratándose de mercancías que se exportan en bultos sueltos por vía marítima, deberá declararse los datos del contenedor que moviliza las mercancías hasta el costado del buque.

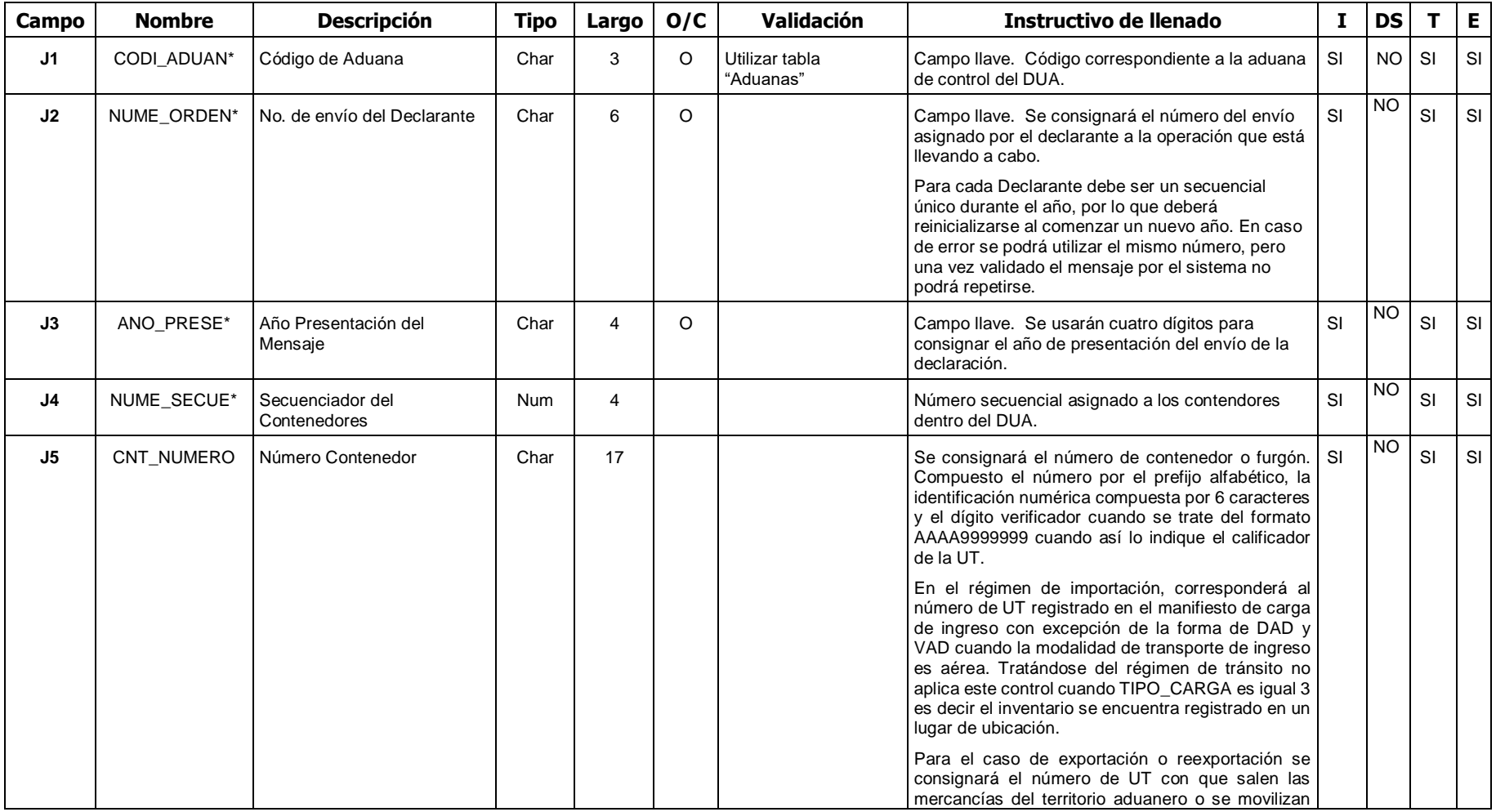

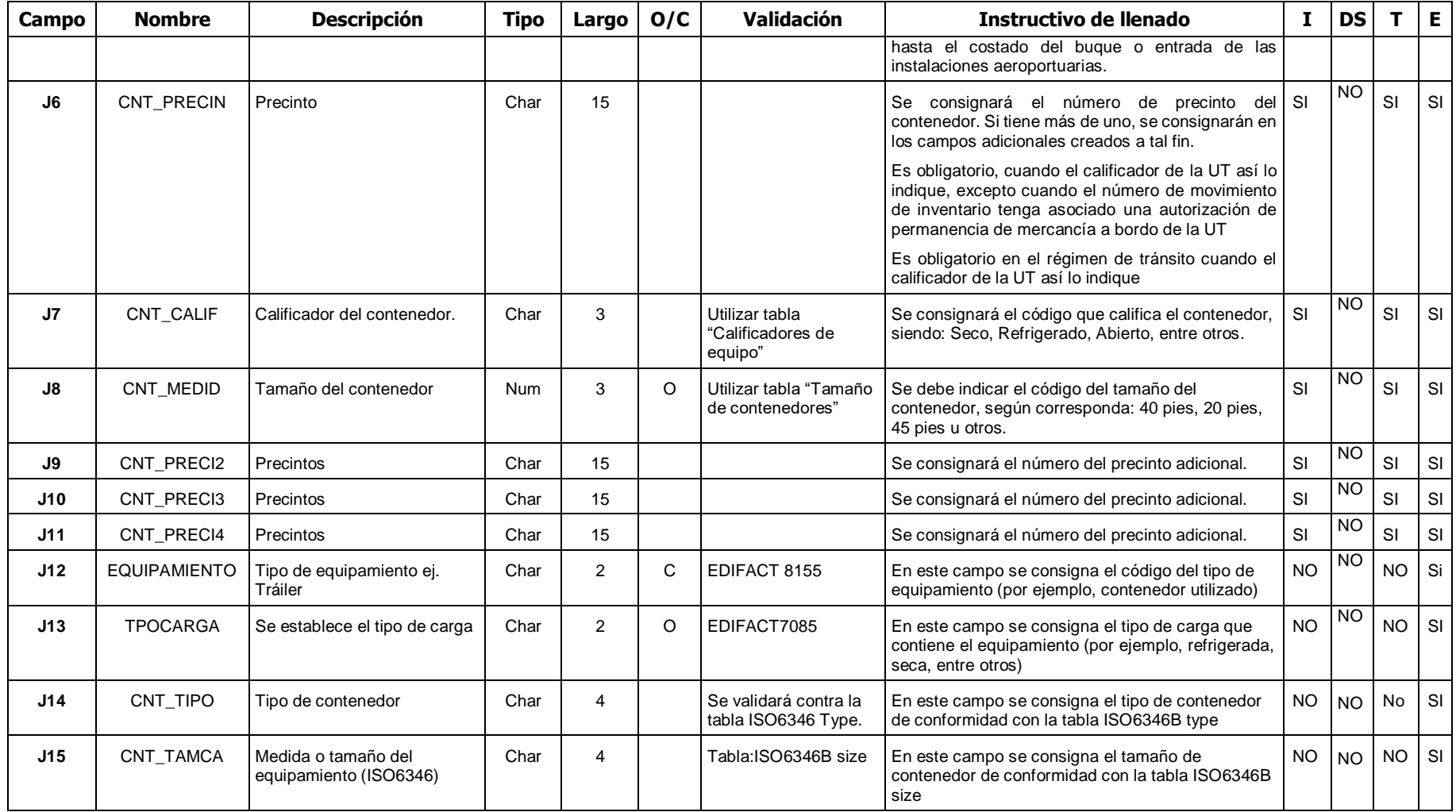

#### **Declaración del Valor**

#### **K- Encabezado – Características de la Transacción y del Intermediario. (VALHDR01)**

• En este bloque se registrarán como Características de la Transacción, los siguientes temas relacionados con Valoración Aduanera: la forma de envío de la mercancía a través de uno o varios envíos, el número de contrato marco, de existir, del cual se derivan dos o más facturas comerciales que amparan las importaciones, la Forma de Pago que aplique para la transacción comercial de que se trata, según se indica en la parte de Definiciones del Instructivo de llenado del Mensaje Electrónico de la Declaración del Valor en Aduana así como si la existencia de Vinculación entre el vendedor y el comprador influyó en la fijación del precio pagado o por pagar. De igual forma se registrará la información relacionada con el intermediario de la transacción comercial.

• Una declaración del valor solo podrá amparar facturas de un mismo proveedor, con igual Naturaleza de la Transacción, iguales Condiciones de la Transacción e igual Incoterms.

• En el caso de que se tenga varios proveedores, o distintas Naturalezas de la Transacción, o varios grupos de Condiciones de la Transacción o varios Incoterms, se deberán presentar varias DVA, cada una de ellas cumpliendo con los requisitos del párrafo anterior.

• Los campos INFL\_PRECI, APROX\_VA (Para uso futuro) y MONT\_VCRIT (Para uso futuro) serán obligatorios cuando en el Bloque VALCON01 se declare una condición de vinculación.

• No aplicara para internamiento (ingreso), movilizaciones, salida (exportación) en los regímenes de ZF o PA. Tratándose de nacionalización de materia prima, maquinaria y equipo será exigida cuando el valor aduanero sea superior a \$1000.

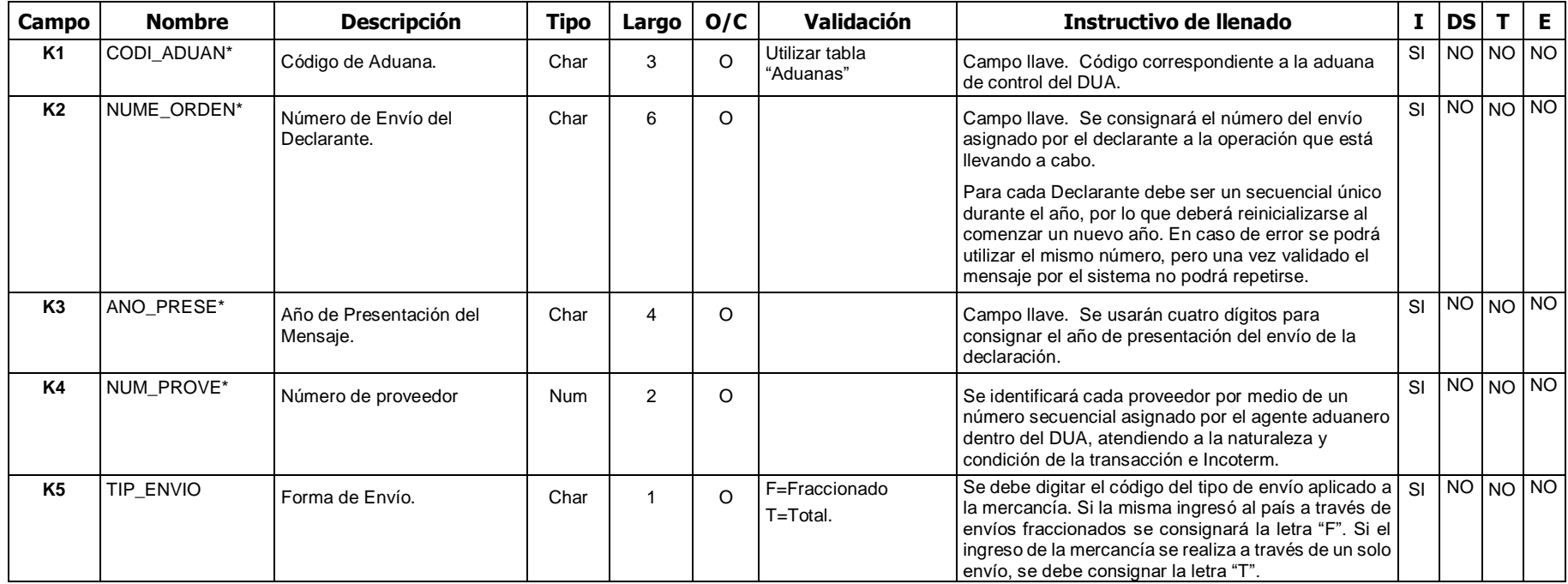

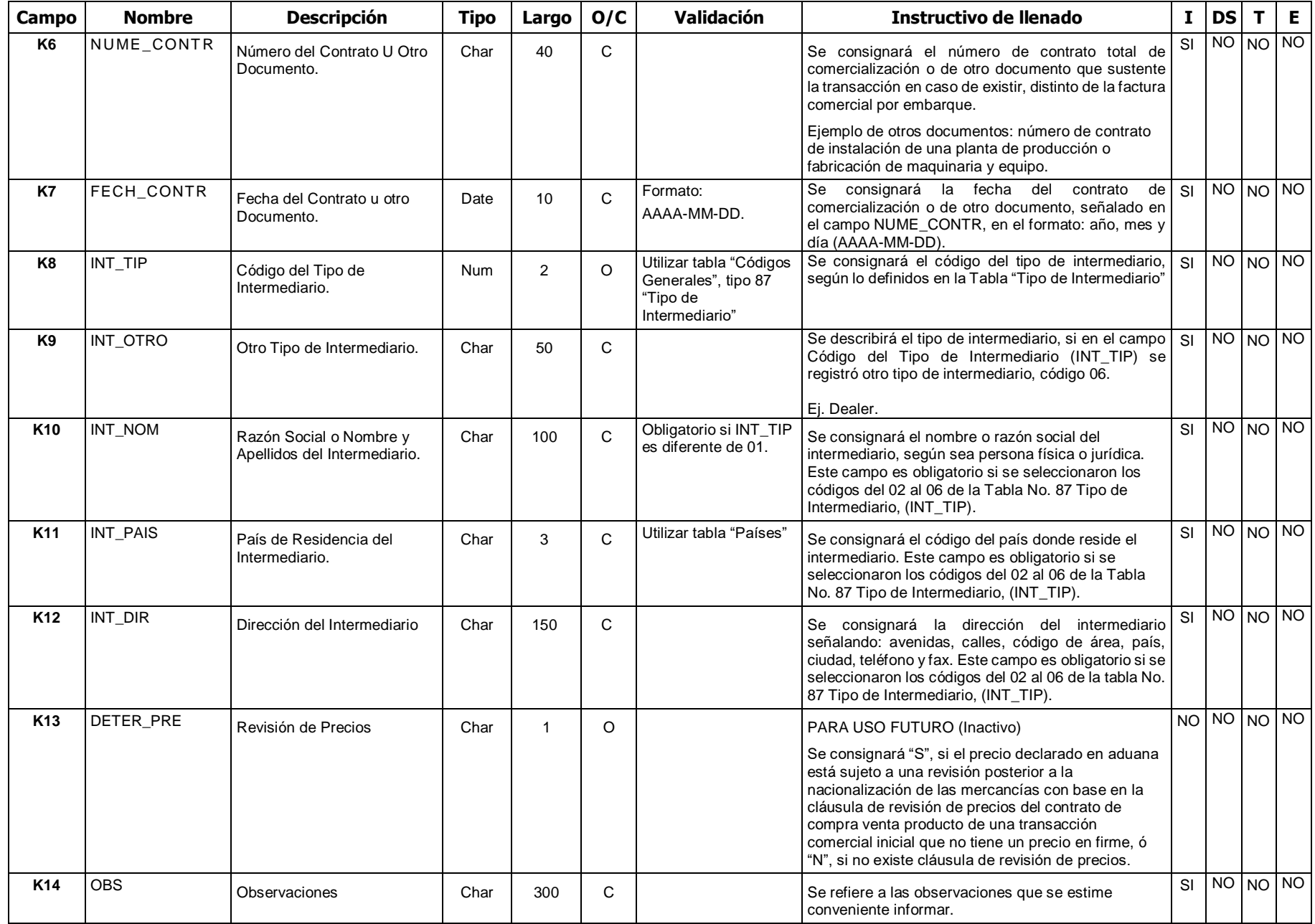

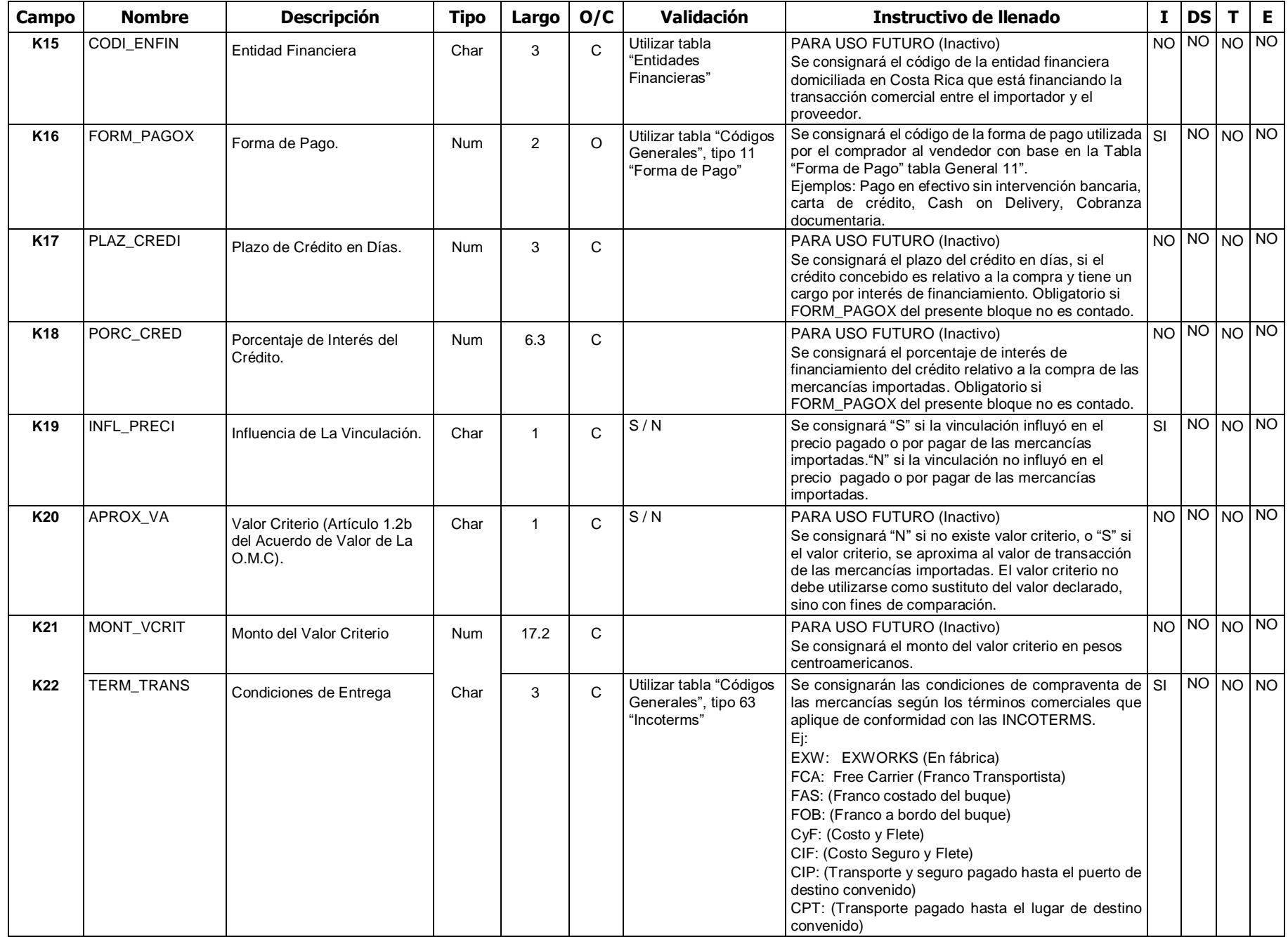

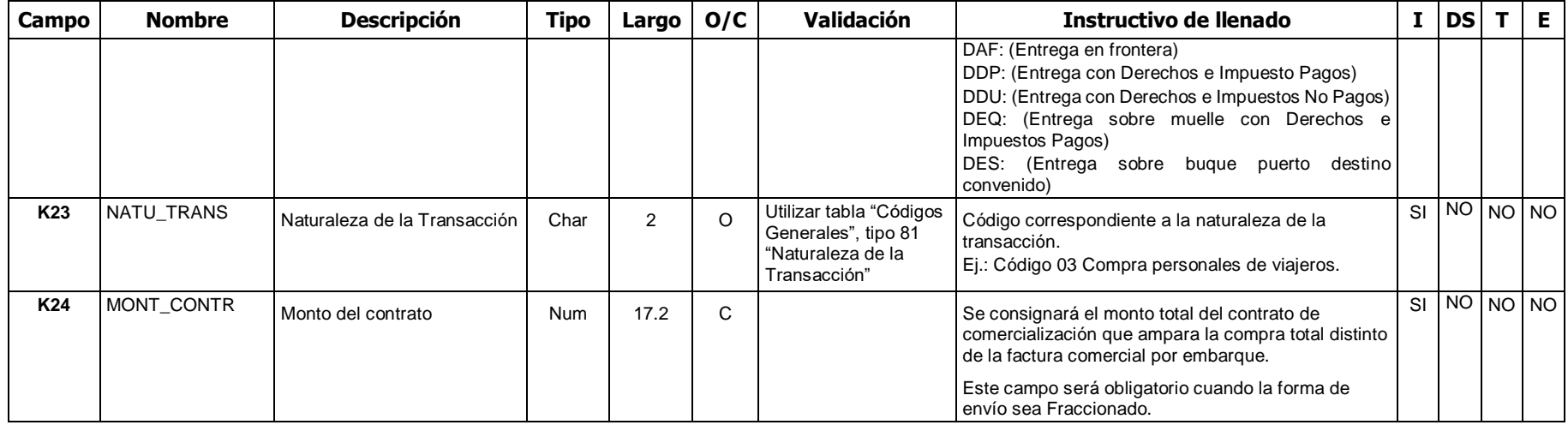

#### **L- Líneas de la Declaración del Valor en Pesos Centroamericanos (VALDET01)**

En este bloque se indicará la suma del valor por línea de factura de la mercancía a desalmacenar en Pesos Centroamericanos. El valor se obtiene de multiplicar la cantidad de la mercancía por su precio unitario. Si la moneda pactada es distinta al Peso Centroamericano, al resultado de dicha operación aritmética se le debe aplicar el Tipo de Cambio a la moneda pactada, en los términos establecidos por la legislación vigente. Cuando al DUA de importación se acompañe de más de una factura, el monto a declarar por líneas corresponderá a la sumatoria de los valores de por ítem de cada factura.

No aplicara para internamiento (ingreso), movilizaciones, salida (exportación) en los regímenes de ZF o PA. Tratándose de nacionalización de materia prima, maquinaria y equipo será exigida cuando el valor aduanero sea superior a \$1000.

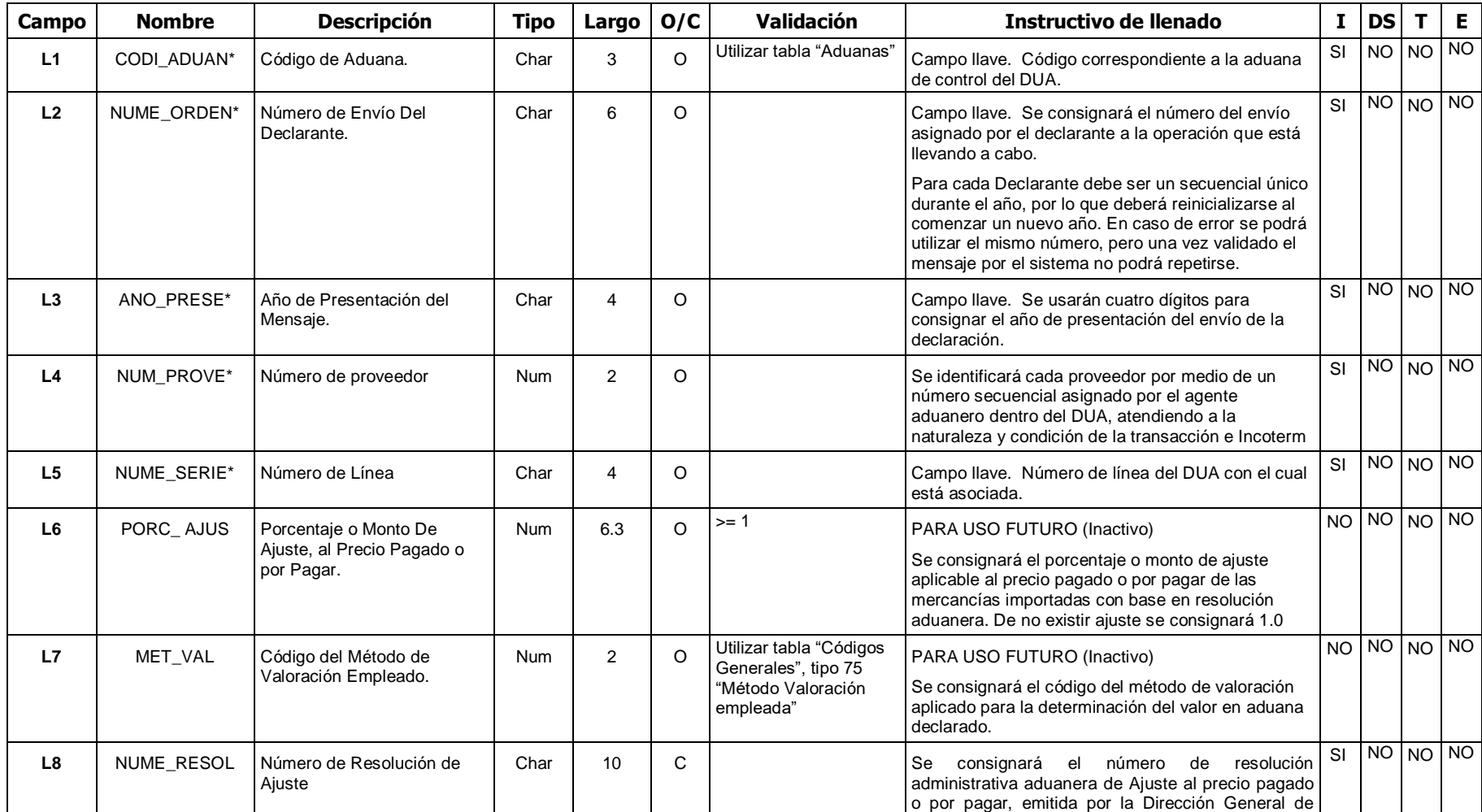

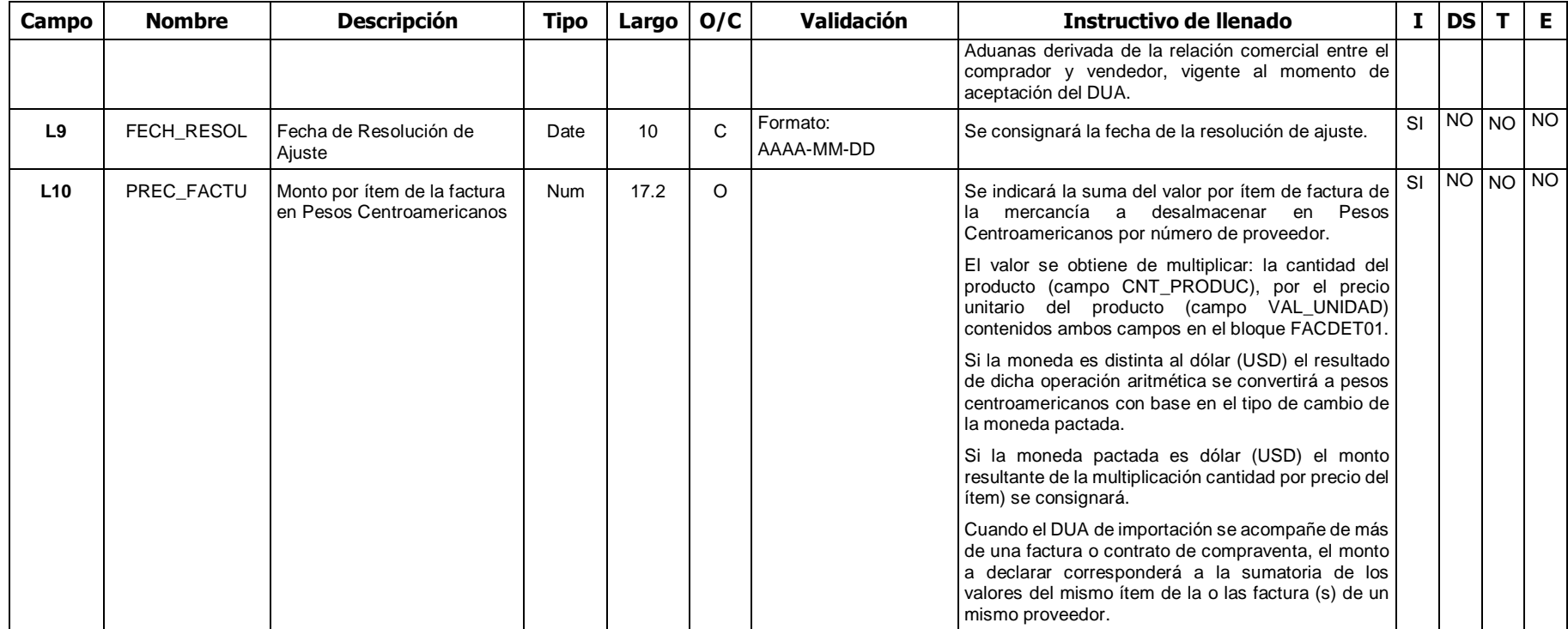

#### **M- Condiciones de la Transacción por línea del DUA (VALCON01)**

- En este bloque se indicarán las distintas Condiciones de la Transacción, por línea del DUA con el cual está asociada la condición, que ha influido en la fijación del precio pagado o por pagar de las mercancías a desalmacenar, con base en el alcance dado en el artículo 1° del Acuerdo sobre Valor en Aduanas de la OMC.
- Toda Condición de la Transacción contenida en la tabla Condiciones de la Transacción (DBCONVAL), se deberá declarar su respectivo código en el campo CONDICIÓN\* de este bloque.
- Cuando la Condición de la Transacción es de tipo cuantificable, entre ellas: Prestaciones o Contraprestación, Pagos Indirectos, Descuentos Retroactivos, Reversiones al proveedor, Cánones y Derechos de Licencia, el monto de dicha Condición debe declararse en el campo CONMONTO de este bloque.
- Si existen Condiciones de la Transacción no cuantificables, tales como Restricciones y Vinculación (códigos 01 y 08 al 15), respectivamente, dichos códigos se declararán en el campo CONDICIÓN\*.
- La declaración de una Condición de la Transacción de tipo cuantificable en el campo CONDICIÓN\*, conlleva a la declaración en el bloque de Adiciones y Deducciones por Línea del DUA (VALADD01) del código que se le relacione a nivel del campo ADDCOD\*, código registrado en la tabla de Adiciones y Deducciones (DBADIDED). En cuanto al monto de dicha condición cuantificable, el mismo se deberá declarar en el campo ADDMONTO del citado bloque de Adiciones y Deducciones.
- La relación de los códigos de Condiciones de la Transacción de tipo cuantificable con sus homólogos de la tabla de Adiciones y Deducciones es la siguiente: Código 02 de Condiciones con el código 0102 de Monto de la Condición, Código 03 de Pagos Indirectos con el código 0100 de Pagos Indirectos, Código 04 de Descuentos Retroactivos con el código 0101 de Descuentos Retroactivos, Código 05 de Reversiones con el código 0103 de Monto de la Reversión, Código 06 de Cánones con el código 0114 de Cánones relacionados con las mercancías importadas y Código 07 de Derechos de Licencia con el código 0115 de Derechos de Licencia relacionados con las mercancías importadas.
- No aplicara para internamiento (ingreso), movilizaciones, salida (exportación) en los regímenes de ZF o PA. Tratándose de nacionalización de materia prima, maquinaria y equipo será exigida cuando el valor aduanero sea superior a \$1000.

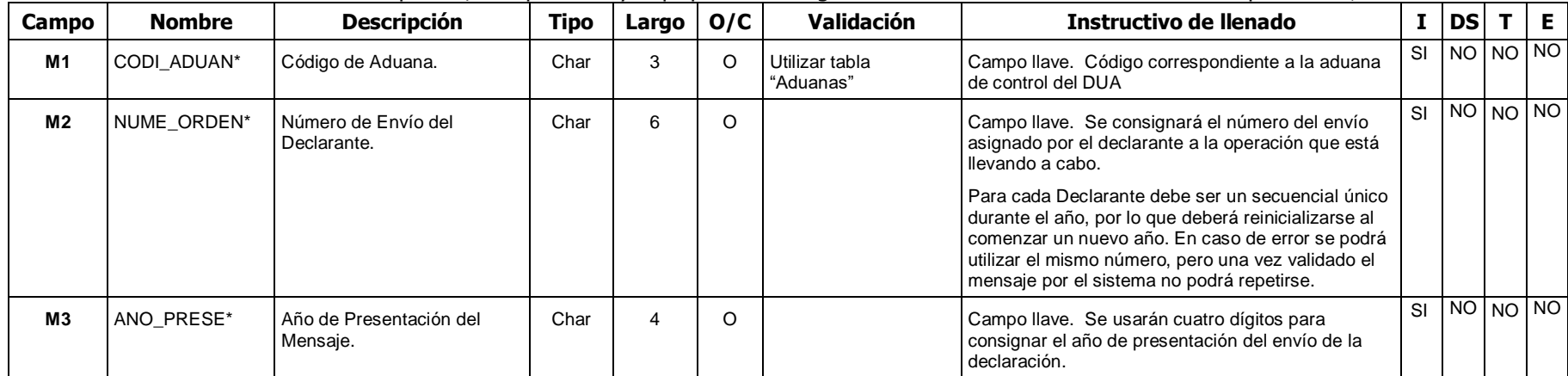

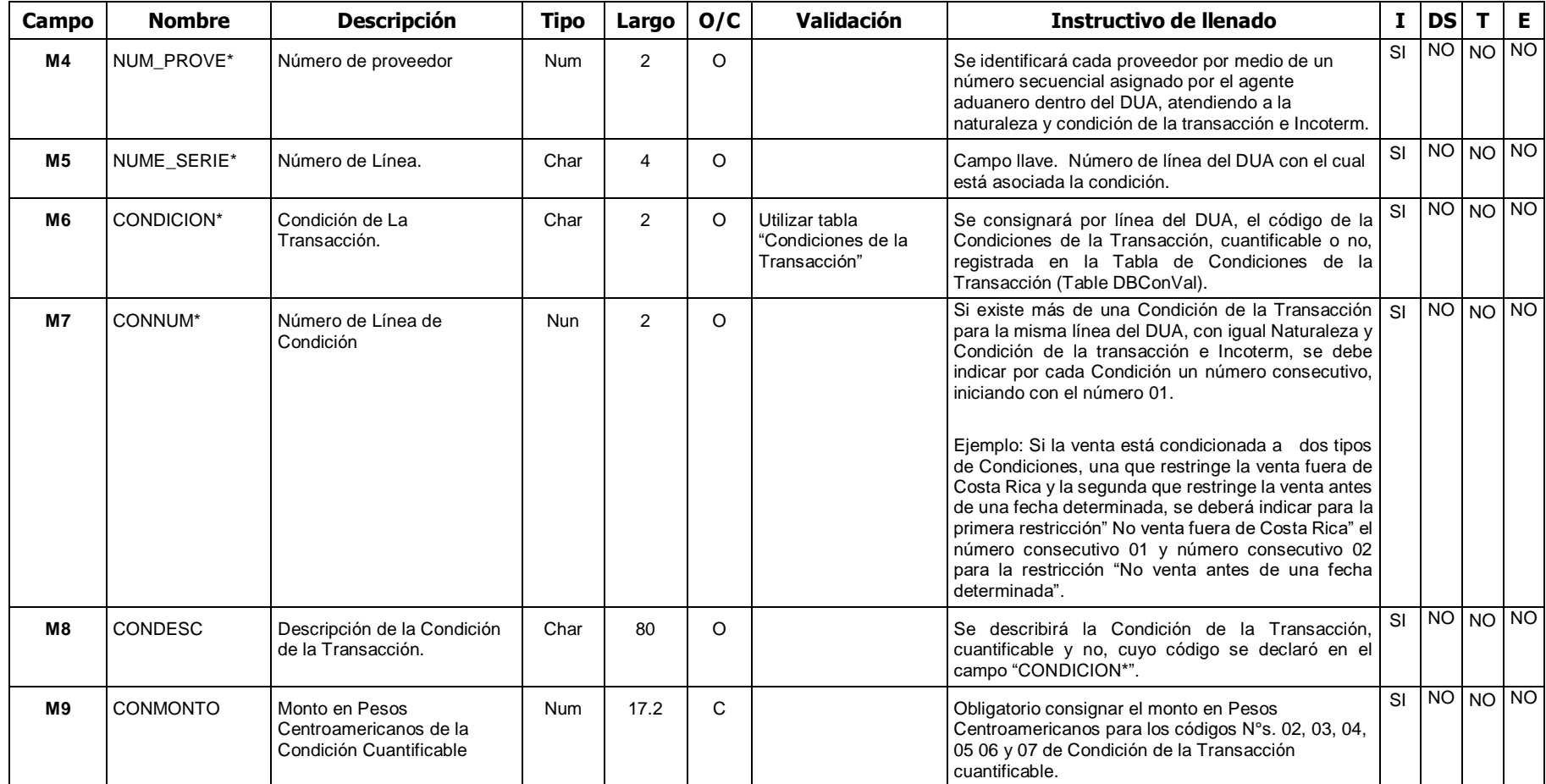

#### **N- Adiciones y deducciones por línea del DUA (nombre VALADD01)**

• En este bloque se declararán en el campo ADDCOD\* los códigos de Adición y Deducción al Precio Pagado o por Pagar, registrados en la Tabla de Adiciones y Deducciones (DBAdiDed) y su monto respectivo, en Pesos Centroamericanos en el campo ADDMONTO.

• Los montos correspondientes a los códigos de Adición 0116, 0117 y 0118 se validan con el monto declarado en el campo VGAS\_TREMB (Monto del Flete), el monto correspondiente al código de Adición 0119 se valida con el monto declarado en el campo VGAS\_SEGUR (Monto de Seguro), los montos correspondientes a los restantes códigos de la tabla de Adiciones y Deducciones (DBAdiDed) se validan con los montos declarados en el campo VGAS\_OTROS (Monto de Ajustes y Otros Gastos), campos registrados en el bloque de Líneas de Mercancías del DUA (IMPDET01).

• Además, los montos correspondientes a los códigos de Adición 0100, 0101, 0102, 0103, 0114 y 0115, deben validarse con los montos declarados en el campo CONMONTO del bloque Declaración del Valor - Condiciones de la Transacción (VALCON01).

• No aplicara para internamiento (ingreso), movilizaciones, salida (exportación) en los regímenes de ZF o PA. Tratándose de nacionalización de materia prima, maquinaria y equipo será exigida cuando el valor aduanero sea superior a \$1000.

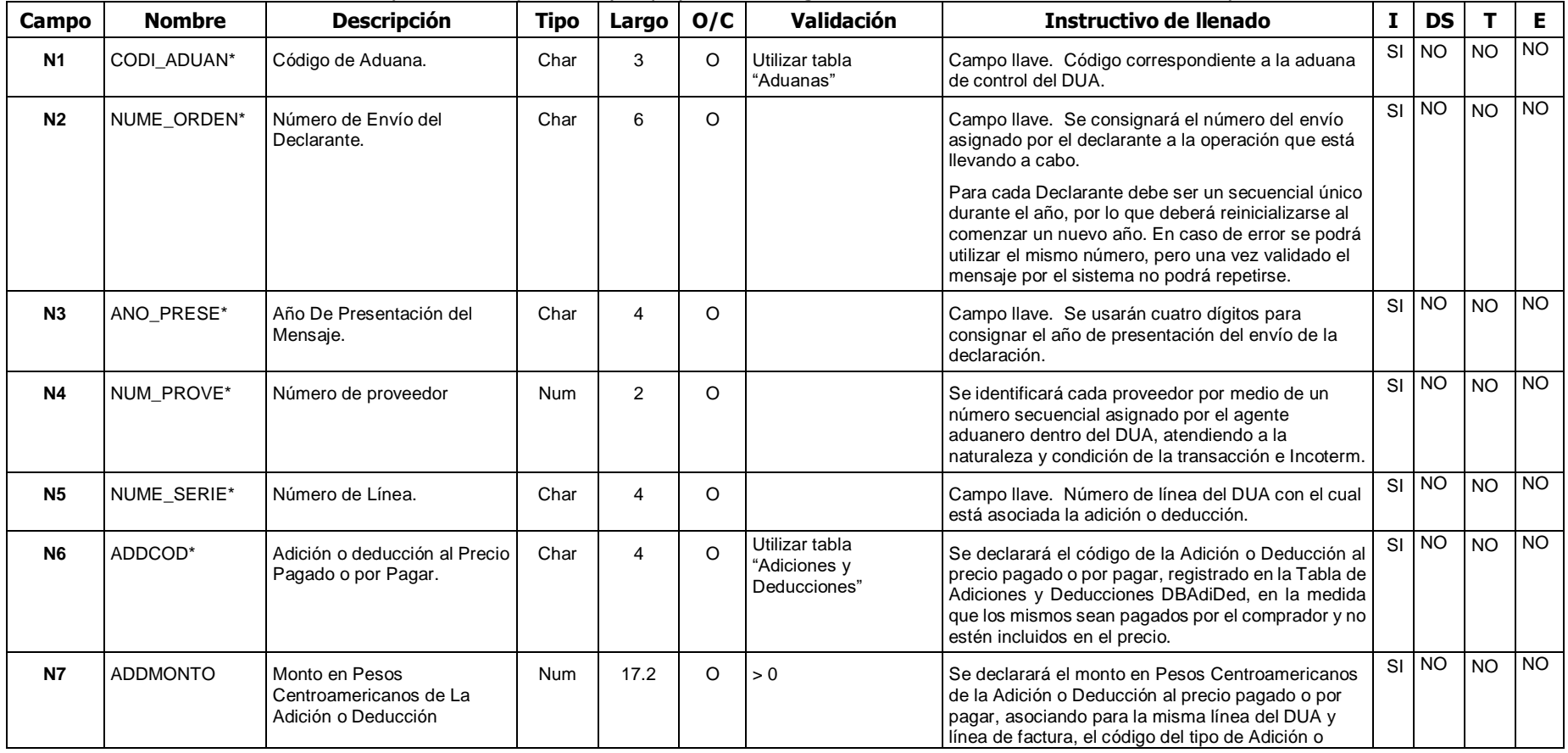

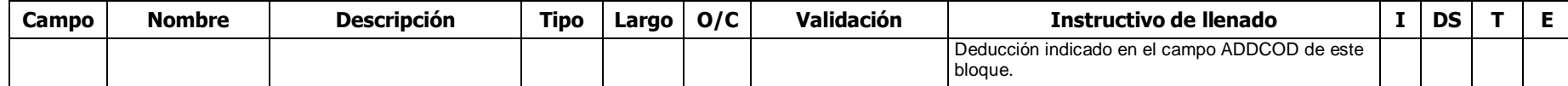

#### **O- Otros Gastos a Deducir por línea del DUA (VALOTG01)**

En este bloque se declarará en el campo ADDCOD\* el código 0124 correspondiente a Otras Deducciones al Precio Pagado o por Pagar, registrado en la Tabla de Adiciones y Deducciones (DBAdiDed) y su monto respectivo, en Pesos Centroamericanos en el campo OTG\_MONTO.

No aplicara para internamiento (ingreso), movilizaciones, salida (exportación) en los regímenes de ZF o PA. Tratándose de nacionalización de materia prima, maquinaria y equipo será exigida cuando el valor aduanero sea superior a \$1000.

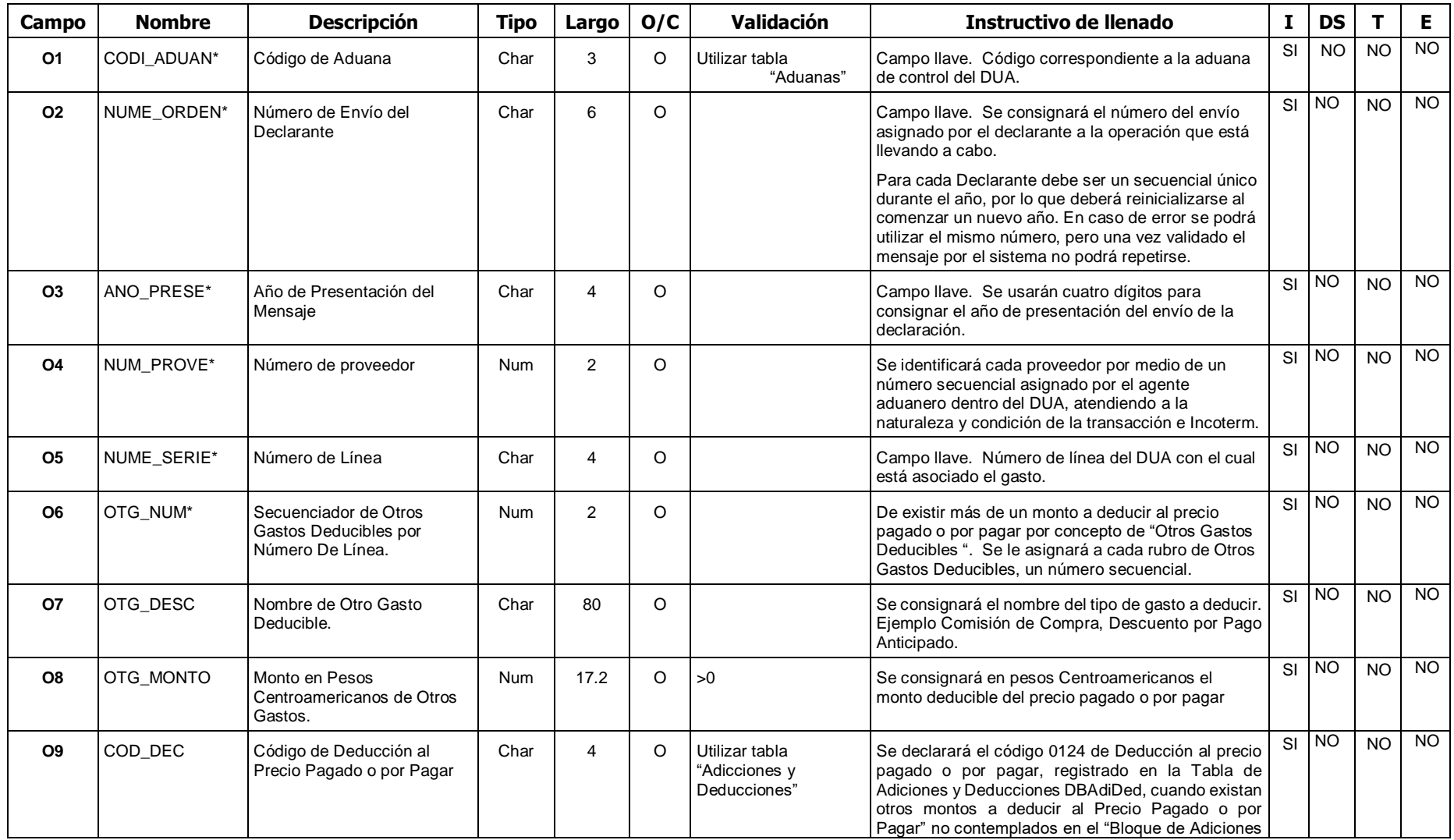

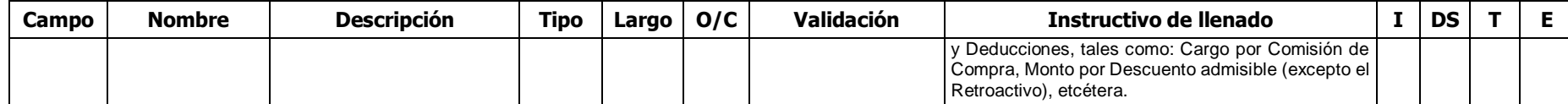

#### **Documento de Tránsito**

#### **P- Datos Complemento para Tránsito (IMPTRN01)**

Para importación se utilizará en la forma de despacho DAD, VAD, modalidad Golfito y tienda libre.

Aplica únicamente en exportación tipo DAD con puerto de salida marítima, en todos los casos de exportación por vía terrestre y en las reexportaciones de mercancías.

Para el régimen de tránsito y movilizaciones asociadas a los regímenes de Perfeccionamiento Activo y Zona Franca aplica en todos los casos. Además, se utilizarán los "Tag" del P11 al P33 cuando se trate de tránsitos internacionales que nazcan en Costa Rica.

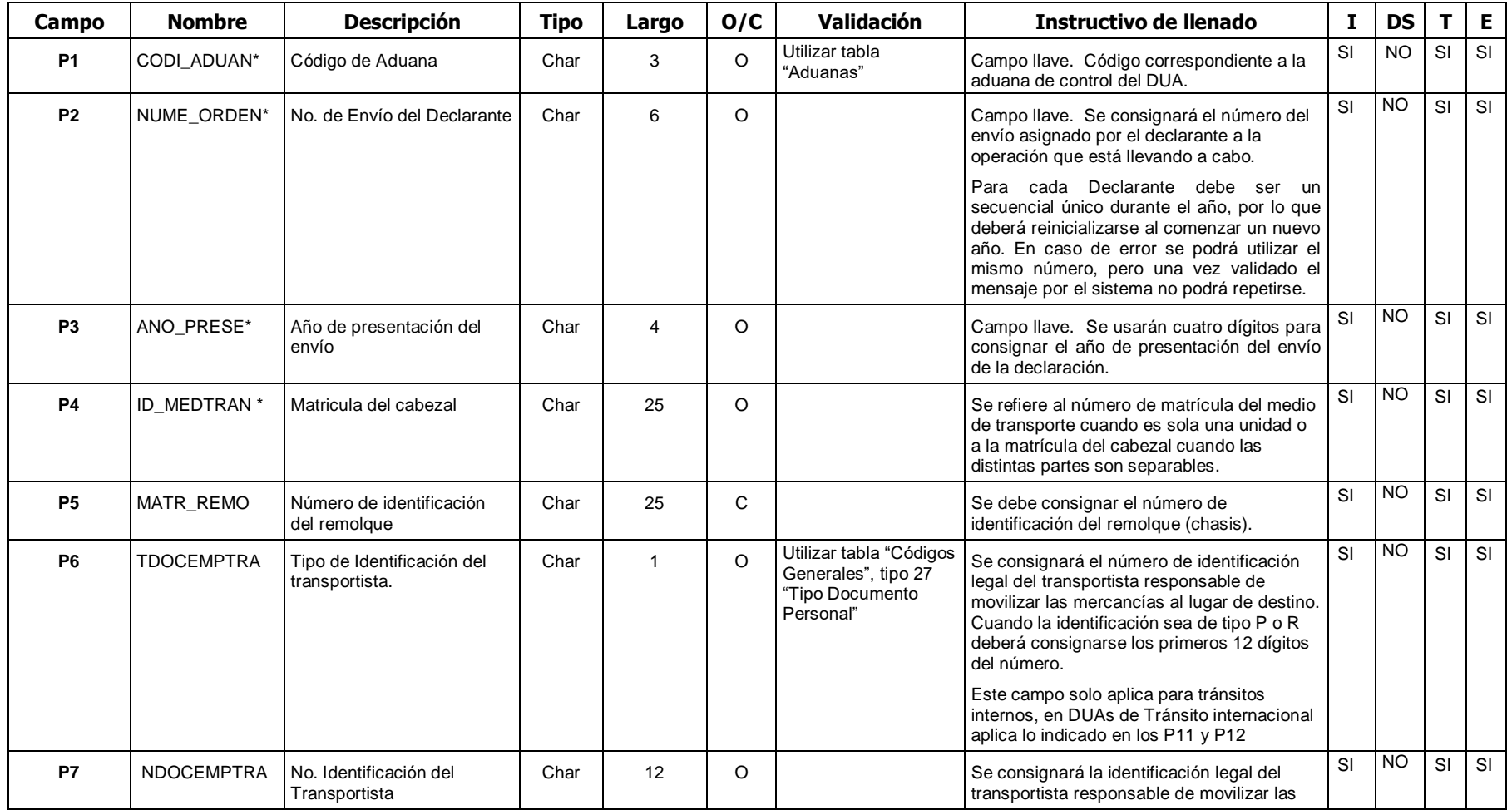

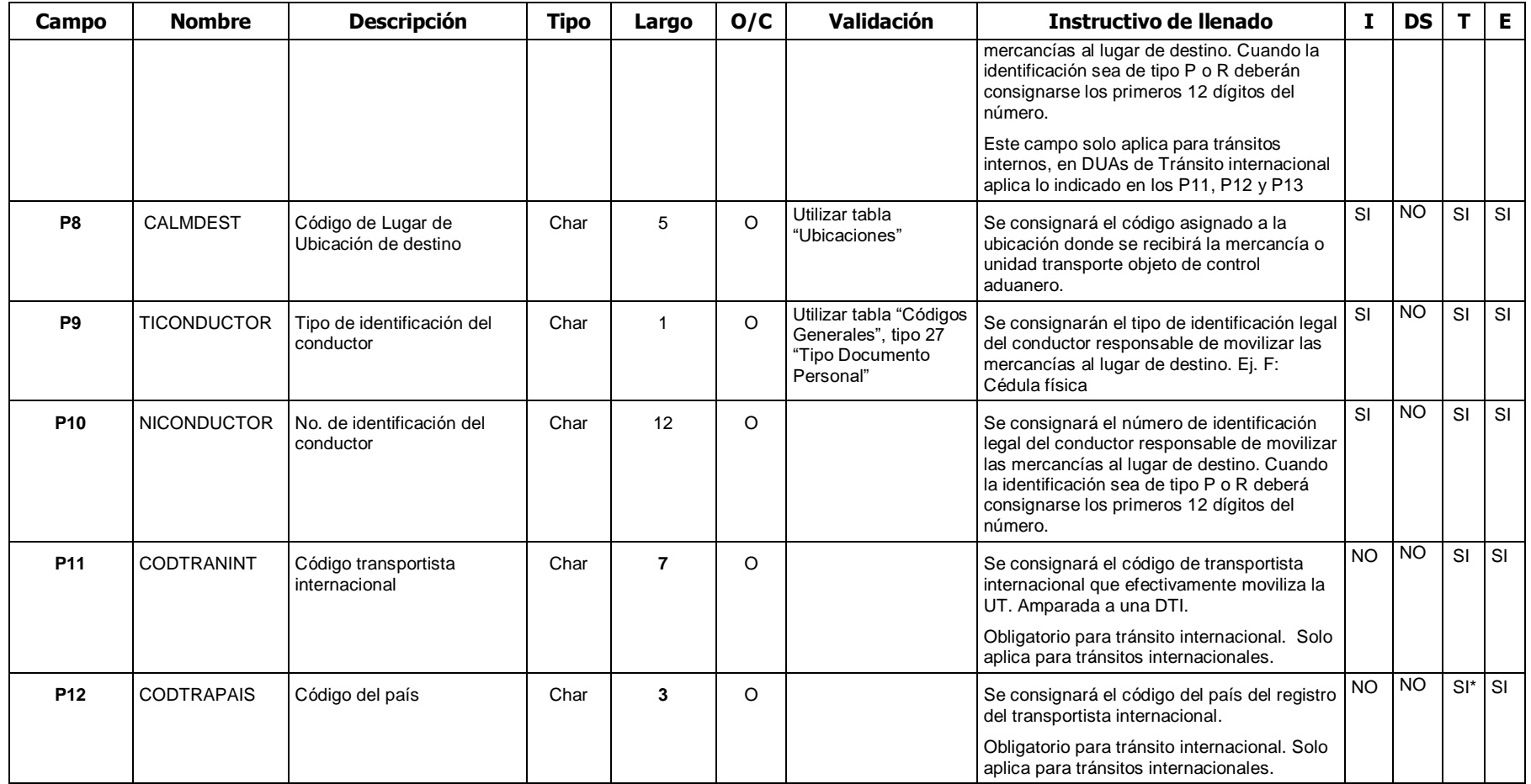

### **Q- Registro del detalle de cajas de banano por finca para la exportación (partida de banano) (EXPFIN01)**

Este bloque No aplica en ZF y PA

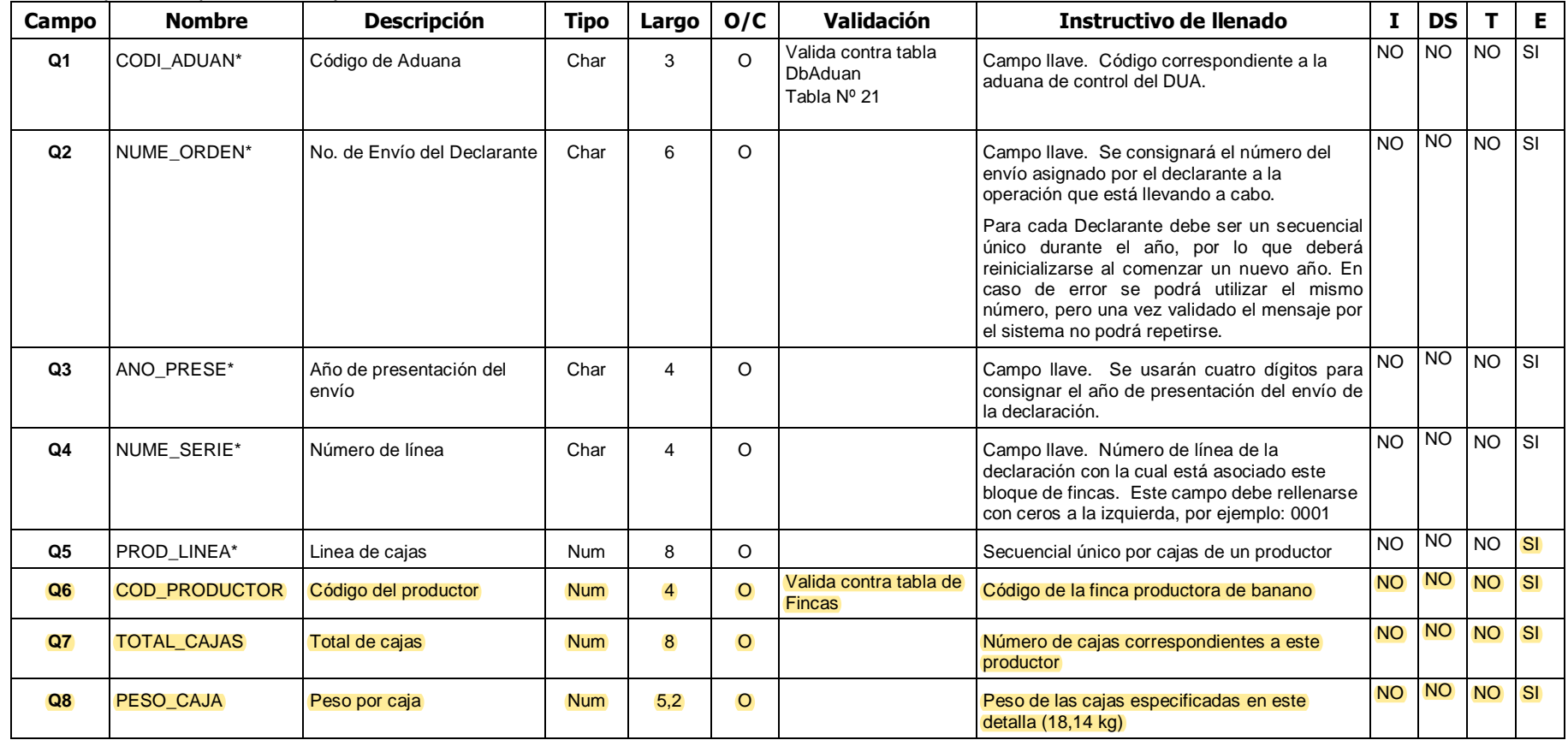

# *Bloques del Mensaje de Respuesta*

# **RDUAs Recibidos sin errores (RESHDR01)**

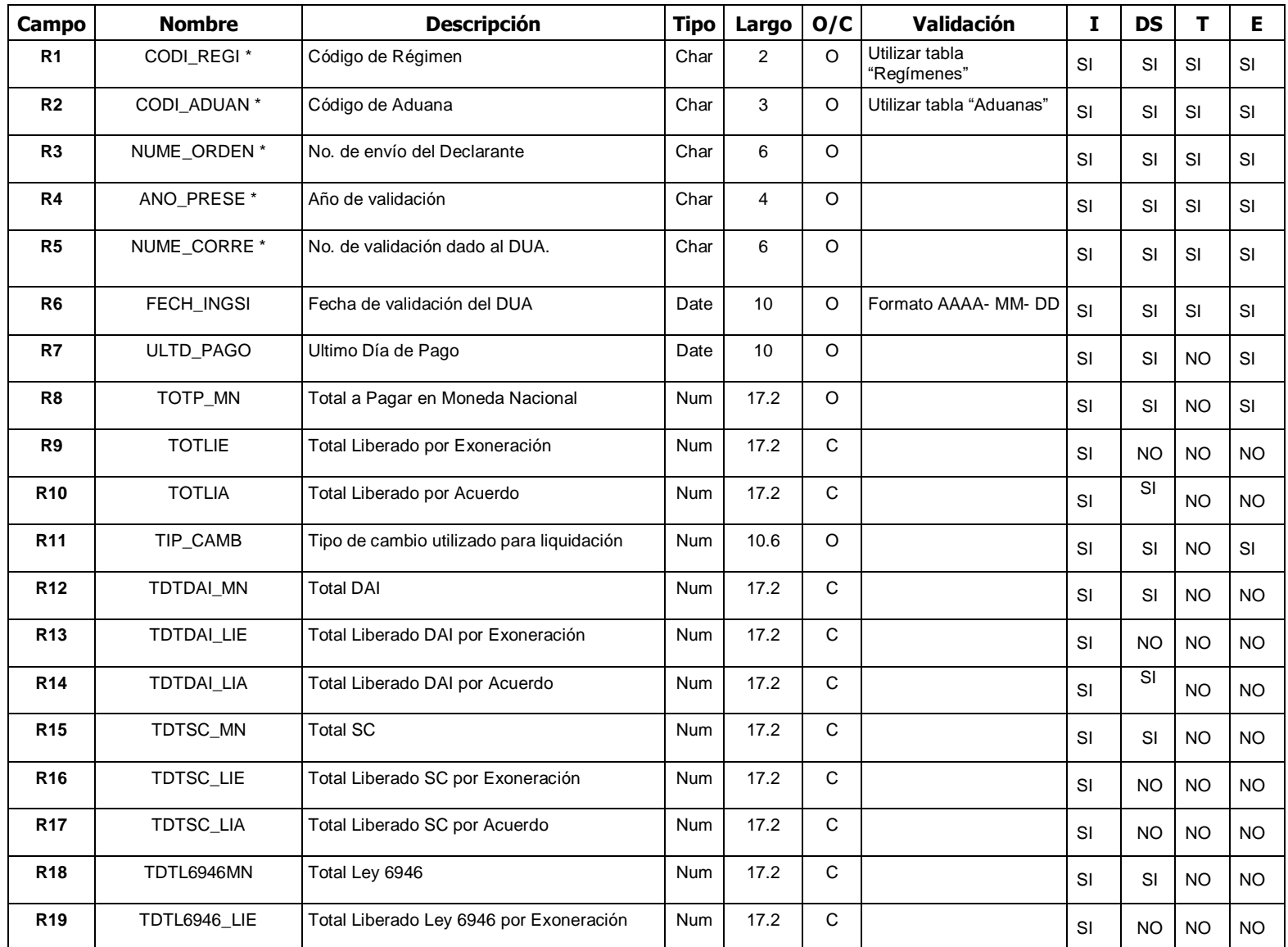

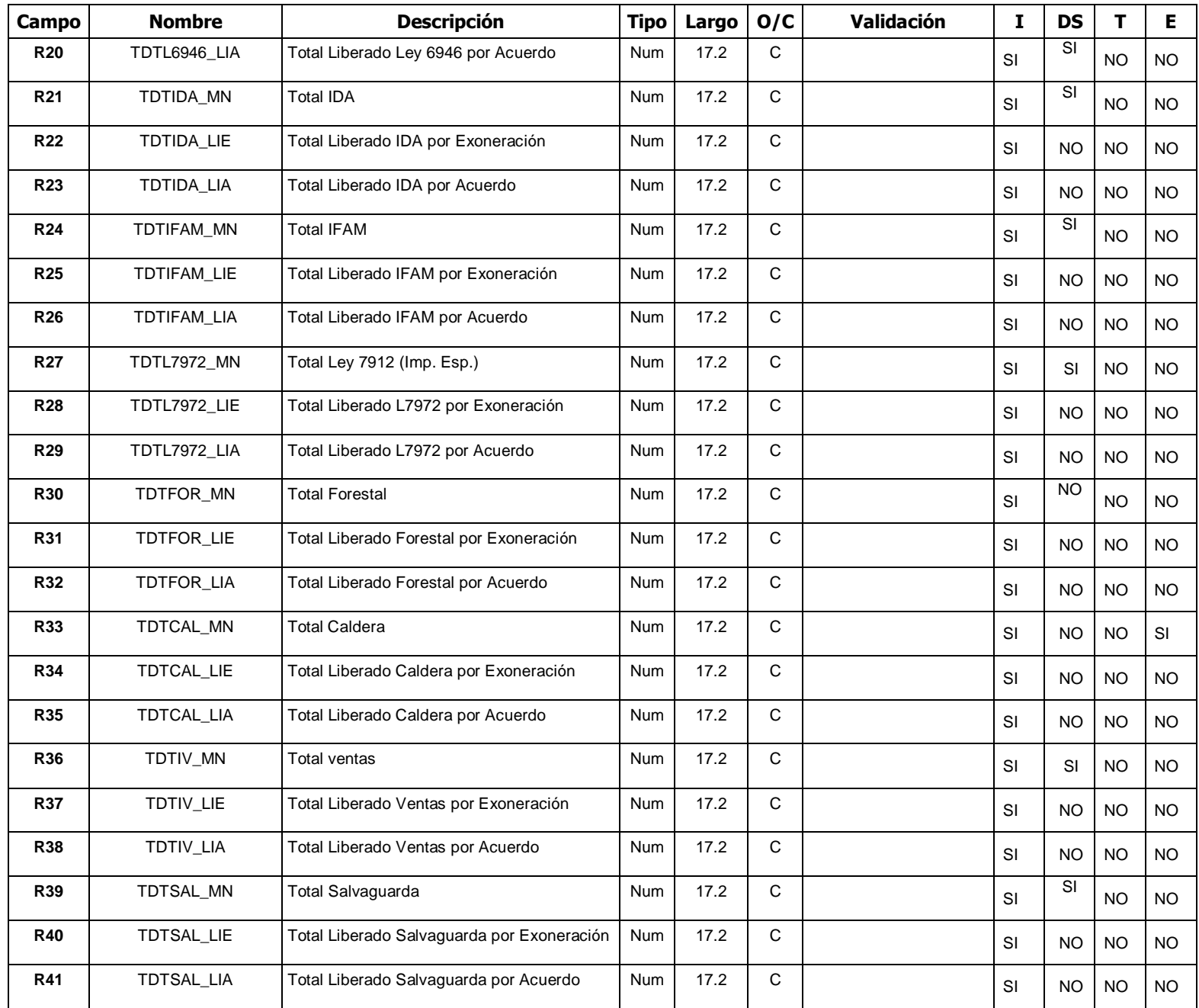

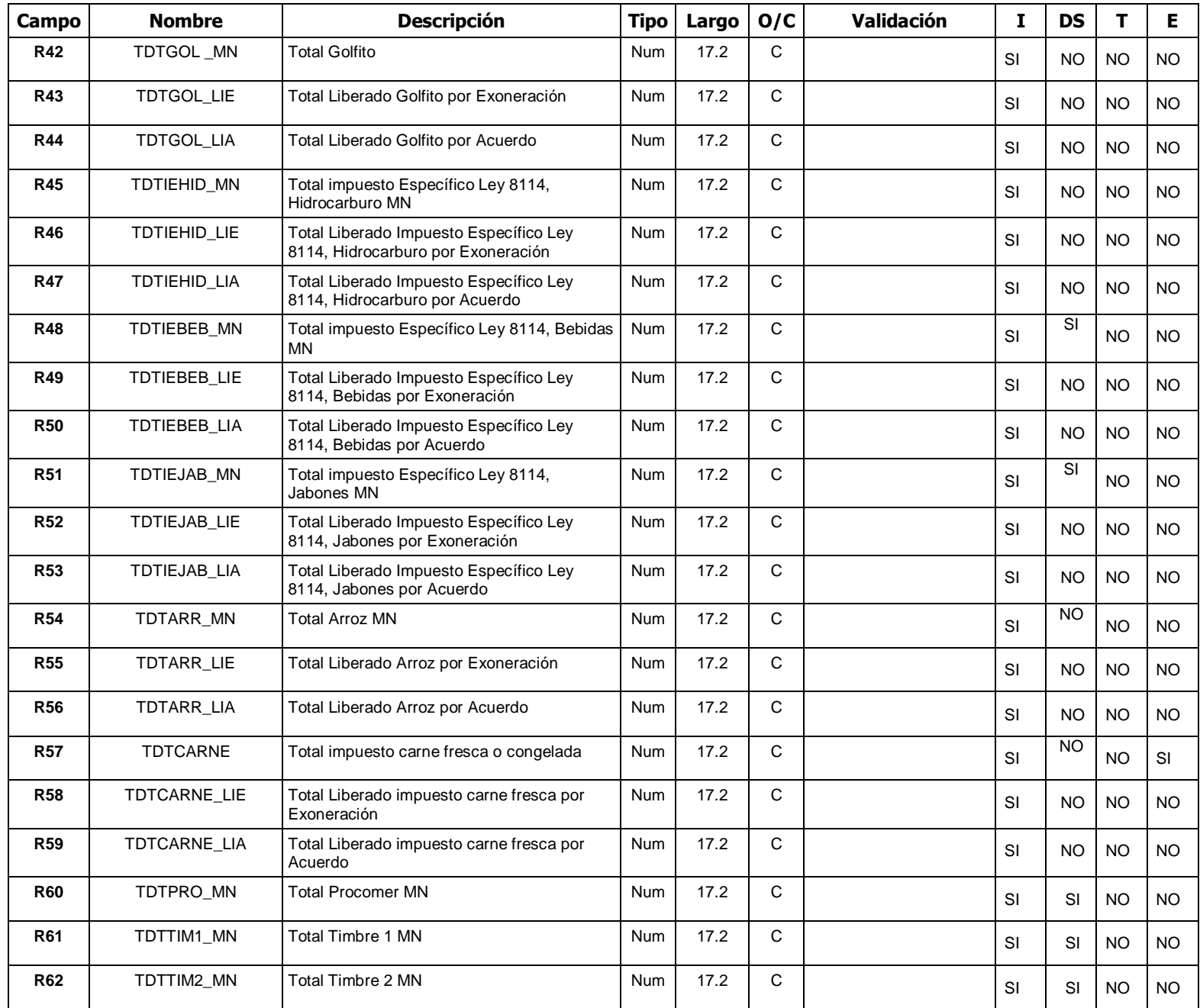

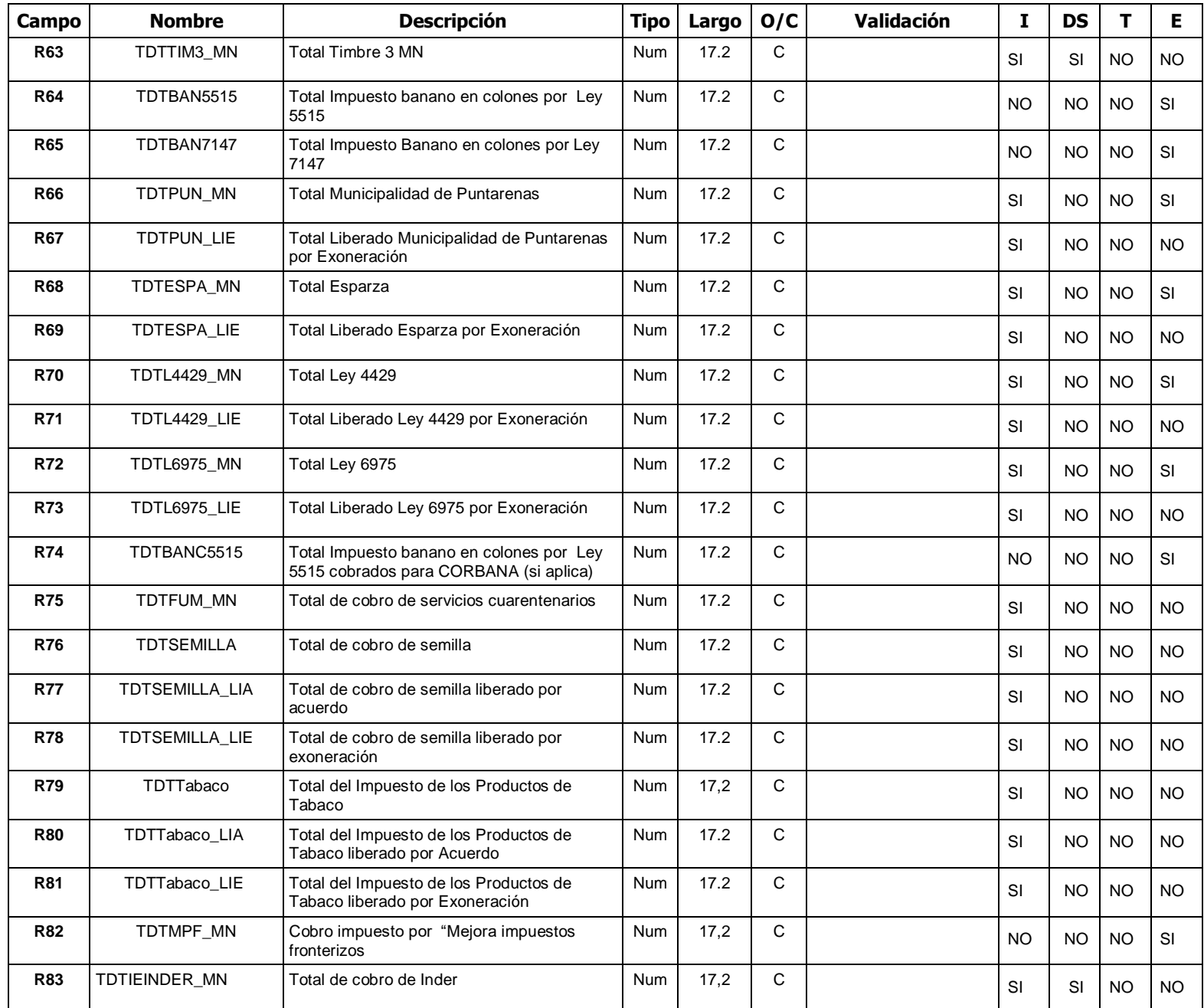

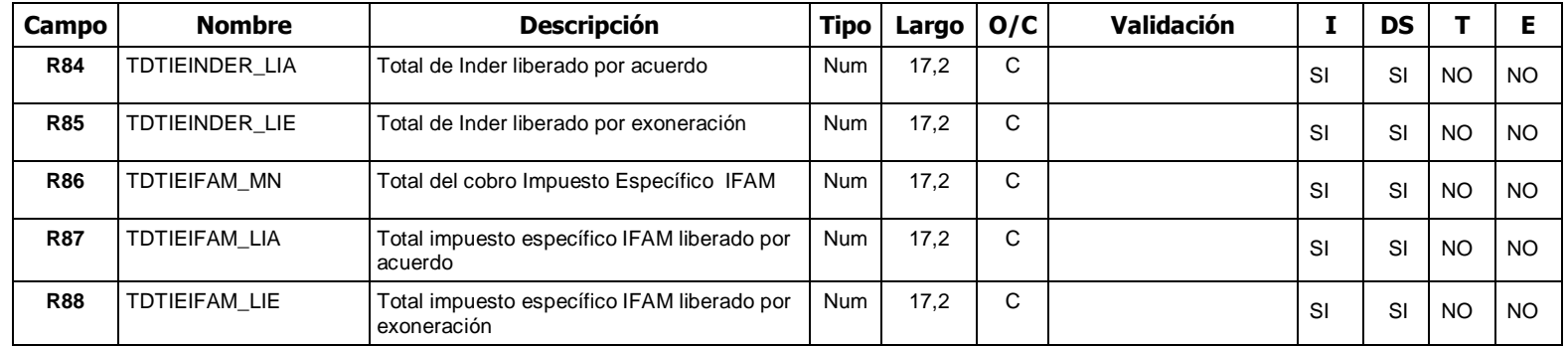

### **S Porcentajes de Tributos por Partida de DUAs Recibidos sin errores (RESDET01)**

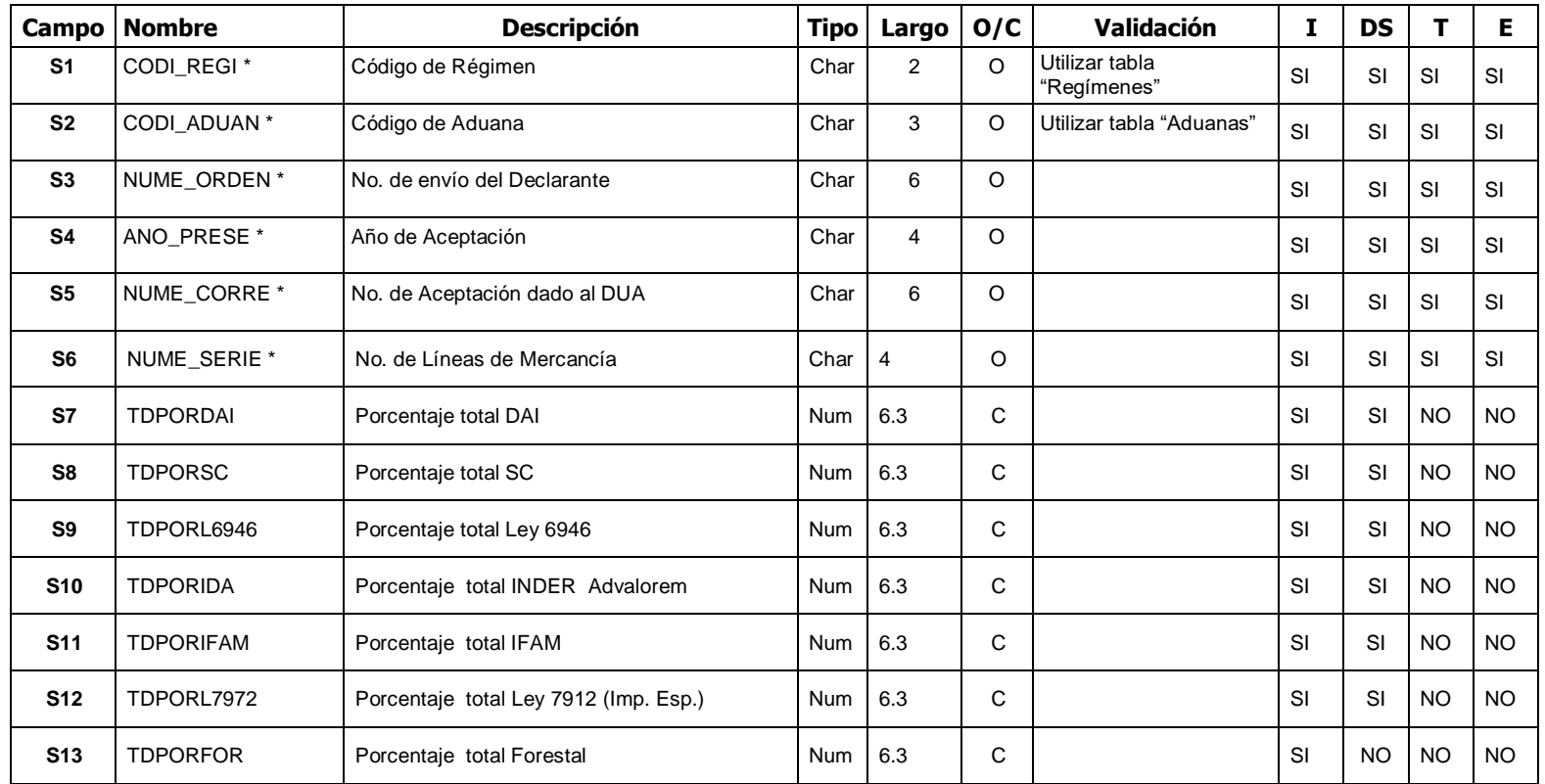

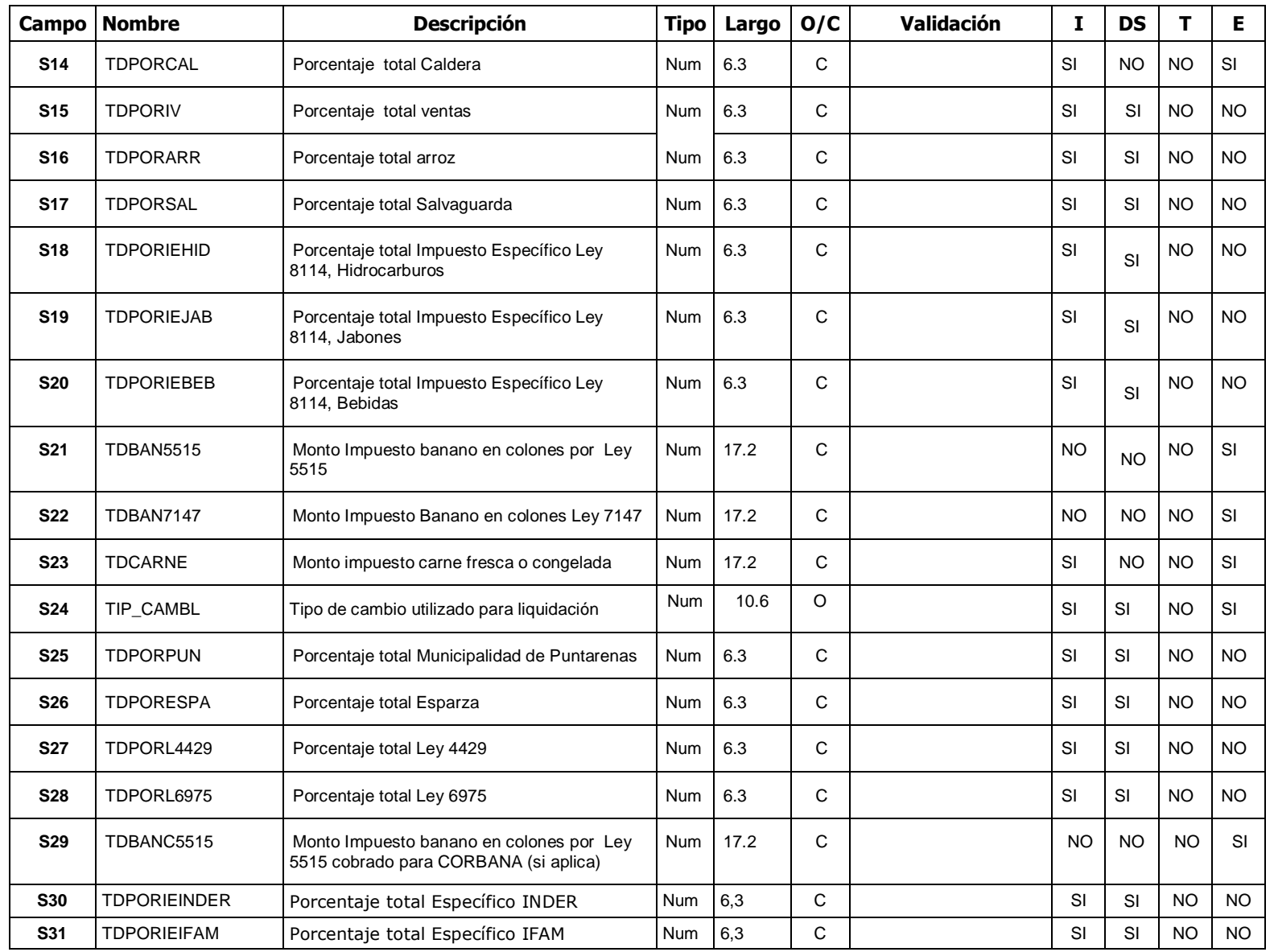

*Nota: En estos bloques podrán irse incluyendo el detalle de nuevos impuestos, según se requiera.*

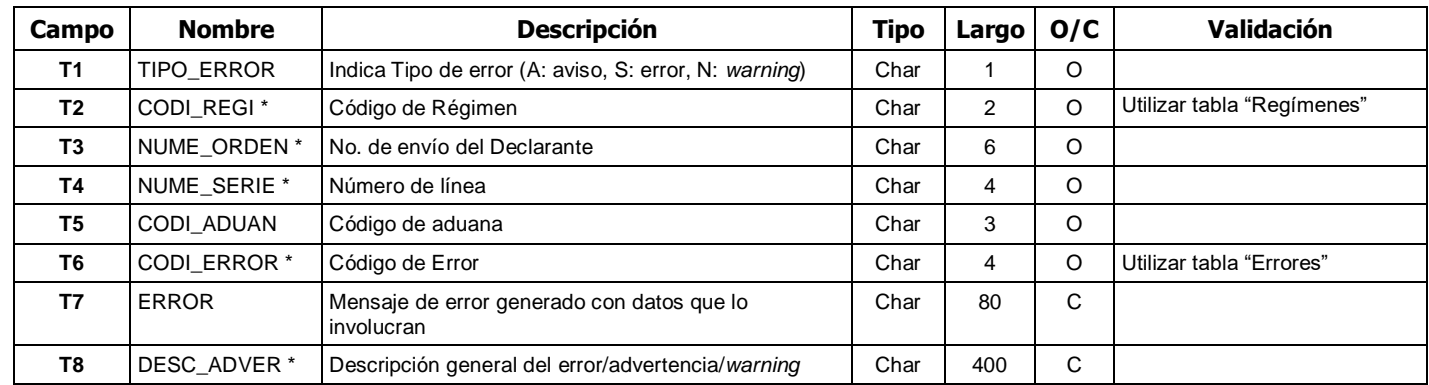

# **T- Errores y Advertencias -** *Warnings* **(RESERR01)**

# **U- Bloque de Control (es un único registro, nombre RESCTR01)**

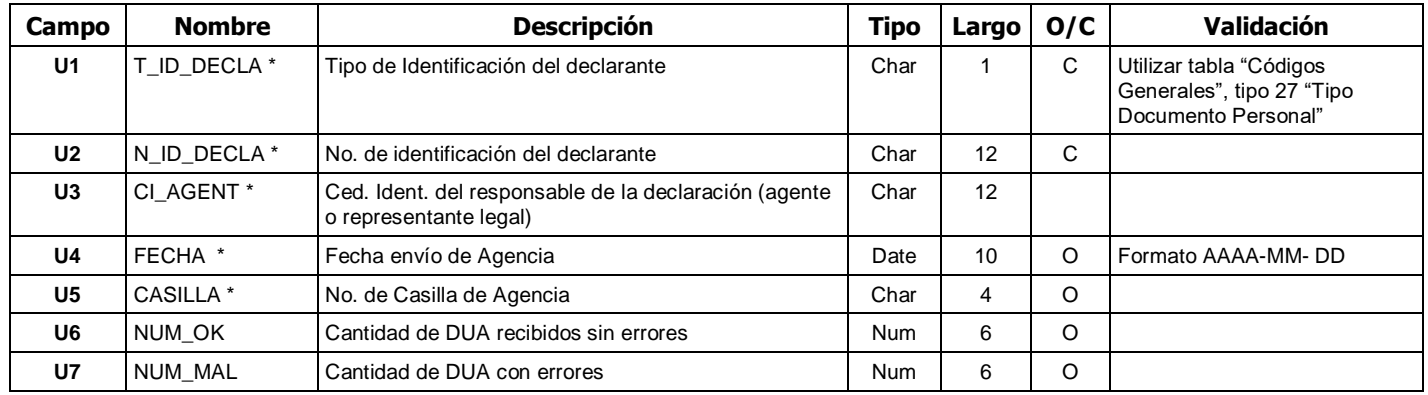